# **République Algérienne Démocratique et Populaire**

**Ministère de l'Enseignement Supérieure & de la Recherche Scientifique. École Nationale Polytechnique**

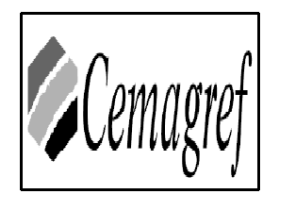

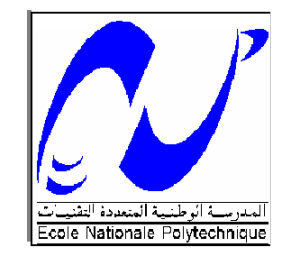

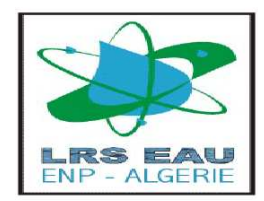

# **Département d'Hydraulique**

**En vue de l'obtention du diplôme D'INGENIEUR D'ETAT EN HYDRAULIQUE** 

**Thème :**

**Détermination des zones inondables via Rubar20** 

**en vu de la protection de la ville** 

**de TLATET EL DOUAIRS (MEDEA)** 

Préparé Par : Encadré par :

**BOURIDANE Moussa** Mr. S.BENZIADA

**ZERROUAL Noureddine Mr. N.NEBBACHE** 

**Promotion: juillet 2010** 

ENP, 10 Avenue Hassan Badi, BP.186 EL HARRACH, ALGER

#### **REMERCIEMENTS**

*Nous remercions, avant tout, Dieu le tout puissant de nous avoir donné patience, santé et volonté tout au long de nos études.* 

*Nous remercions particulièrement nos parents pour nous avoir réuni les conditions « Educativement et intellectuellement » afin d'effectuer et terminer nos études sereinement.* 

*Nous remercions nos deux promoteurs, M.BENZIADA et M.NEBBACHE pour leurs conseils, patiences et suivi durant l'élaboration de ce projet.* 

*Merci à Melle Benmamar Saadia, pour tout le temps qu'elle nous a consacré, et tout l'intérêt qu'elle nous a accordé, pour tous les conseilles qu'elle nous a donné, et les remarques qu'elle nous a fait. Elle était toujours présente et prête à nous aider.* 

*Nos remerciements s'adressent également à toutes les personnes qui ont collaboré à la réalisation de ce projet avec mention spécial à : M. BOUACH et M.AZOUAOU.* 

*Nous exprimons toute notre reconnaissance à tous les enseignants de l'ECOLE NATIONALE POLYTECHNIQUE et particulièrement le département d'HYDRAULIQUE qui ont assuré de main de maitre notre formation.* 

*Nous remercions, aussi, les membres de jury pour l'effort qu'ils feront pour examiner ce modeste travail.* 

### **DEDICACE**

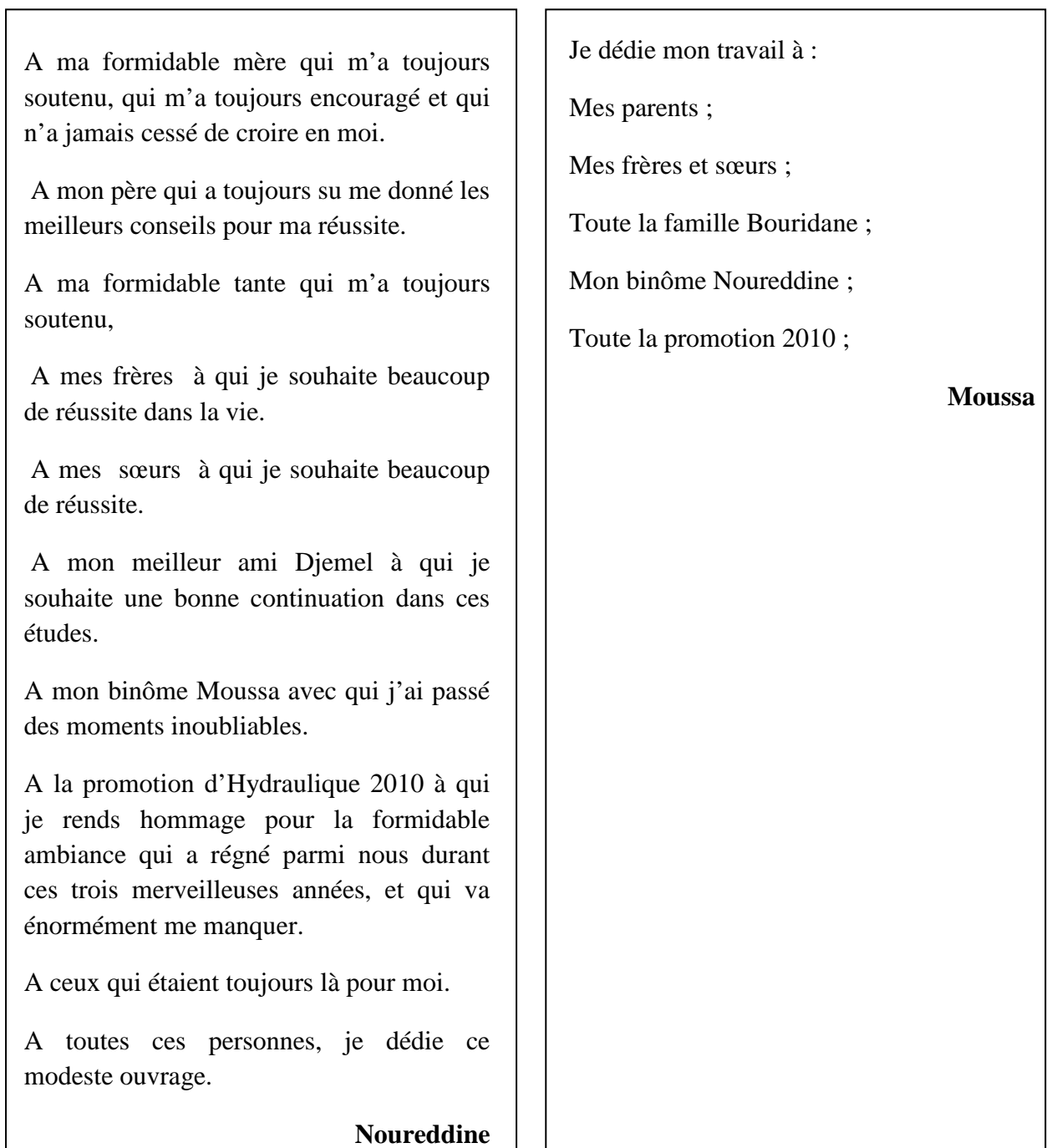

#### **RESUME**

Les inondations ont pour origine des événements météorologiques et/ou hydrologiques de nature stochastique, sont très difficiles à prévoir quant à leur période de retour et à leur intensité.

La simulation est un outil essentiel qui nous permet de mieux appréhender le phénomène des inondations afin d'apporter une contribution aux problèmes de gestion des risques d'inondation.La propagation d'une crue peut êtredécrite par les équations d'eau peu profonde de Saint-Venant.Le code de calculRUBAR20 a été utilisé pour résoudre les équations donnant l'évolution des vitesses et des hauteurs d'eau de l'oued Maleh de Tlatet el Douairs Wilaya de Médéa. Permettant ainsi de délimiter les zones inondables et de proposer des aménagements du cours d'eau.

**Mots clés** : simulation, inondation, Saint-Venant, RUBAR20, Aménagement.

# **ملخص** الفيضانات ھي حوادث فجائية ناجمة عن الظواھر الجوية و / أو الطبيعة العشوائية الھيدرولوجية ، ومن الصعب جدا التنبؤ بھاوبكثافتھا ووبفترة عودتھا المحاكاة أداة حيوية تسمح لنا أن نفھم بشكل أفضل ظاھرة الفيضانات من أجل المساھمة في مشاكل إدارة مخاطر الفيضانات. ويمكن وصف ھذا السيل بواسطة معاد ت سان فونو استعملنا رمز الحساب روبار 20 من أجل حل ھذه المعاد ت ووصف تغير سرعات وأعماق المياه على مستوى واد المالح بالمدية. هذا سيسمح لنا بتحديد المناطق الخطرة واقتراح تهيئة ملائمة.

**كلمات مفتاحيه :** محاكاة، فيضان، سان-فونو، روبار،20 تھيئة.

#### **SUMMARY**

Floods are caused by weather events and / or hydrologic stochastic nature, are very difficult to predict with regard to their return period and intensity.

Simulation is a vital tool that allows us to better understand the phenomenon of flooding in order to contribute to the problems of flood risk management. The propagation of a flood can be described by the equations of shallow water from Saint-Venant. The computer code RUBAR20 was used to solve the equations giving the change of speeds and water depths of Wadi El Maleh of Tlatet DOUIRS

**Keywords**: simulation, flood, Saint-Venant, RUBAR20, Development

### **SOMMAIRE**

## **INTRODUCTION GENERALE**

# **CHAPITRE I**

### **GENERALITES**

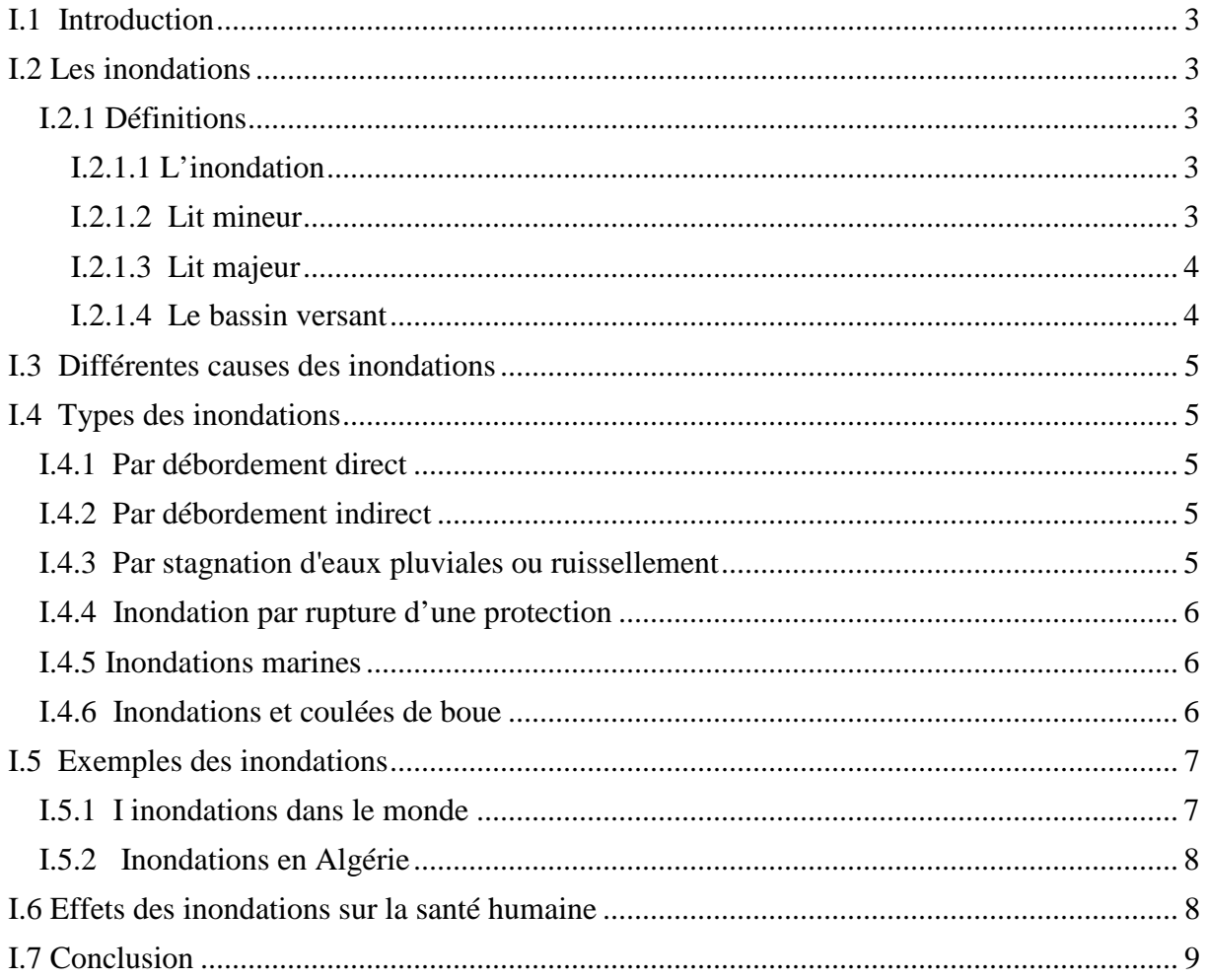

### **CHAPITRE II**

## **DONNEES DE BASES**

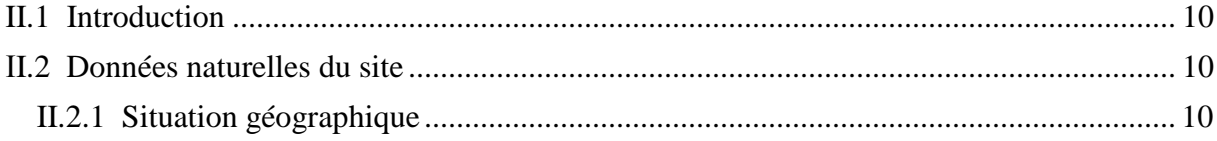

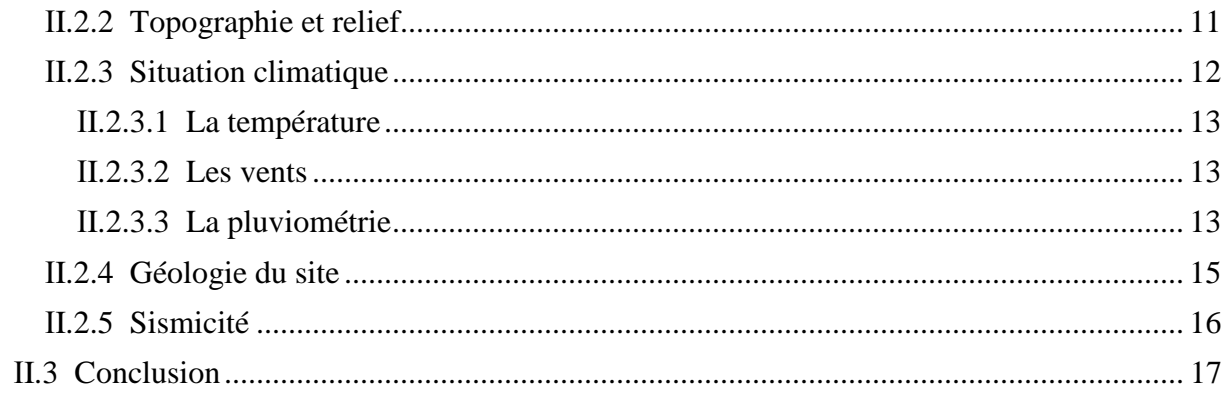

## **CHAPITRE III**

## ETUDE HYDROLOGIQUE

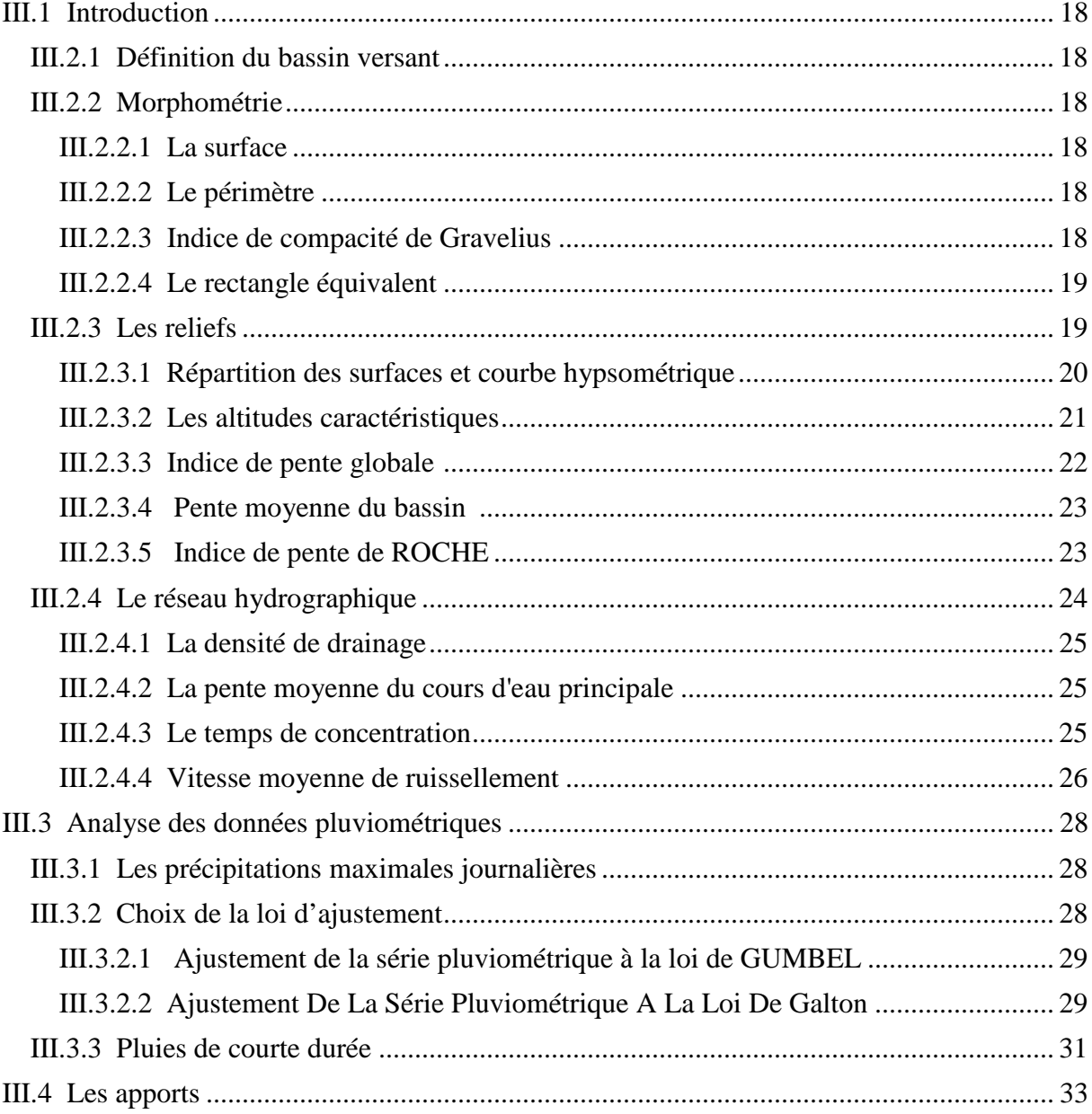

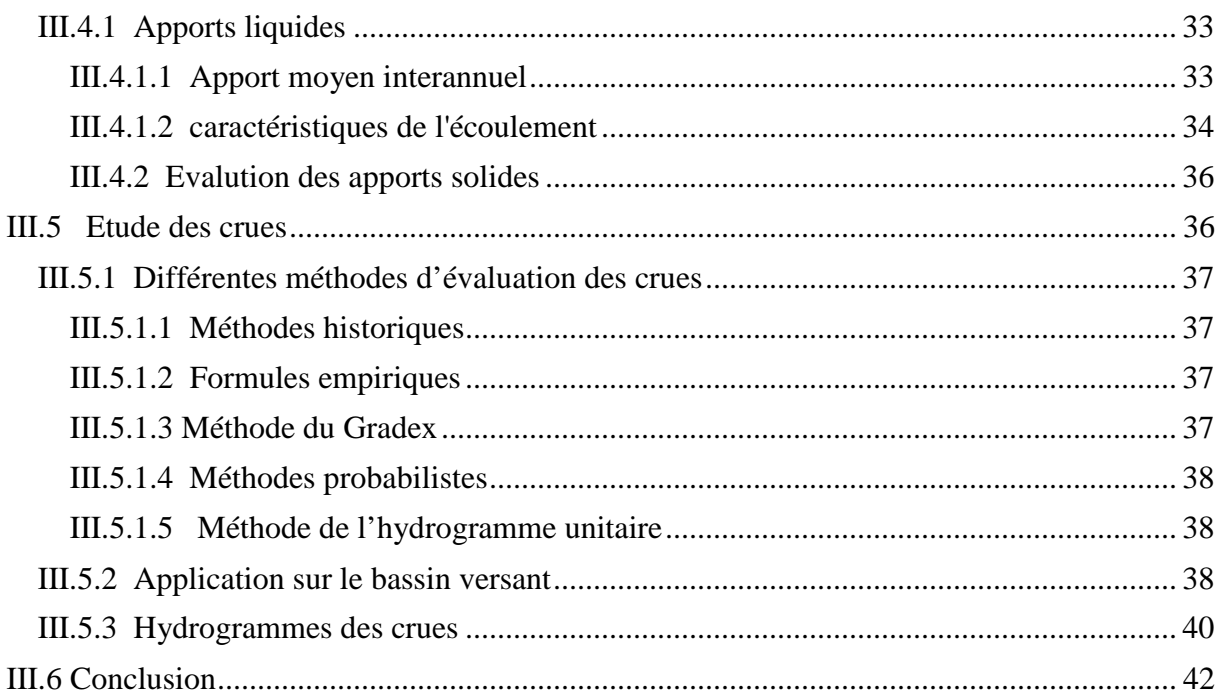

# **CHAPITRE IV**

# MODELE MATHEMATIQUE DE SAINT VENANT

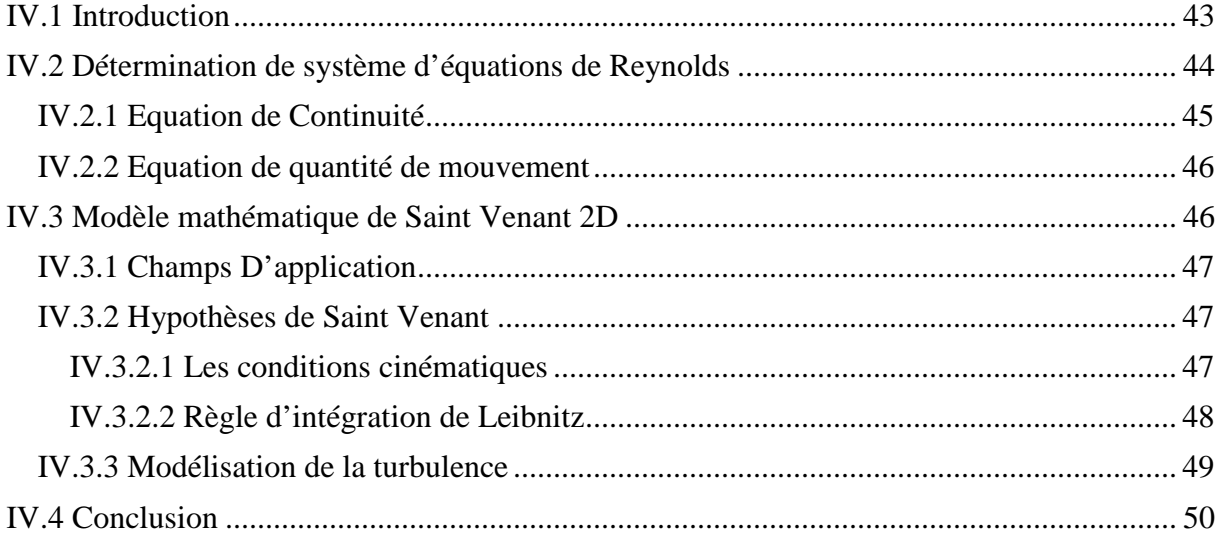

# **CHAPITRE V**

# LE MODELE NUMERIQUE RUBAR20

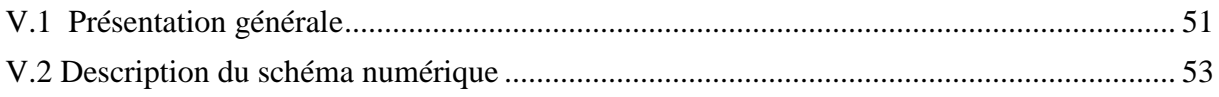

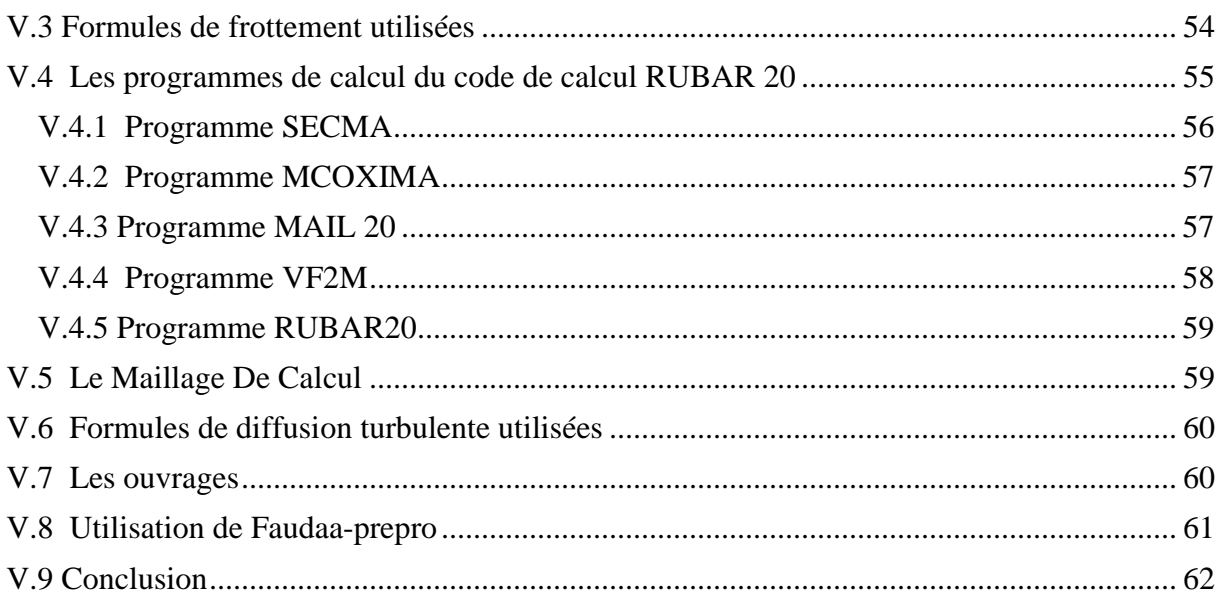

## **CHAPITRE VI**

## **CONSTRUCTION DU MODELE DE CALCUL**

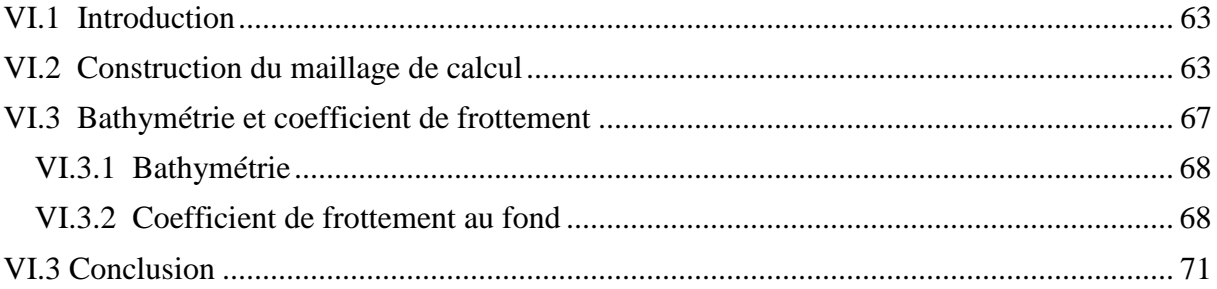

### **CHAPITRE VII** SIMULATION DE LA CRUE CENTENNALE

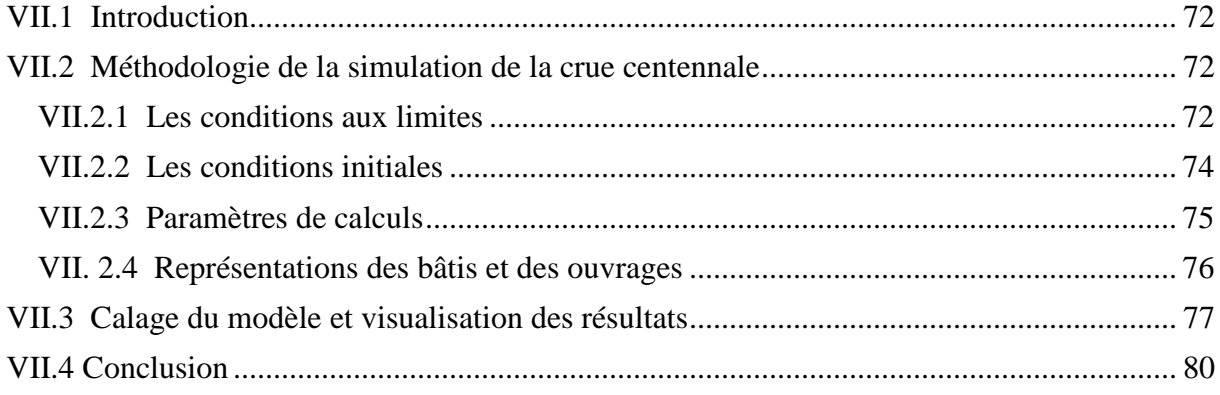

# **Chapitre VIII**

# **CALCUL HYDRAULIQUE**

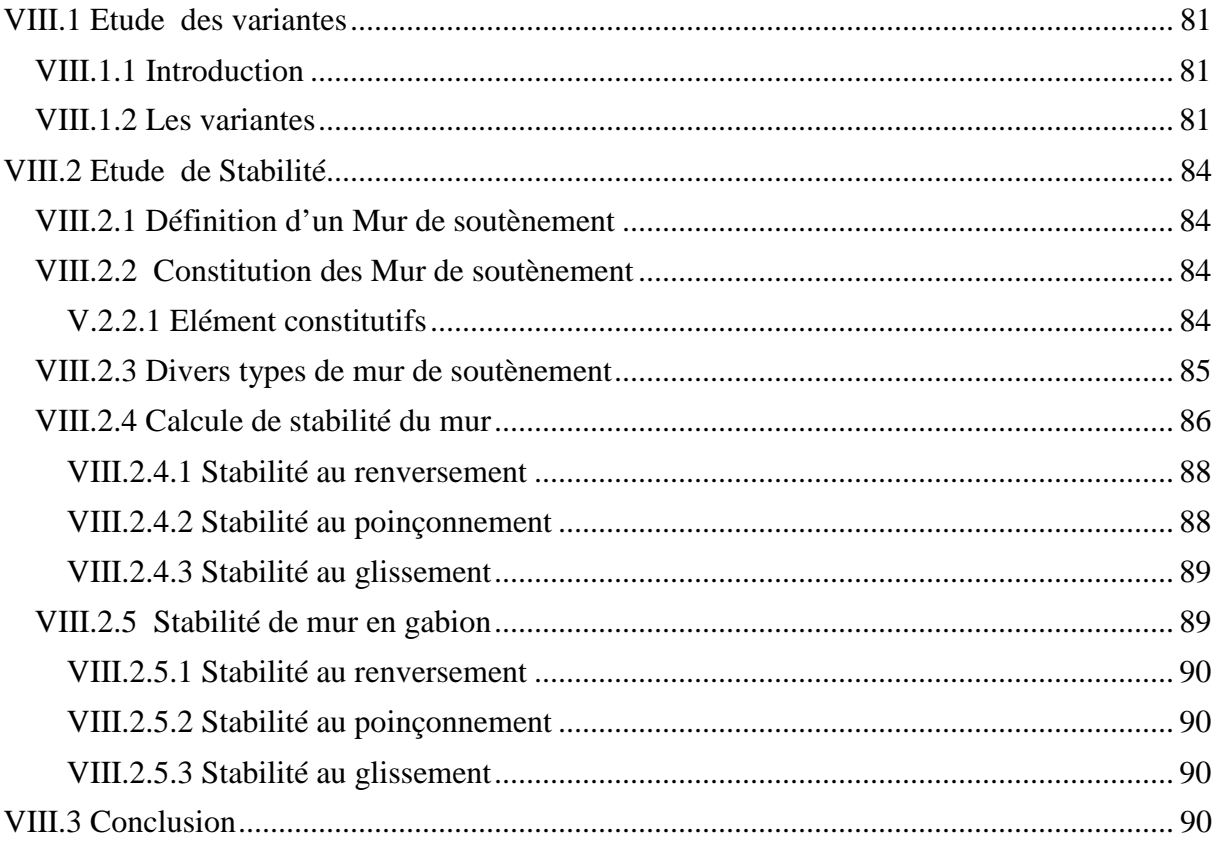

# Conclusion

## **LISTE DES FIGURES**

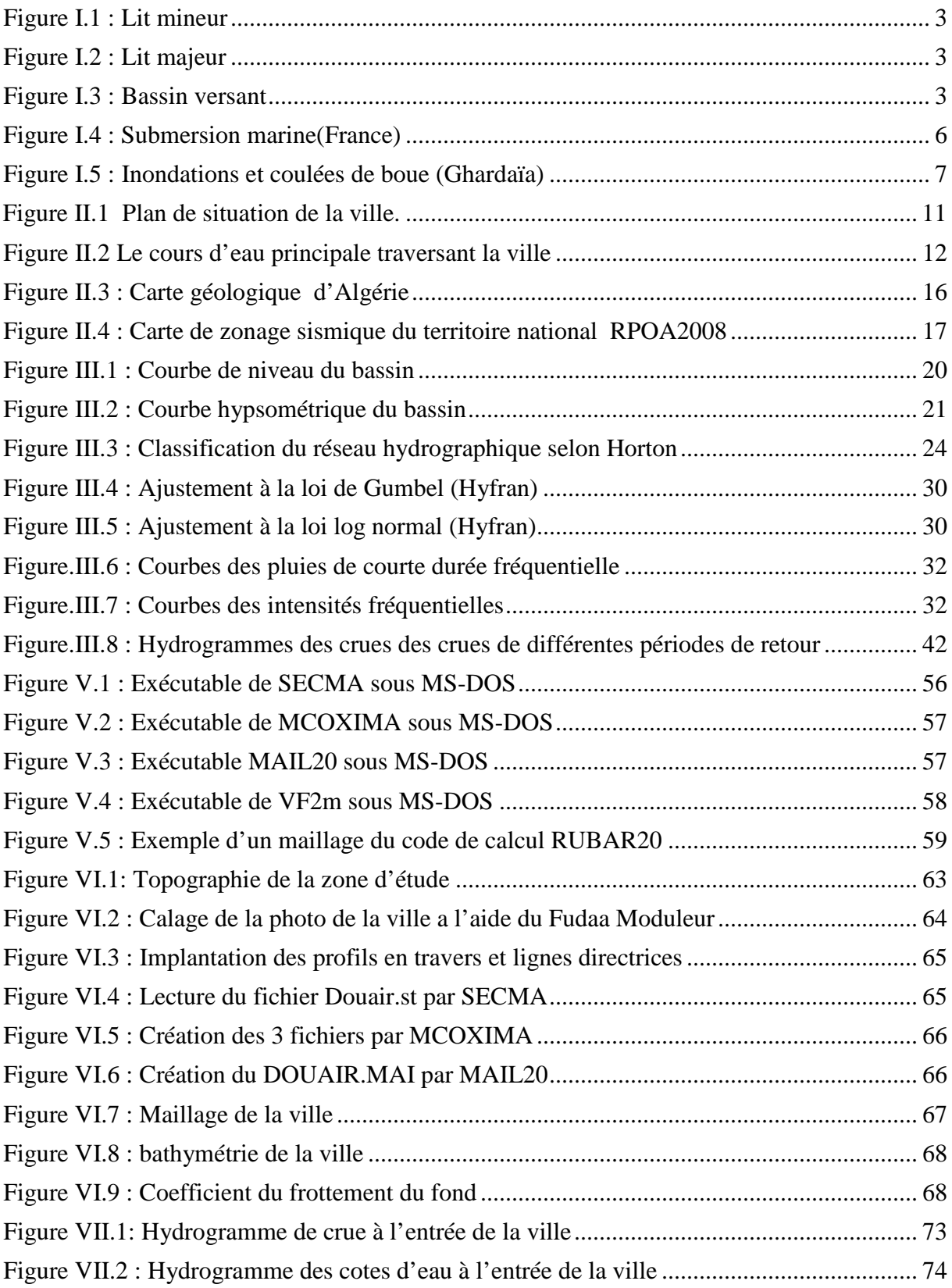

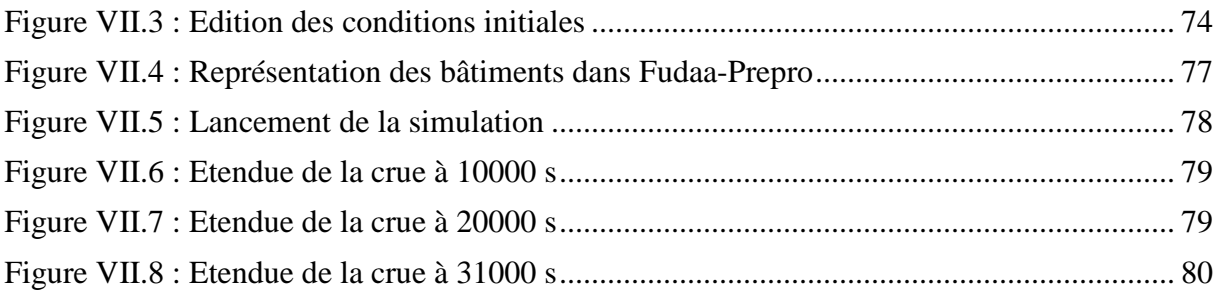

## **LISTE DES TABLEAUX**

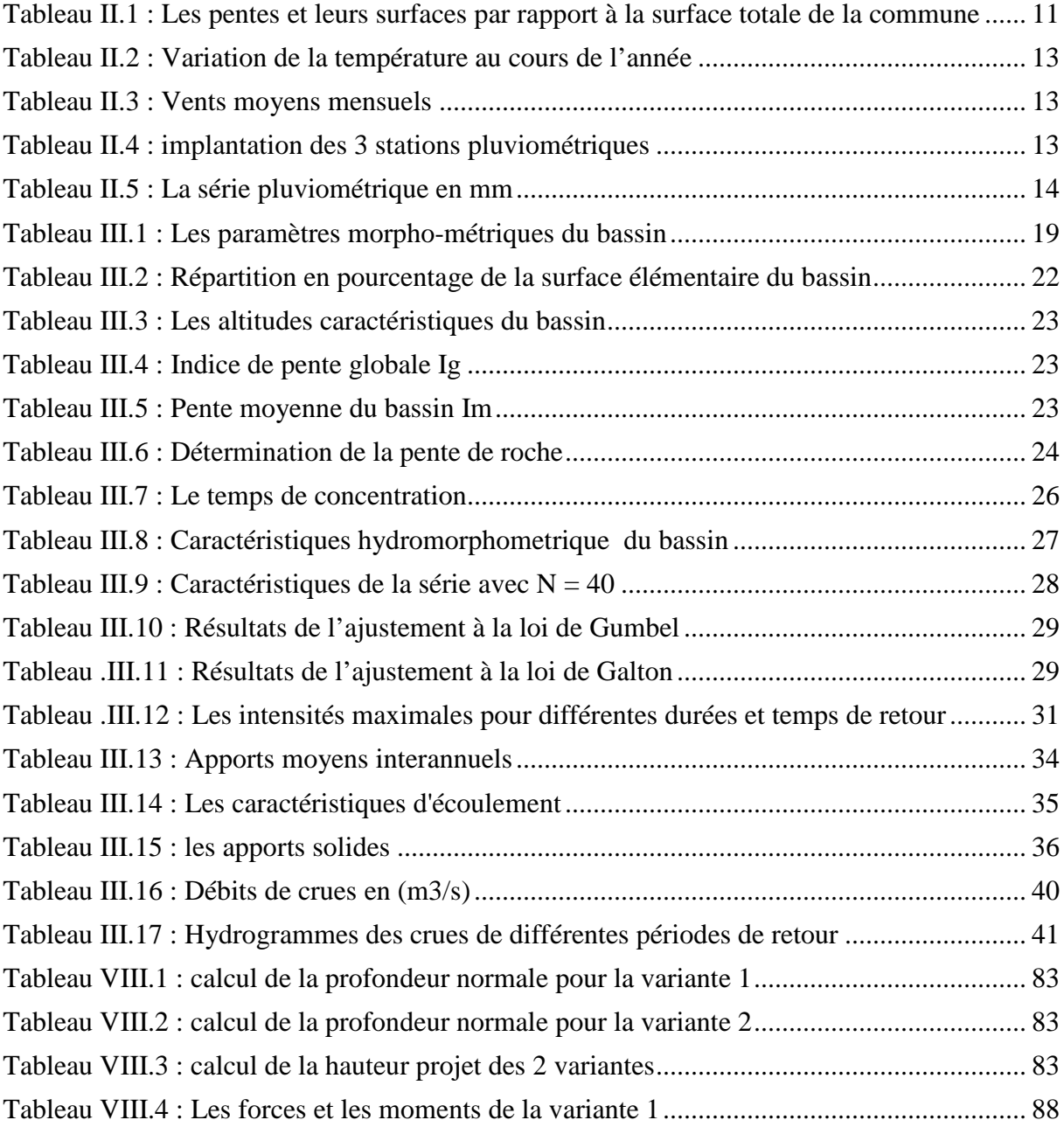

### **INTRODUCTION GENERALE**

Les inondations ont pour origine des événements météorologiques et/ou hydrologiques de nature stochastique, sont très difficiles à prévoir quant à leur période de retour et à leur intensité. Elles sont d'autant plus à redouter lorsqu'elles se produisent en ville, la où se situe une forte concentration des activités anthropiques. Par conséquent, les activités économiques sont fortement perturbées et les coûts pour la société deviennent exorbitants. D'où la nécessité de prévoir et d'empêcher le retour de ces catastrophes. Cela demande un travail interdisciplinaire dont les acteurs principaux sont les hydrologues, les hydrauliciens, les aménageurs et les gestionnaires de la ville.

L'Algérie est touchée par les inondations qui sont plus fréquents que d'autres catastrophes. Elles provoquent des catastrophes destructrices et occasionnent d'importants dégâts humains et matériels.

 Le débordement du cours d'eau s'effectue lorsque la quantité d'eau qui arrive au cours de l'inondation est supérieure à sa capacité intrinsèque. Le débordement s'effectue du lit mineur au lit moyen puis au lit majeur. Cependant, la méconnaissance du rôle du lit majeur comme zone à risque d'inondation, laisse les populations implanter des constructions et des activités sur celui-ci. Malheureusement le risque naturel d'inondation couvre tout l'espace du lit majeur et provoque ainsi des catastrophes sur le plan humain et économique.

Le phénomène d'inondation révèle une préoccupation importante. La gestion de ce risque nécessite une connaissance détaillée du comportement physique et socio-économique de la zone à étudier.

Le travail présenté a pour objectif la détermination des zones inondables dans la ville de TLETET EL DOUAIRS. Pour ce faire, nous avons mis en œuvre un modèle de simulation numérique appelée RUBAR20 qui évalue les caractéristiques hydrauliques de l'écoulement (vitesses, hauteurs d'eau, trajectoires), par la résolution des équations de Saint-Venant à l'aide de la méthode des éléments finis.

Le document se décline en huit chapitres.

Dans le premier chapitre, on définira l'inondation, ses différentes causes, ses types, des exemples sur les inondations dans le monde et en Algérie et en fin on citera quelques effets des inondations sur la santé humaine.

Dans le second chapitre, l'étude du site est nécessaire pour connaître les caractéristiques physiques du lieu et les facteurs influençant la conception du projet.

Une étude hydrologique de la région étudiée est effectué en chapitre 3, l'objectif de cette étude est de déterminer les hydrogrammes de crue de notre bassin.

En chapitre 4, sont présentés les différentes étapes nécessaire pour aboutir au modèle de Saint-Venant à partir du Système d'équations fondamentales de Navier Stokes 3D.

Dans le cinquième chapitre, le code de calcul RUBAR 20 sera présenté, ainsi que les différentes étapes de calculs préconisés.

Dans le sixième chapitre, le modèle de calcul sera construit à partir d'un maillage du domaine physique d'étude, ainsi qu'une définition des coefficients de frottements sur toutes les mailles.

Dans le septième chapitre, les paramètres de simulation, les conditions initiales et les conditions aux limites sont introduits. Suivie d'une simulation et d'une visualisation des résultats.

En dernier chapitre, au vu des résultats obtenus, des aménagements sur le cours d'eau seront proposés pour protéger la ville contre les inondations.

# **CHAPITRE I**

# **GENERALITES**

# **CHAPITRE I GENERALITES**

#### **I.1 Introduction**

L'inondation peut être définie comme étant une submersion temporaire, naturelle ou artificielle d'un espace terrestre. Cette submersion affecte en général les terrains avoisinant un cours d'eau ou un plan d'eau à niveau variables tels que les lits majeurs, les parties basses des vallées et les plaines côtières.

#### **I.2 Les inondations**

#### **I.2.1 Définitions**

#### **I.2.1.1 L'inondation**

Elle correspond à la submersion de terrains à la suite d'épisodes pluvieux importants ou d'accidents (rupture accidentelle d'un endiguement protégeant des terrains sous le niveau normal des eaux, rupture de barrage).

Les fortes pluies engendrent une crue, parfois associée à une remontée de la nappe phréatique. On distingue deux grands types de crues :

- **Les crues océaniques :** sont provoquées par des précipitations réparties sur plusieurs jours ou semaines, mais d'intensité modeste, et/ou parfois par la fonte des neiges. La montée des eaux et la décrue sont lentes, progressives et donc facilement prévisibles. La durée des hautes eaux varie de plusieurs jours à quelques semaines selon la taille du bassin d'alimentation du cours d'eau et la durée des précipitations.
- **Les crues torrentielles :** résultent des précipitations de type orageux. Elles durent entre quelques heures et deux journées, et se produisent très vite après les pluies (moins de 24 h). Ces crues, plus fréquentes dans les zones de relief accidenté et dans les régions à climat méditerranéen ou tropical.

#### **I.2.1.2 Lit mineur**

Espace fluvial formé d'un chenal unique ou de chenaux multiples et de bancs de sables et/ou galets, recouverts par les eaux coulant à pleins bords avant débordement. Un cours d'eau s'écoule habituellement dans son lit mineur (basses eaux et débit moyen Annuel)

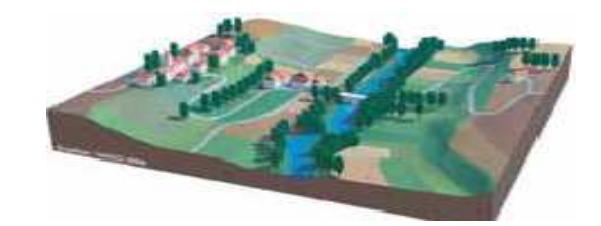

**Figure I.1** : Lit mineur

#### **I.2.1.3 Lit majeur**

Espace situé entre le lit mineur et la limite de la plus grande crue historique répertoriée.

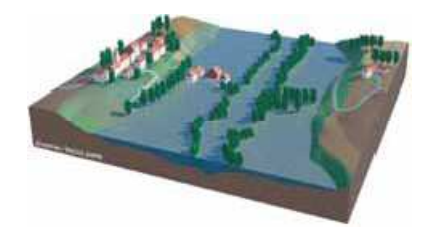

**Figure I.2 :** Lit majeur

#### **I.2.1.4 Le bassin versant**

Un bassin versant est un territoire délimité par des frontières naturelles appelées "lignes de partage des eaux" ou "lignes de crête". Chaque bassin versant draine un cours d'eau principal souvent accompagné de plusieurs affluents. Ainsi, chaque goutte de pluie qui tombe sur ce territoire va rejoindre la rivière soit par écoulement de surface, soit par circulation souterraine après infiltration dans le sol

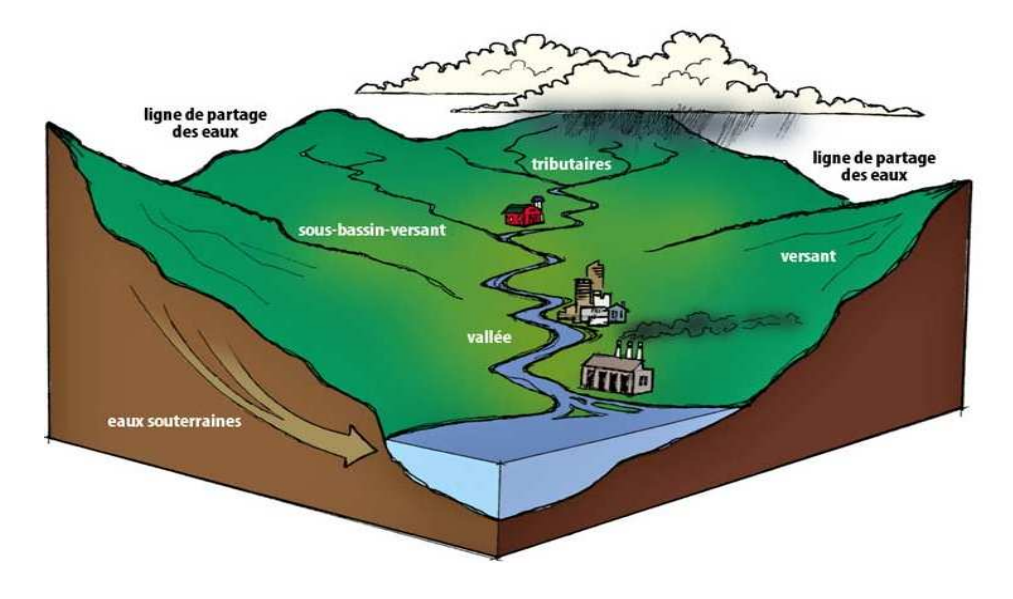

**Figure I.3 :** Bassin versant

#### **I.3 Différentes causes des inondations**

- La rupture d'ouvrages de protection (brèche dans une digue)
- La submersion marine dans les estuaires (conjonction de fortes marées et de situation dépressionnaire entraînant la crue du fleuve).
- L'imperméabilisation du sol par les aménagements ainsi que certaines pratiques culturales.
- La saturation et le refoulement du réseau d'assainissement des eaux pluviales.
- $\triangleright$  Les situations météorologiques remarquables se traduisant par une forte pluviosité (pluies importante, orages violents).
- L'effet de l'homme (défaillances des différents réseaux, gonflement des oueds par les décombres, l'urbanisation anarchique des rives immédiates des cours d'eau)

#### **I.4 Types des inondations**

On distingue plusieurs types d'inondations selon la nature de la crue qui les occasionne ;

#### **I.4.1 Par débordement direct**

Le cours d'eau sort de son lit mineur pour occuper son lit majeur, les sites en bordure de cours d'eau sont le plus souvent inondés par un débordement direct. En fait, une rivière a deux lits : le lit mineur où les eaux s'écoulent en temps ordinaire, et le lit majeur incluant les zones basses situées de part et d'autre du cours d'eau. Après des pluies fortes ou persistantes, les rivières peuvent déborder et s'écouler à la fois en lit mineur et en lit majeur.

#### **I.4.2 Par débordement indirect**

Les eaux remontent par effet de siphon à travers les nappes alluviales, les réseaux d'assainissement

#### **I.4.3 Par stagnation d'eaux pluviales ou ruissellement**

Liée à une capacité insuffisante d'infiltration, d'évacuation des sols ou du réseau de drainage lors de pluies anormales. Ces inondations peuvent se produire en zone urbanisée, en dehors du lit des cours d'eau proprement dit, lorsque l'imperméabilisation des sols et la conception de l'urbanisation et des réseaux d'assainissement font obstacle à l'écoulement normal des pluies intenses (orages, en particulier de type cévenol).

#### **I.4.4 Inondation par rupture d'une protection**

L'inondation consécutive à une rupture de digue est un phénomène très brutal et d'autant plus dommageable que le site étudié est proche de la digue. Une rupture peut provoquer l'entrée d'un mur d'eau de plusieurs mètres de haut. Il est très difficile de prévoir la rupture d'un ouvrage de protection, ce qui rend la prévention de ce type d'accident particulièrement incertaine.

#### **I.4.5 Inondations marines**

Il s'agit de phénomènes pour lesquels l'action de la mer est le facteur principal déterminant la survenance des désordres. Ces submersions marines sont associées au franchissement où à la destruction des digues naturelles ou artificielles d'une côte et peuvent s'accompagner de projection de sédiments sableux ou galets. L'Angleterre et l'Allemagne sont beaucoup plus exposées à ce type de phénomène. En 27 décembre 1999 (Rochefort) ville de l'ouest de la France, a subit un ouragan où les vents atteignent une vitesse de198km/h où la houle a provoquée une submersion marine.

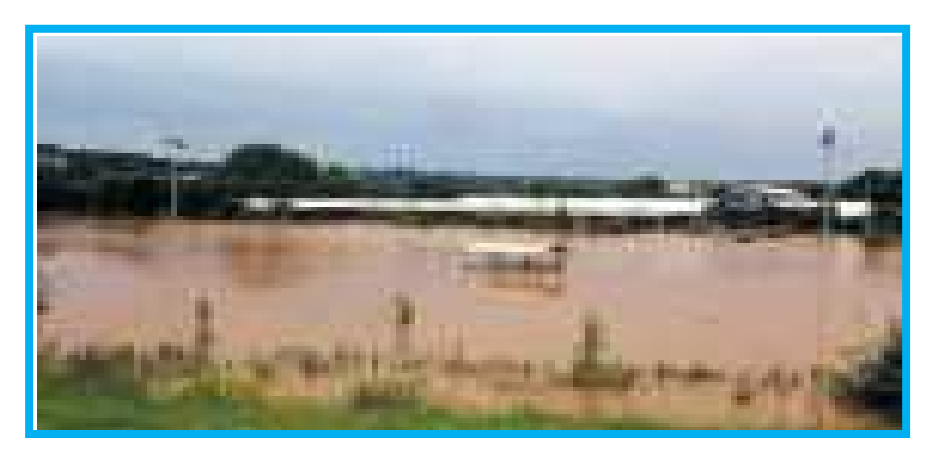

**Figure I.4** : Submersion marine(France)

#### **I.4.6 Inondations et coulées de boue**

L'expression désignant dans la grande majorité des cas une eau chargée en particules fines, cas de Ghardaïa, **figure I.5**.

Les laves torrentielles sont des phénomènes physiques très différents des crues torrentielles. Il s'agit de masses boueuses et rocailleuses, généralement canalisées dans le lit d'un torrent, qui comportent en général plus de matériaux solides que d'eau. De tel écoulements ont un pouvoir destructeur plus important qu'une crue torrentielle de débit équivalent, en raison, essentiellement, de la quantité des matériaux charriés ainsi que de densité du fluide qui les transporte (dans une lave torrentielle, il peut y avoir 1 à 4 fois plus de matériaux que d'eau alors que pour un écoulement de type charriage, la part des matériaux ne dépasse pas 25à30%). Ils peuvent atteindre des vitesses allant de 1à10 m/s et avoir un très grand pouvoir abrasif.

Si le rapport de la crue torrentielle à la pluie est direct, est plus flou et imprévu dans le domaine des laves. Le ruissellement direct et l'érosion sur les versants qu'il provoque peuvent déclencher des laves. L'imprégnation lente sur des durées de l'ordre du mois est parfois un paramètre explicatif du déclenchement de la lave.

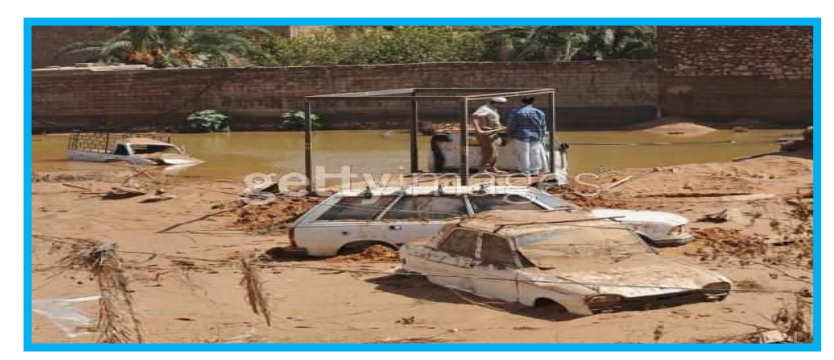

**Figure I.5 :** Inondations et coulées de boue (Ghardaïa)

#### **I.5 Exemples des inondations**

#### **I.5.1 I inondations dans le monde**

- **États-Unis**, crue du Mississipi en juillet 1993. On a dénombré 9 Etats touchés, 47 victimes, 8 millions de personnes concernées, 38.000 maisons gravement endommagées, 100 millions d'hectares de terres agricoles inondées, 10 millions dollars de dommages.

- **Inde et Népal**, au même moment qu'aux États-Unis, avec infiniment plus de victimes : 3000, mais beaucoup moins de dommages : 430000 dollars

- **Europe de l'Est**, crue de l'Oder en juillet 1997 : trois pays touchés (Pologne, Tchéquie, Allemagne), 50 victimes, 150.000 personnes déplacées, 5 millions dollars de dommages.

- **Chine**, crue du Yang Tsé Jiang (fleuve bleu), en août 1998 : 14 millions de personnes déplacées, 5 millions de travailleurs réquisitionnés pour renforcer les digues, qui ont failli être démolies pour préserver Shanghai, 50.000 victimes.

- **Mexique**, les crues généralisées d'octobre 1999 ont provoqué 600 victimes.

- **Venezuela**, les violentes crues du Nord du pays de décembre 1999, qui ont provoqué de considérables coulées de boue, sont la cause d'un véritable désastre : quelques 20.000 à 30.000 victimes, et des dommages évalués à 14 millions dollars.

- **Mozambique**, en mars 2000, plus de 1.000 victimes.

- **Thaïlande**, crue du Mékong en octobre 2000, 400 victimes.

#### **I.5.2 Inondations en Algérie**

**-Azazga (Tizi Ouzou),** le 12 octobre 1971 et qui a occasionné 40 morts et des centaines d'habitations détruites.

-**Tizi Ouzou,** du 28 au 31 mars 1974 et qui a provoqué 52 décès dans la Wilaya, 18000 sinistrés et des dégâts évalués à l'époque à 27 millions de DA.

-**El Eulma (Sétif)***,* le 1 septembre 1980 et qui a fait 44 décès.

-**Annaba,** le 11 novembre1982, au niveau du centre-ville et qui a fait 26 morts et 9500 sinistrés.

-**Jijel,** le 29 décembre 1984 et qui a occasionné 29 morts et 11000 sinistrés.

-**Bordj Bou Arréridj,** le 23 septembre 1994 et qui a provoqué 16 décès et des dégâts évalués à 10.000.000DA.

-**Oued Rhiou,** 22 décès.

**-Alger (Bab-El-Oued)** le 10 novembre 2001, et qui ont fait 710 décès, 115 disparus et 30 milliards de DA de pertes.

 -**Ghardaïa** : octobre 2008 a fait 34 décès "Les dégâts causés aux infrastructures tournent autour de 20 milliards de dinars".

#### **I.6 Effets des inondations sur la santé humaine**

Le peu de données disponibles sur les inondations montrent que les principales causes de mortalité sont la noyade, les crises cardiaques, l'hypothermie, les traumatismes et les accidents concernant des véhicules. La vitesse d'apparition des eaux de crue est un facteur déterminant en ce qui concerne le nombre de décès immédiats dus aux inondations. Voici certains de leurs effets néfastes sur la santé humaine:

- Les décès par traumatisme, principalement par noyade. La noyade est la principale cause de décès lors des crues éclairs et des inondations côtières. Des blessures fatales peuvent être subies pendant l'évacuation ou au cours des activités de nettoyage.
- Plusieurs études ont signalé des blessures dues aux inondations, telles que contusions, coupures et entorses, mais aussi des brûlures, des électrocutions, des morsures de serpent et des plaies infectées. Toutefois, le nombre de blessures graves constatées après des inondations violentes s'avère en général bien inférieur aux estimations initiales.
- Les infections entériques dues à la rupture de canalisations d'évacuation des eaux usées et d'infrastructures d'eau potable.
- L'augmentation des problèmes de santé mentale, tels que l'anxiété, la dépression, l'insomnie et les troubles de stress post-traumatique chez les victimes d'inondations.
- Selon les estimations, les risques de troubles physiques chez les adultes sont plus faibles après adaptation aux troubles psychologiques, alors que les troubles psychologiques restent fortement associés aux inondations après adaptation aux troubles physiques.
- Les maladies transmises par des vecteurs tels que le paludisme, la dengue, la dengue hémorragique, la fièvre jaune, la fièvre du Nil occidental, et les maladies transmises par les rongeurs, comme la leptospirose. Il existe des indices selon lesquels les maladies diarrhéiques se développent après des inondations, surtout dans les pays en développement, mais aussi en Europe. Les eaux stagnantes provenant de fortes précipitations ou de fleuves sortant de leur lit peuvent constituer des sites de reproduction pour les moustiques, et accroître ainsi les risques d'exposition aux infections telles que la dengue, le paludisme et la fièvre du Nil occidental chez les personnes touchées par la catastrophe et le personnel d'intervention. La fièvre du Nil occidental est apparue en Europe après de fortes pluies suivies d'inondations, avec des épidémies en Roumanie en 1996-97, en Tchèque en 1997 et en Italie en 1998.
- Il existe aussi un risque accru d'infections dues à des maladies contractées par contact direct avec des eaux polluées, telles que les plaies infectées, les dermatites, les conjonctivites ainsi que les infections du nez, de la gorge et des oreilles.
- Si la contamination par des substances chimiques toxiques lors d'inondations est théoriquement possible, aucune corrélation vérifiable n'a été observée, ni mesurée jusqu'ici.
- Il existe d'autres effets néfastes sur la santé, relatifs à l'interruption des services de soins de santé et au déplacement de populations, par exemple.

#### **I.7 Conclusion**

Les effets des inondations ne se limitent pas aux dommages matériels et humains, les eaux de ruissellement rapides entraînent l'érosion du sol ainsi que des problèmes de dépôts de sédiments. Lorsqu'elles se prolongent, les inondations retardent la circulation, endommagent les systèmes de drainage et compromettent les pratiques agricoles. Les piles de ponts, les rives, les embouchures d'égouts peuvent être aussi endommagées.

# **CHAPITRE II**

# **DONNEES DE BASES**

# **CHAPITRE II DONNEES DE BASES**

#### **II.1 Introduction**

Avant tout projet de protection contre les inondations, l'étude du site est nécessaire pour connaître les caractéristiques physiques du lieu et les facteurs influençant la conception du projet.

#### **ІI.2 Données naturelles du site**

#### **II.2.1 Situation géographique**

La commune de Tlatet el Douairs a été depuis l'indépendance une commune mère, faisant partie de la daïra d'Ain Boucif jusqu'à 1990 où elle se rattache à la daïra de Saghouane.

La commune de Tlatet el Douairs est situé au Sud Est de la Wilaya de Médéa, à une altitude de 710 m ; elle est limitée au :

- Nord Est: commune de Ouled Daid.
- Nord Ouest : commune de Zoubiria.
- Sud : commune de Ouled Maaraf.
- Sud Ouest : commune de M'Fatha.
- Sud Est : commune d'Ain Boucif.
- Est : commune de Rebaia.
- Ouest commune de Sagouane.

Elle s'étant sur une superficie de 136  $\text{Km}^2$ ; les données du dernier recensement 2008 estiment la population à 7634 hab. Ce qui donne une densité moyenne de 56,13 hab/ $km^2$ .

La tendance économique de la commune est essentiellement agricole, à grandes cultures; l'activité dans les autres secteurs y est très réduite pour ne pas dire négligeable.

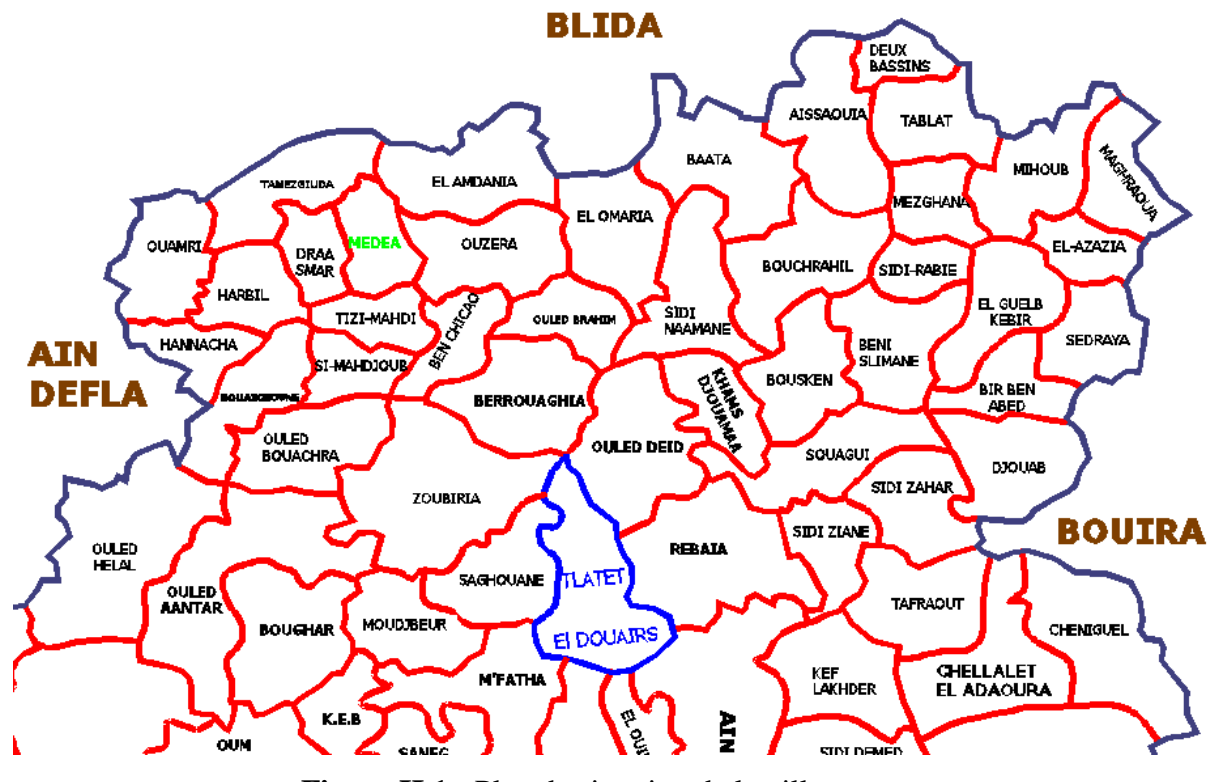

**Figure II.1 :** Plan de situation de la ville.

#### **ІI.2.2 Topographie et relief**

Le cadre physique de la commune de Tlatet el Douairs peut être distingué par deux ensembles topographiques distincts :

- Au nord d'un ensemble accidenté et marqué par un relief montagneux, les altitudes s'échelonnant entre 800 et1071 m avec des pentes fortes dépassant les 25%
- Au Sud un ensemble caractérisé par un territoire plat, les altitudes s'échelonnant entre 700 et 800m et les pentes variant entre 3 et 12,5%

Le tableau ci-dessous montre les pentes et leurs surfaces par rapport à la surface totale de la commune :

| Pentes     | Surface (ha) | $\%$  |
|------------|--------------|-------|
| 0 à $2,5%$ | 6081,00      | 44,71 |
| $2,5$ à 5% | 2564,00      | 18,87 |
| 5 à 10%    | 3496,00      | 25,70 |
| $>10\%$    | 1459,00      | 10,72 |
| totale     | 13600,00     | 100   |

**Tableau II.1 :** Les pentes et leurs surfaces par rapport à la surface totale de la commune.

D'après ce tableau, le pourcentage des pentes douces représente presque la moitié de la superficie totale de la commune, ce qui confirme le caractère morphologique de plaine de la commune.

Le réseau hydrographique de toute la région dépend de l'écoulement de l'oued Cheliff. En effet, ce sont ses affluents qui desservent la commune ; les plus importants cours d'eau des la commune sont les oueds Malah et Seghouane Seghouane ;

Ils présentent un écoulement permanent durant l'année et offrent des possibilités d'irrigation locale.

Les oueds Kheneg et Boudjemline ne sont pas importants en capacité ; seulement ils constituent un danger par leurs crues soudaines et ravageuses.

Concernant les eaux souterraines, les marnes gréseuses (oligocène et miocène) devraient constituer des réservoirs d'eau souterraine importants.

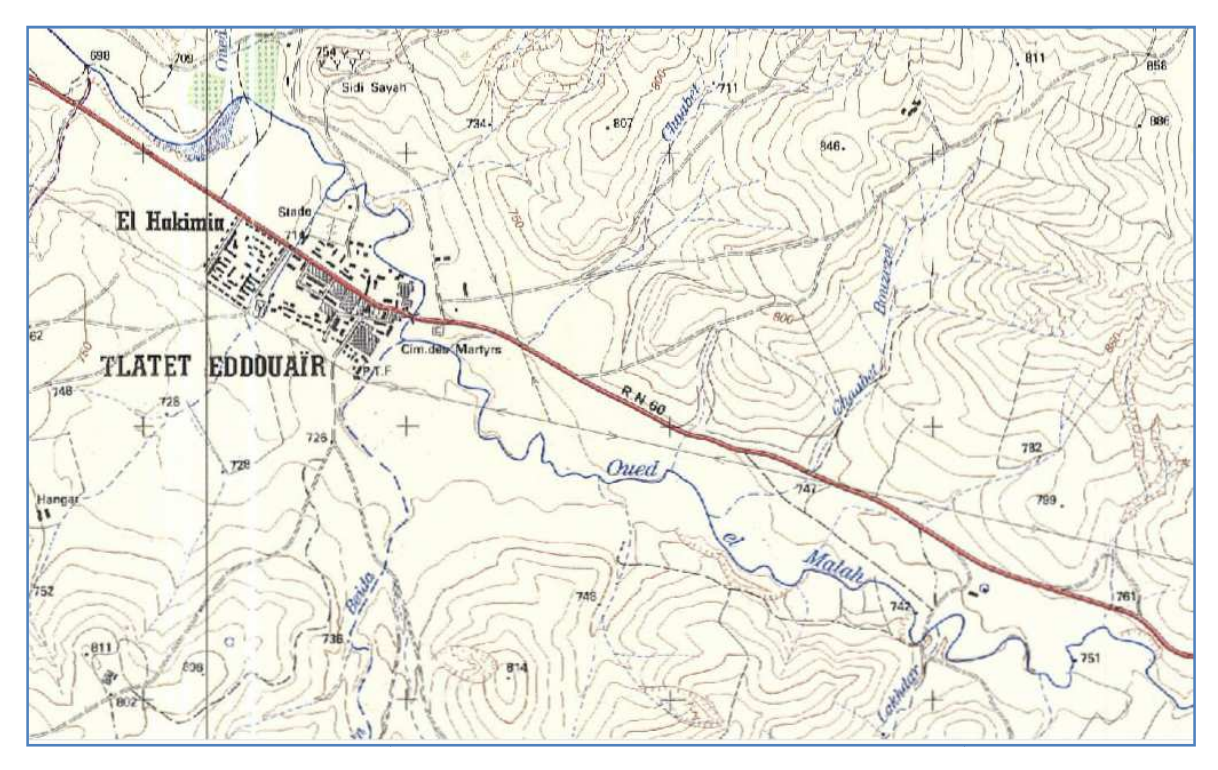

**Figure II.2 :** Le cours d'eau principale traversant la ville.

#### **ІI.2.3 Situation climatique**

L'étude du climat est nécessaire, elle nous informe sur la pluviométrie, les températures et les vents de la région.

#### **ІI.2.3.1 La température**

La température est très variable ; en été le thermomètre côtoie en moyenne les 32<sup>°</sup>, tandis qu'en hiver, la température atteint les 6° et moins.

**Tableau II.2 :** Variation de la température au cours de l'année.

| mois                                     | sep | oct | nov        | déc        | jan | fev | mar   avr | mai | $\frac{1}{2}$ iuin        | $\vert$ juil | aou  |
|------------------------------------------|-----|-----|------------|------------|-----|-----|-----------|-----|---------------------------|--------------|------|
| $\mid T^{\circ}C \mid 26,3 \mid 22 \mid$ |     |     | $\vert$ 14 | $11,7$ 7.5 |     | 6,7 | 12        |     | $14,7$   19,2   24,3   32 |              | 30,1 |

#### **ІI.2.3.2 Les vents**

Les vents dominants sont généralement modérés et faibles, ayant des directions Ouest et Nord-est.

Tableau II.3 : Vents moyens mensuels

| Mois                                                                             |  | $\vert$ sep $\vert$ oct $\vert$ nov $\vert$ déc $\vert$ jan $\vert$ fev $\vert$ mar $\vert$ avr $\vert$ mai $\vert$ jun $\vert$ |  |  |  | $\overline{\text{j}}$ ui | aou |
|----------------------------------------------------------------------------------|--|----------------------------------------------------------------------------------------------------|--|--|--|--------------------------|-----|
| V (km/h)   4,1   3,7   3,9   3,7   1,8   1,4   2,0   2,5   2,8   3,0   3,3   4,1 |  |                                                                                                    |  |  |  |                          |     |

#### **ІI.2.3.3 La pluviométrie**

Notre région est douce, froide et pluvieuse en hivers, chaude et sèche en été. Pour notre étude on se réfère à une série pluviométrique recueillie par les stations :

| <b>Station</b>  | code   | X(m)   | Y(m)  | Z(m) |
|-----------------|--------|--------|-------|------|
|                 |        |        |       |      |
| <b>Mongorno</b> | 011404 | 513,5  | 312,6 | 932  |
|                 |        |        |       |      |
| Ain boucif      | 011104 | 540,75 | 287,8 | 1250 |
| Kasr elboukhari | 011301 | 503,8  | 287,9 | 630  |

**Tableau II.4 :** implantation des 3 stations pluviométriques.

|              | M(011404)  | A(011104)  | K(011301)  |
|--------------|------------|------------|------------|
| <b>ANNEE</b> | Pjmax (mm) | Pjmax (mm) | Pjmax (mm) |
| 1967         | 48,28      | 28,00      | 40,45      |
| 1968         | 44,00      | 17,50      | 30,81      |
| 1969         | 29,70      | 23,00      | 28,34      |
| 1970         | 27,60      | 44,50      | 101,20     |
| 1971         | 57,50      | 30,89      | 40,40      |
| 1972         | 80,50      | 22,00      | 36,30      |
| 1973         | 59,70      | 28,50      | 30,50      |
| 1974         | 41,10      | 22,50      | 31,10      |
| 1975         | 35,20      | 40,00      | 15,20      |
| 1976         | 34,00      | 21,50      | 21,90      |
| 1977         | 28,00      | 33,00      | 34,76      |
| 1978         | 40,00      | 33,00      | 27,80      |
| 1979         | 44,00      | 30,00      | 40,30      |
| 1980         | 64,00      | 25,00      | 34,50      |
| 1981         | 72,00      | 34,00      | 41,40      |
| 1982         | 32,30      | 32,00      | 19,50      |
| 1983         | 42,70      | 24,00      | 35,00      |
| 1984         | 72,30      | 43,99      | 62,36      |
| 1985         | 43,00      | 16,30      | 29,50      |
| 1986         | 48,00      | 24,00      | 37,28      |
| 1987         | 26,00      | 12,00      | 23,20      |
| 1988         | 20,99      | 3,00       | 21,40      |
| 1989         | 29,00      | 2,20       | 24,40      |
| 1990         | 32,00      | 8,20       | 18,74      |
| 1991         | 35,00      | 18,81      | 27,79      |
| 1993         | 35,63      | 19,00      | 27,90      |
| 1994         | 24,00      | 72,00      | 60,98      |
| 1995         | 37,00      | 27,40      | 34,78      |
| 1996         | 23,00      | 25,30      | 26,99      |
|              |            |            |            |

 **Tableau II.5 :** La série pluviométrique en mm.

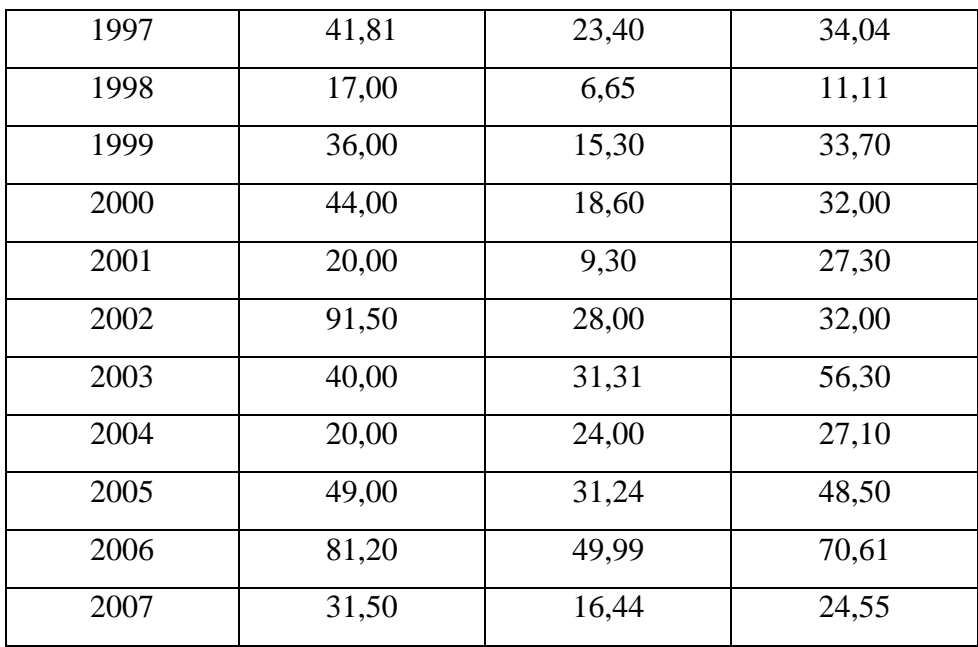

#### **ІI.2.4 Géologie du site**

La région contenant le territoire de Tlatet El Douairs est composée de deux région très différents tant par la structure géologique que par la morphologie et la végétation.

Elles sont séparées par les vallées du Chélif et des deux affluents principaux :

L'oued Boukmouri au sud et l'Oued Akoum au nord. A partir de ces affluents émergent d'autres affluents secondaires, parmi eux celui qui passe par la commune.

La région de Berrouaghia à laquelle appartient le territoire de la commune est constituée de deux grands ensembles tectonosédimentaires. Un premier, autochtone servant de substratum à un second, dont les terrains se sont formés plus au nord, puis charriés vers le sud, donnant naissance à de grands accédants est ouest constituant les plans de charriage, délimitant le front sud de ces nappes, considérées comme allochtones. Chacun de ces ensembles a sa propre histoire sédimentaire et tectonique.

Les terrains allochtones donnent naissance à des paysages dominées par des sommets élevés anarchiquement dispersés, San aucune direction privilégiée ; par contre, les terrains autochtones présentent des reliefs orientés généralement à l'Ouest, parallèles aux axes et aux replis tectoniques. Les terrains autochtones s'étendent de l'Aptien jusqu'au Miocène.

A partir de cette étendue stratigraphique, des deux types de terrains apparait une similitude quant aux terrains allochtones sont appelés miocène ante-nappe et constitués de marnes, de terrains continentaux rouge alors que pour les terrains autochtones, ils sont appelés Miocène post-nappe constitués de grés, de congloméra d'argile, de marnes à huitre et de conglomérats de base, marquant la limite de ce miocène avec le coniacien supérieur.

D'une façon générale, le cadre géologique au niveau de cette commune repose sur des substrats peu et moyennement résistants à l'érosion tels que les marnes gréseuses et les conglomérats.

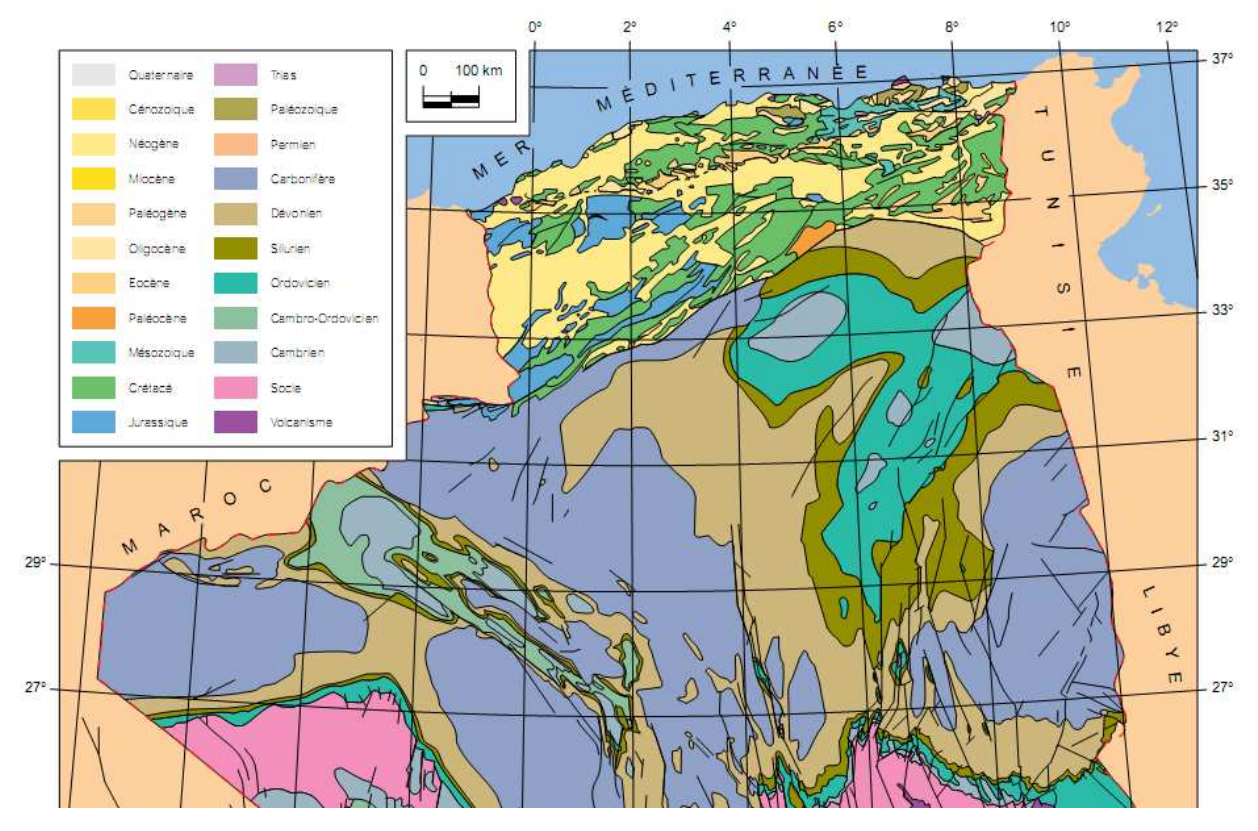

Figure II.3 : Carte géologique d'Algérie.

#### **ІI.2.5 Sismicité**

La zone de Tlatet El Douairs est classée en zone sismique IIa (moyenne sismicité), selon le RPOA2008 ;

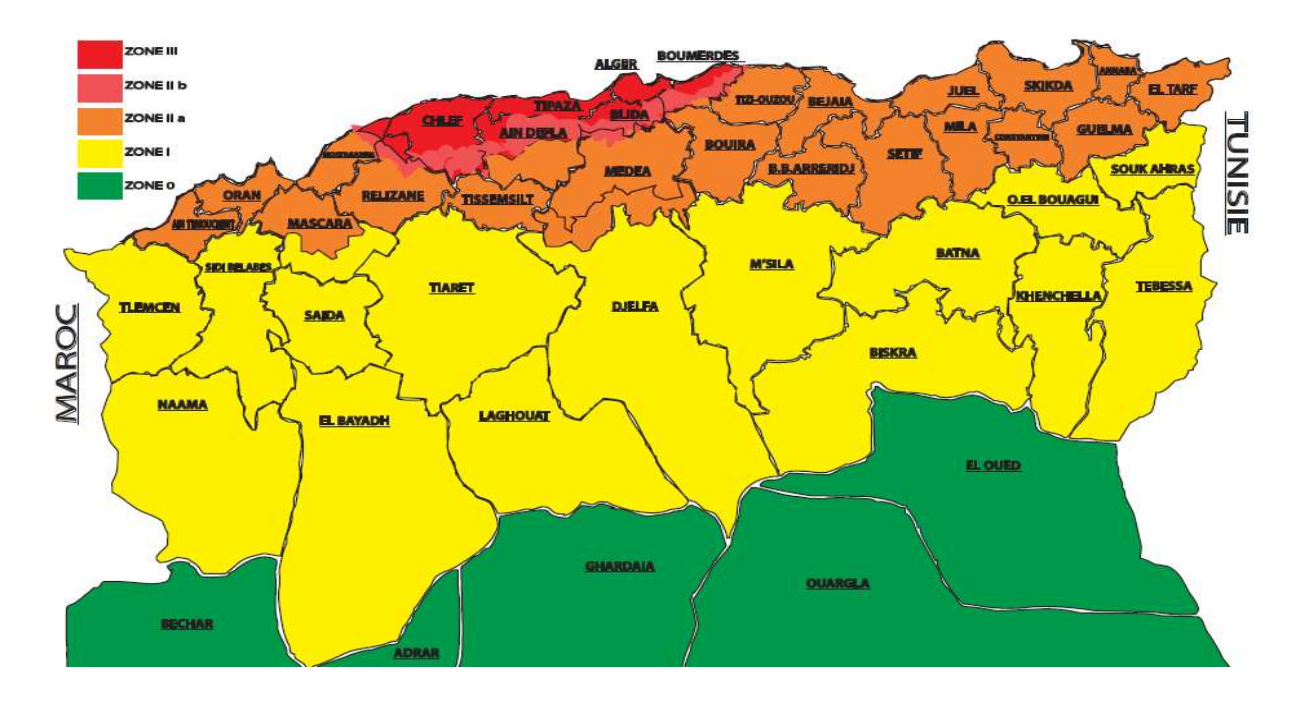

Figure II.4 : Carte de zonage sismique du territoire national RPOA2008.

### **ІI.3 Conclusion**

Les données de base ainsi rassemblés, nous permettrons d'entamer une étude hydrologique représentative de la région de Tlatet El Douairs.

# **CHAPITRE III**

# **ETUDE HYDROLOGIQUE**

### **CHAPITRE III ETUDE HYDROLOGIQUE**

#### **III.1 Introduction**

L'hydrologie est définie comme étant la science qui étudie le cycle de l'eau et son évolution dans la nature.

De ce fait, le but d'une étude hydrologique est donc de mettre en évidence les paramètres hydrologiques du talweg qui traverse la ville tels que les débits de crues, les apports du bassin (apports liquides et solide) qui constituent la base de dimensionnement des ouvrages d'aménagement hydraulique.

#### **III.2 Caractéristiques hydromorphométriques du bassin versant**

#### **III.2.1 Définition du bassin versant**

On appelle bassin versant, une surface délimitée par la ligne de partage des eaux et telle que la pluie tombant sur cette surface passe à un moment donné par l'exutoire du cours d'eau.

#### **III.2.2 Morphométrie**

Les différents paramètres morpho-métriques sont calculés à partir des cartes topographiques 1/1000 et sont résumés dans le tableau ci-après.

#### **III.2.2.1 La surface**

La surface topographique est le paramètre le plus important, il permet de contrôler l'intensité de plusieurs phénomènes hydrologique (apport ; volume de précipitation ou infiltration), elle est déterminée par logiciel AUTOCAD sur la carte topographique.

#### **III.2.2.2 Le périmètre**

Le périmètre correspond à la limite extérieure du bassin. Le bassin réagit d'une façon propre aux précipitations qu'il reçoit. Ces caractéristiques hydrologiques sont fonction d'une part du climat qu'il subit et d'autre part de son propre milieu physique.

#### **III.2.2.3 Indice de compacité de Gravelius**

L'indice de Gravelius « Kc » appelé aussi indice de forme, cet indice caractérise la forme et l'allongement du bassin versant.

- = ……………………………………..… **III.1**

Avec :

P<sub>BV</sub>: Périmètre du bassin versant,

 $S_{\rm BV}$ : Surface du bassin versant,

Plus le Kc sera proche de 1, plus le bassin aura une forme ramassé et plus le temps de concentration sera court.

#### **III.2.2.4 Le rectangle équivalent**

Afin de faciliter la comparaison entre les bassins versants, les hydrologues ont introduit la notion du rectangle équivalent. C'est une pure transformation géométrique du bassin versant, il est modélisé par un bassin de forme rectangulaire qu'on appelle rectangle équivalent, tels qu'il a les mêmes caractéristiques géométriques : la même superficie, le même périmètre, le même indice de forme et les mêmes caractéristiques climatiques. Les courbes de niveau dans le bassin modèle sont parallèles.

• La longueur du rectangle équivalent :

 = <sup>√</sup> , 1 + 1 − , ……………….. **III.2**

• La largeur du rectangle équivalent :

 = <sup>√</sup> , 1 − 1 − , ………………… **III.3** 

Les résultats des paramètres morpho-métriques sont résumés dans le tableau suivant :

**Tableau III.1 :** Les paramètres morpho-métriques du bassin

| $S(km^2)$ | P(km) | Kc     | $L$ (km) | $l$ (km) |
|-----------|-------|--------|----------|----------|
| 117,71    | 49,48 | 1,2868 | 18,3329  | 6,4207   |

#### **III.2.3 Les reliefs**

L'influence du relief sur l'écoulement se conçoit aisément, car de nombreux paramètres hydrométéorologiques varient avec l'altitude (précipitations, températures… etc.) et la morphologie du bassin. En outre, la pente influe sur la vitesse d'écoulement. Le relief se

détermine lui aussi au moyen d'indices ou de caractéristiques suivantes :

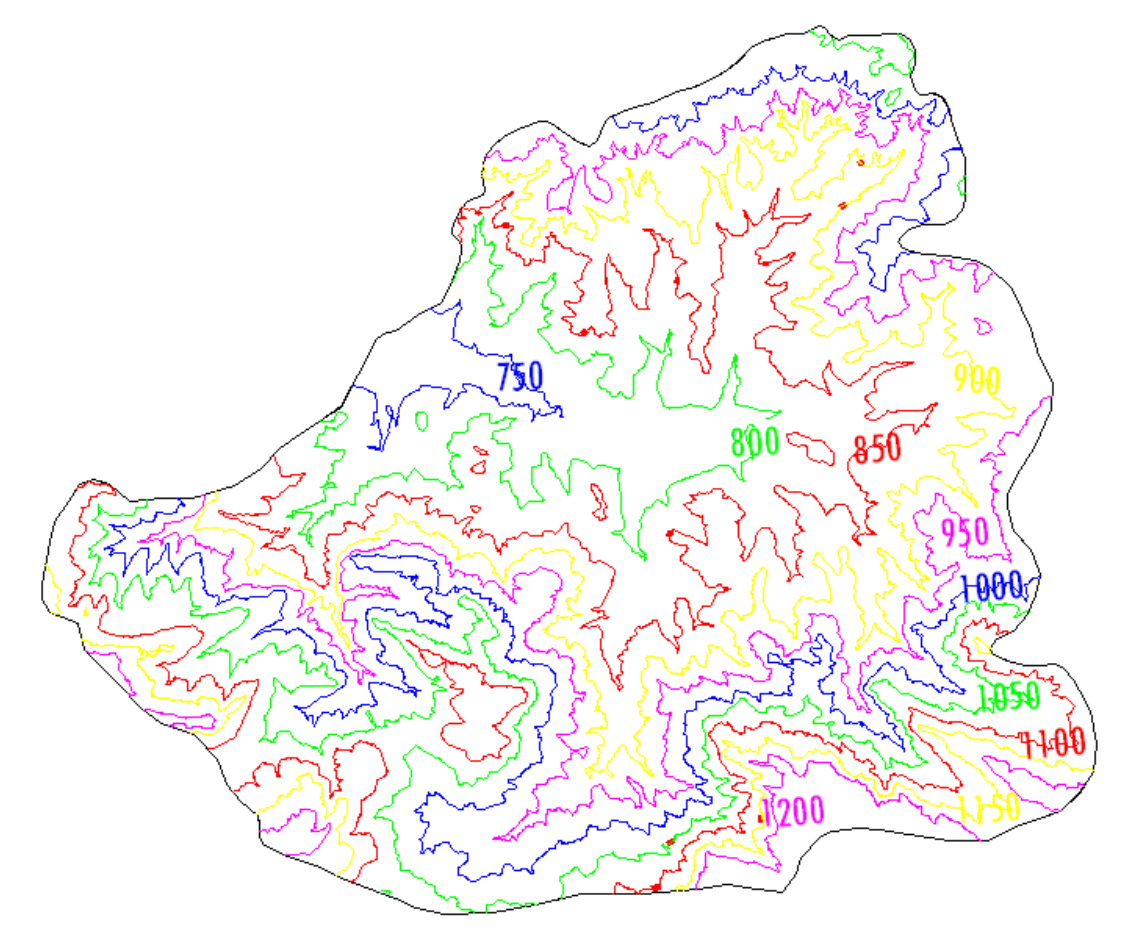

**Figure III.1 :** Courbe de niveau du bassin

#### **III.2.3.1 Répartition des surfaces et courbe hypsométrique**

La courbe hypsométrique fournit une vue synthétique de la pente du bassin, donc du relief. Cette courbe représente la répartition de la surface du sous bassin en fonction de son altitude. Elle porte en abscisse la surface (ou le pourcentage de surface) du bassin qui se trouve au-dessus (ou au-dessous) de l'altitude représentée en ordonnée. Elle exprime ainsi la superficie du bassin ou le pourcentage de superficie, au-delà d'une certaine altitude.

La courbe hypsométriques demeure un outil pratique pour comparer plusieurs bassins entre eux ou les diverses sections d'un seul bassin. Elle peut en outre servir à la détermination de la pluie moyenne sur un bassin versant et donne des indications sur le comportement hydrologique et hydraulique du bassin et de son système de drainage.

Les résultats des surfaces partielles du bassin par tranche d'altitudes sont représentées dans le tableau suivant :

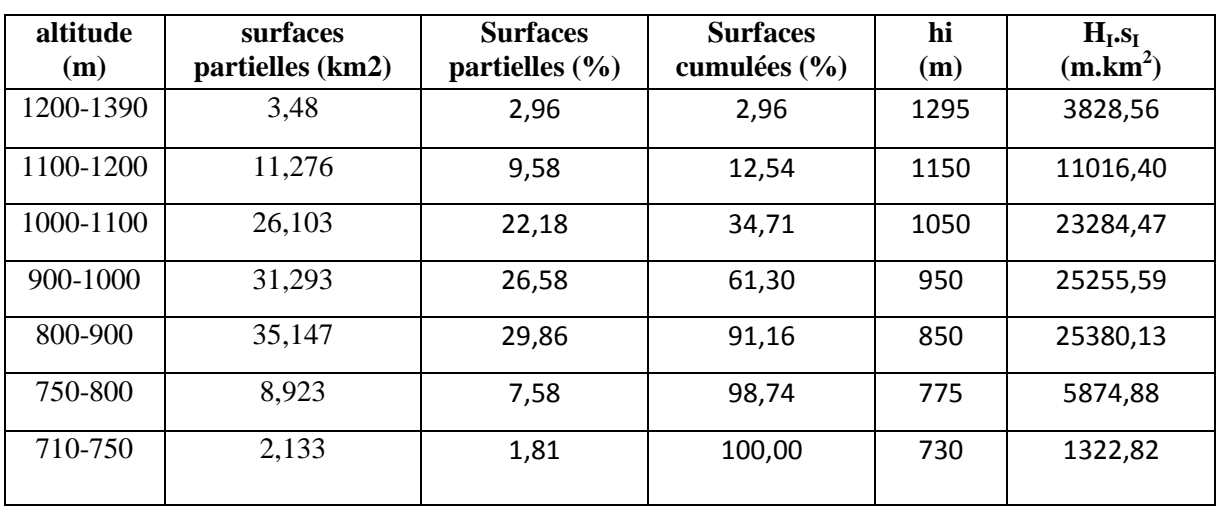

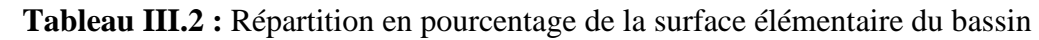

La courbe hypsométrique est représentée dans la figure suivante :

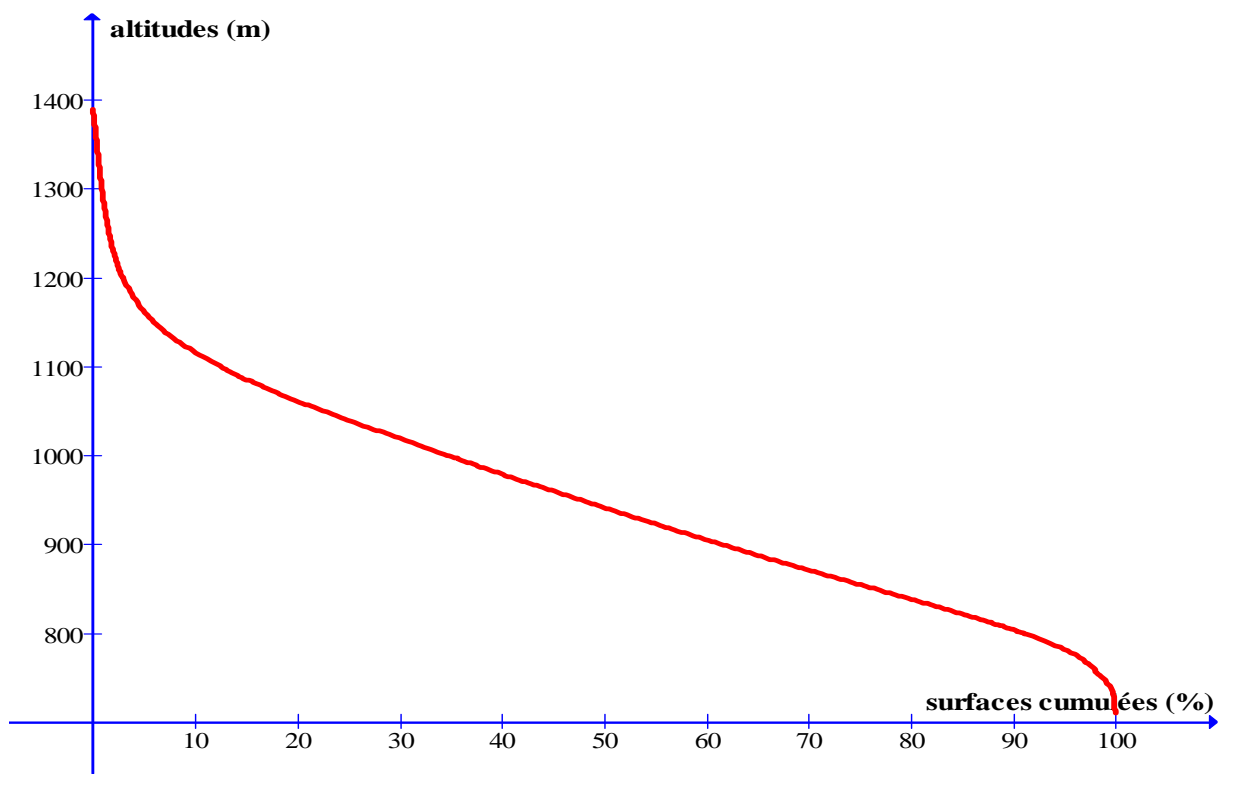

 **Figure III.2 :** Courbe hypsométrique du bassin

#### **III.2.3.2 Les altitudes caractéristiques**

Elles sont obtenues directement à partir de la carte topographique. L'altitude maximale représente le point le plus élevé du bassin tandis que l'altitude minimale est le point le plus bas, généralement à l'exutoire.

L'altitude médiane ou H<sub>50%</sub> est déterminée sur la courbe hypsométrique.
L'altitude moyenne H<sub>moy</sub> est calculée par la formule suivante :

 = ∑ " # "\$% ,&" ……………………………….. **III.4**

Avec :

' = &"(#) &# …………………………………… **III.5** 

**Avec :** 

**Hi :** Altitude moyenne entre 2 courbes de niveaux consécutives en **m.** 

**Si :** surface partielle comprise entre 2 courbes de niveaux consécutives en **km<sup>2</sup> .** 

**S :** surface totale du sous bassin en **km<sup>2</sup> .** 

Les résultats sont représentés dans le tableau suivant :

 **Tableau III.3 :** Les altitudes caractéristiques du bassin

| rт<br>$Hmax$ | <b>H</b> min | $H_{50}$ | TT<br>$\mathbf{\mathbf{\Pi}}$ moy |
|--------------|--------------|----------|-----------------------------------|
| 390          | ⇁            | 940      | $F \cap F$                        |
| コフリ          | ιv           |          | 01J, LJ                           |

#### **III.2.3.3 Indice de pente globale I<sup>g</sup>**

Il est définit comme étant le rapport entre l'altitude comprise entre 5% et 95% de la surface du bassin et la longueur du rectangle équivalant. On prend deux points  $S_1$ ,  $S_2$  sur l'axe des abscisses tels que 90% de la surface du sous bassin soit comprise entre ces deux valeurs et que 5% de la surface totale du sous bassin soit inférieure à  $S_1$  et 5% soit supérieure  $\hat{a} S_2$ .

Les altitudes correspondantes sont lues sur la courbe hypsométrique, L'indice de pente global est donné par la formule suivante :

\*<sup>+</sup> = , - = &./&0. - ……………………………………… **III.6**

Avec :

**D** : Dénivelée entre H<sub>5%</sub> et H<sub>95%</sub> (m).

**L :** longueur du rectangle équivalent (Km).

**H5% et H<sub>95%</sub>** sont respectivement Les altitudes correspondantes à  $S_{50\%}$  et  $S_{95\%}$ .

Les résultats sont représentés dans le tableau suivant :

| $H_{5\%}$ (m) | $H_{95\%}$ (m) | D(m) | $L$ (km) | $I_{g}$ (m/km) |
|---------------|----------------|------|----------|----------------|
| 1162          | 760            | 402  | 18.3329  | 21.92          |

 **Tableau III.4 :** Indice de pente globale Ig :

#### **III.2.3.4 Pente moyenne du bassin I<sup>m</sup>**

La pente moyenne est une caractéristique importante qui renseigne sur la topographie du bassin. Elle est considérée comme une variable indépendante. Elle donne une bonne indication sur le temps de parcours du ruissellement direct (donc sur le temps de concentration Tc) et influe directement sur le débit de pointe lors d'une averse.

Elle est donnée par la formule suivante :

$$
I_m = \frac{H_{max} - H_{min}}{L}
$$
.................  
III.7

 **Tableau III.5 :** Pente moyenne du bassin Im.

| $H_{max}(m)$ | $H_{min}(m)$ | $I_m(m/km)$ |
|--------------|--------------|-------------|
| 1390         | 710          | 37.09       |

# **III.2.3.5 Indice de pente de ROCHE**

L'indice de pente de ROCHE tient compte de la répartition hypsométrique, il se calcul d'après la relation :

\*<sup>4</sup> = √- ∑ 5' . (' − '/) ……………………… **III.8**

Avec :

**Hi** : l'altitude de la courbe au niveau d'ordre i (m).

 **L** : longueur du rectangle équivalent (m).

 $S_i$ : surface partielle (%) comprise entre 2 courbes de niveau consécutives  $H_i$  et  $H_{i+1}$ .

| Altitude (m) | $D_i = H_i - H_{i-1}$ | $S_i$ (%) | $D_i * S_i$ |
|--------------|-----------------------|-----------|-------------|
| 1200-1390    | 190                   | 2,96      | 23,7149742  |
| 1100-1200    | 100                   | 9,58      | 30,9515751  |
| 1000-1100    | 100                   | 22,18     | 47,0956474  |
| 900-1000     | 100                   | 26,58     | 51,555795   |
| 800-900      | 100                   | 29,86     | 54,6443044  |
| 750-800      | 50                    | 7,58      | 19,4679223  |
| 710-750      | 40                    | 1,81      | 8,50881895  |
| somme        |                       | 100       | 235,939037  |

 **Tableau III.6 :** Détermination de la pente de roche.

Donc:  $I_r = 1.74$ 

# **III.2.4 Le réseau hydrographique**

 Le réseau hydrographique se définit comme l'ensemble des cours d'eau naturels ou artificiels, permanents ou temporaires, qui participent à l'écoulement. Le réseau hydrographique est sans doute une des caractéristiques les plus importantes du bassin; Le réseau hydrographique peut prendre une multitude de formes.

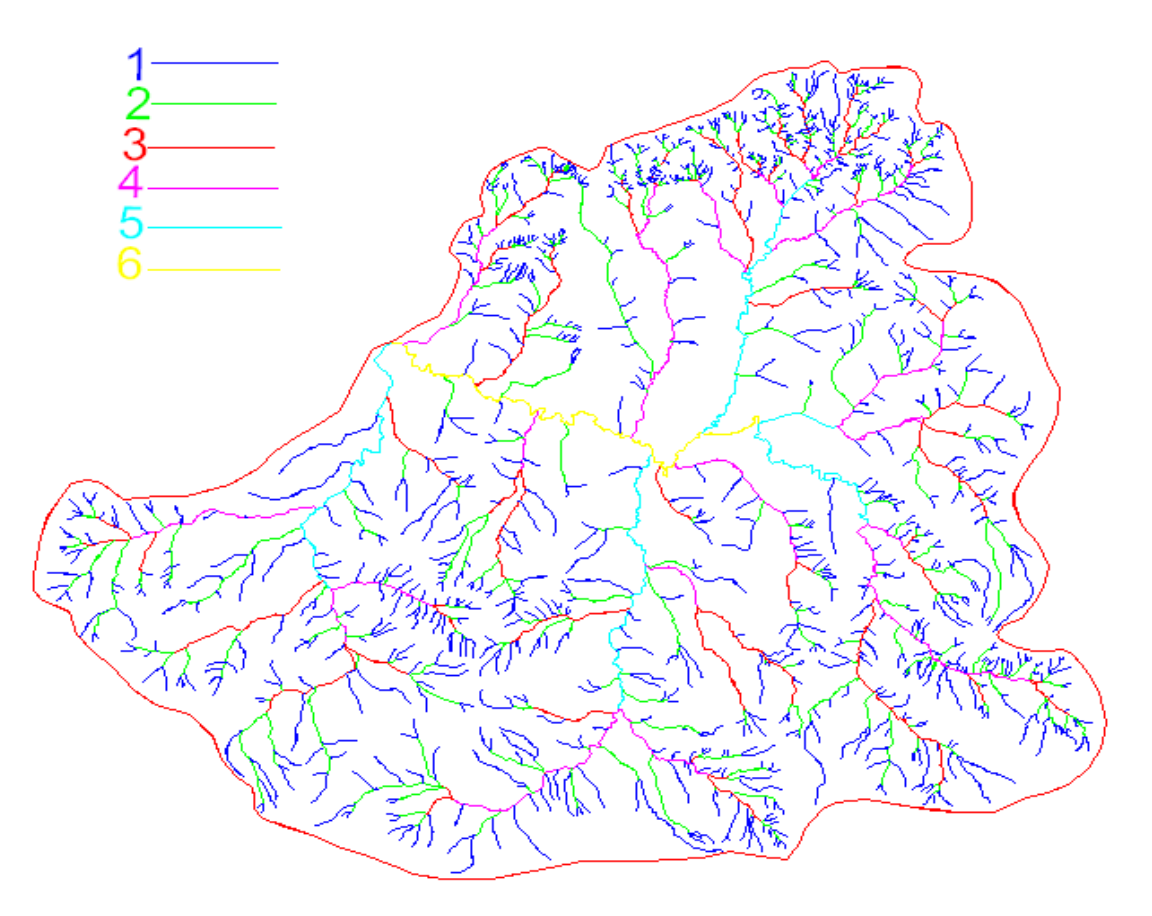

**Figure III.3 :** Classification du réseau hydrographique selon Horton

#### **III.2.4.1 La densité de drainage**

La densité de drainage, est définie comme étant le rapport entre la longueur totale de tout le talweg Li du bassin, à la surface totale S. Elle reflète la dynamique du bassin, la stabilité du chevelu hydrographique et le type de ruissellement de surface. Elle est exprimée en  $\text{Km}/\text{Km}^2$ .

=> = ∑ -" ………………………………………… **III.9**

#### **III.2.4.2 La pente moyenne du cours d'eau principale**

La pente moyenne du cours d'eau détermine la vitesse avec laquelle l'eau se rend à l'exutoire du bassin donc le temps de concentration. Cette variable influe sur le débit maximal observé, Une pente abrupte favorise et accélère l'écoulement superficiel, tandis qu'une pente douce ou nulle donne à l'eau le temps de s'infiltrer, entièrement ou en partie, dans le sol.

Le calcul des pentes moyennes et partielles de cours d'eau s'effectue à partir du profil longitudinal du cours d'eau principal et de ses affluents. La méthode la plus fréquemment utilisée pour calculer la pente longitudinale du cours d'eau consiste à diviser la différence d'altitude entre les points extrêmes du profil par la longueur totale du cours d'eau.

?@AB **=**  ∆D ∆E **…………………………………………… III.10**

**Avec :** 

**Pmoy** : pente moyenne du cours d'eau [m/km] ;

**∆H** : dénivellation entre deux points suffisamment distante [m] ;

**∆L** : longueur du cours d'eau principal [km].

#### **III.2.4.3 Le temps de concentration**

C'est le temps que met une goutte d'eau pour atteindre l'exutoire en suivant le chemin hydrologique le plus long dans le bassin versant.

Il est considéré comme un temps caractéristique du bassin versant, il dépend des caractéristiques physiques de ce dernier.

Nous avons évalués ce paramètre par différentes formules empiriques dans ce qui suit :

#### **1. Formule de GIANDOTTI**

F<sup>G</sup> = H.√),I.-JK L,. &1MN/&1"# ……………………………….. **III.12**

Avec :

S : Surface du bassin versant en  $[Km^2]$ ;

 $L_{\text{tp}}$ : longueur du talweg principal en [Km];

 $H_{\text{moy}}$ ,  $H_{\text{min}}$ : respectivement la hauteur moyenne et minimale du B.V en [m].

#### **2. Formule de CALIFORNIA**

<sup>F</sup><sup>G</sup> = O L,P. -JK Q &123/&1"#<sup>R</sup> L,ST ………………………………. **III.13**

Avec :

 $L_{tp}$ : longueur du talweg principal en [Km];

 $H_{\text{max}}$ ,  $H_{\text{min}}$ : respectivement la hauteur maximale et minimale du B.V en [m].

# **3. Formule de KIRPICH**

 F<sup>G</sup> = 0,6615. XY L,PP. \* L,SI……………………..... **III.14**

Avec :

 $I_{\text{mov}}$ : pente moyenne du bassin.

#### **4. Formule de VENTURA**

$$
T_c = 0.1272 \sqrt{\frac{s}{I_{moy}}}
$$
................. III.15

Avec :

S : Surface du bassin en [Km2] ;

Imoy : Pente moyenne du bassin.

Les résultats de différentes formules sont représentés dans le tableau suivant :

#### **Tableau III.7 :** Le temps de concentration

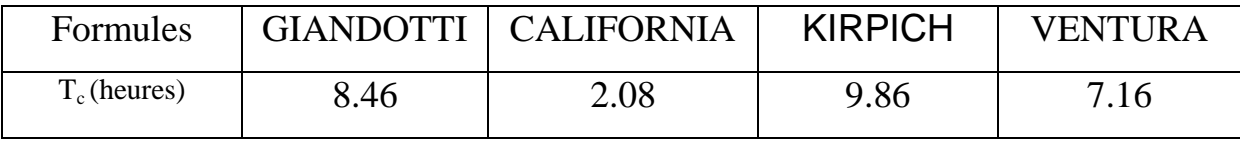

Nous remarquons que la formule de GIANDOTTI estime mieux le temps de concentration vue les dimensions de notre bassin et ses caractéristiques physiques, tandis que les autres le sans estime, et vue bien adapté en Algérie, nous la considérons comme représentatif, donc en conclusion :

 $T_c = 8,46 h$ 

# **III.2.4.4 Vitesse moyenne de ruissellement**

Cette vitesse est donnée par la formule :

]<sup>4</sup> = -JK ^ ………………………………….………… **III.16**

L : Longueur de talweg principal en [Km].

T<sub>c</sub>: temps de concentration en [heure].

 $V_r = 2,05$  km/h.

Les résultats de calcule sont présentés dans le tableau suivant :

 **Tableau III.8 :** Caractéristiques hydromorphometrique du bassin

| les caractéristiques                      |          | BV     |
|-------------------------------------------|----------|--------|
| 1-Morphométie                             |          |        |
| <b>Surfaces</b>                           | $(Km^2)$ | 117,7  |
| Périmètre                                 | (Km)     | 49,48  |
| Longueur de R-E                           | (Km)     | 18,333 |
| Largeur de R-E                            | (Km)     | 6,42   |
| 2-les reliefs                             |          |        |
| 2.1-les altitudes caractéristiques        |          |        |
| Altitudes max                             | (m)      | 1390   |
| Altitudes moy                             | (m)      | 815,31 |
| Altitudes min                             | (m)      | 710    |
| Altitudes 5 %                             | (m)      | 1162   |
| Altitudes 95 %                            | (m)      | 760    |
| 2.2-indice de pente globale Ig            | (m/Km)   | 21,92  |
| 2.3-la pente moyenne Im                   | (% )     | 3,709  |
| 3-le réseau hydrographique                |          |        |
| longueurs des cours d'eau principale (Km) | 17,35    |        |
| pentes moy des cours d'eau principal (%)  | 0.039    |        |
| Temps de concentration                    | (h)      | 8.46   |
| vitesse moyenne ruissellement             | (Km/h)   | 2,05   |

#### **III.3 Analyse des données pluviométriques III.3.1 Les précipitations maximales journalières**

L'étude consiste à faire un ajustement pour la série de données des précipitations maximales journalières par une loi théorique afin de déterminer une intensité de pluie de durée et de période de retour donnée.

Pour notre étude on passe par les étapes suivantes :

- Classer la série des précipitations par ordre croissant.
- Calcul de la fréquence expérimentale.
- Calcul des caractéristiques empiriques de la série de données.
- Ajuster graphiquement la loi choisie.
- Calculer le quantile et son intervalle de confiance.

| Nombre d'observation           | 40     |
|--------------------------------|--------|
| Minimum                        | 11.29  |
| Maximum                        | 65.78  |
| Moyenne                        | 33.45  |
| Ecart type                     | 12.21  |
| Médiane                        | 31.95  |
| Coefficient de variation Cv    | 0.3651 |
| Coefficient d'asymétrie Cs     | 0.5793 |
| Coefficient d'aplatissement Ck | 2.912  |

**Tableau III.9 :** Caractéristiques de la série avec N = 40

#### **III.3.2 Choix de la loi d'ajustement**

Comme il existe plusieurs méthodes d'ajustement des séries pluviométriques, l'efficacité d'une méthode d'estimation dépend de la loi de probabilité, de la taille de l'échantillon et de certaines caractéristiques de l'échantillon. Toutefois, de nombreuses études comparatives, autant empiriques que théoriques, ont été menées afin de déterminer dans quelles circonstances une méthode d'estimation est la plus efficace pour une loi donnée.

L'ajustement des pluies maximales journalières sera traité par logiciel "Hyfran".

On a effectué l'ajustement de la série des pluies maximales journalières dans notre cas avec les deux lois suivantes: La loi de **GUMBEL** (doublement exponentielle), loi de **GALTON** (log normale), à l'aide de logiciel **Hyfran.** 

# **III.3.2.1 Ajustement de la série pluviométrique à la loi de GUMBEL**

| Période de<br>retour | fréquence | Valeurs<br>théorique | Ecart-type            | Intervalle de | confiance |
|----------------------|-----------|----------------------|-----------------------|---------------|-----------|
| T(ans)               | q         | ХT                   | $\boldsymbol{\delta}$ | 95%           |           |
| 100.0                | 0.9900    | 71.76                | 7.577                 | 56.91         | 86.61     |
| 50.0                 | 0.9800    | 65.11                | 6.505                 | 52.36         | 77.86     |
| 20.0                 | 0.9500    | 56.24                | 5.093                 | 46.25         | 66.22     |
| 10.0                 | 0.9000    | 49.38                | 4.032                 | 41.48         | 57.29     |
| 5.0                  | 0.8000    | 42.24                | 2.985                 | 36.39         | 48.09     |
| 2.0                  | 0.5000    | 31.45                | 1.772                 | 27.97         | 34.92     |

 **Tableau III.10** : Résultats de l'ajustement à la loi de Gumbel

# **III.3.2.2 Ajustement de La Série Pluviométrique A La Loi De Galton**

| Période de | fréquence | <b>Valeurs</b> | Ecart-type            | Intervalle de |       |
|------------|-----------|----------------|-----------------------|---------------|-------|
| retour     |           | théorique      |                       | confiance     |       |
| T(ans)     | q         | ХT             | $\boldsymbol{\delta}$ | 95%           |       |
|            |           |                |                       |               |       |
| 100.0      | 0.9900    | 76.63          | 9.081                 | 58.83         | 94.44 |
|            |           |                |                       |               |       |
| 50.0       | 0.9800    | 68.99          | 7.483                 | 54.32         | 83.66 |
|            |           |                |                       |               |       |
| 20.0       | 0.9500    | 58.92          | 5.552                 | 48.04         | 69.81 |
|            |           |                |                       |               |       |
| 10.0       | 0.9000    | 51.21          | 4.239                 | 42.90         | 59.52 |
|            |           |                |                       |               |       |
| 5.0        | 0.8000    | 43.22          | 3.077                 | 37.19         | 49.25 |
|            |           |                |                       |               |       |
| 2.0        | 0.5000    | 31.24          | 1.905                 | 27.51         | 34.97 |
|            |           |                |                       |               |       |

 **Tableau .III.11 :** Résultats de l'ajustement à la loi de Galton

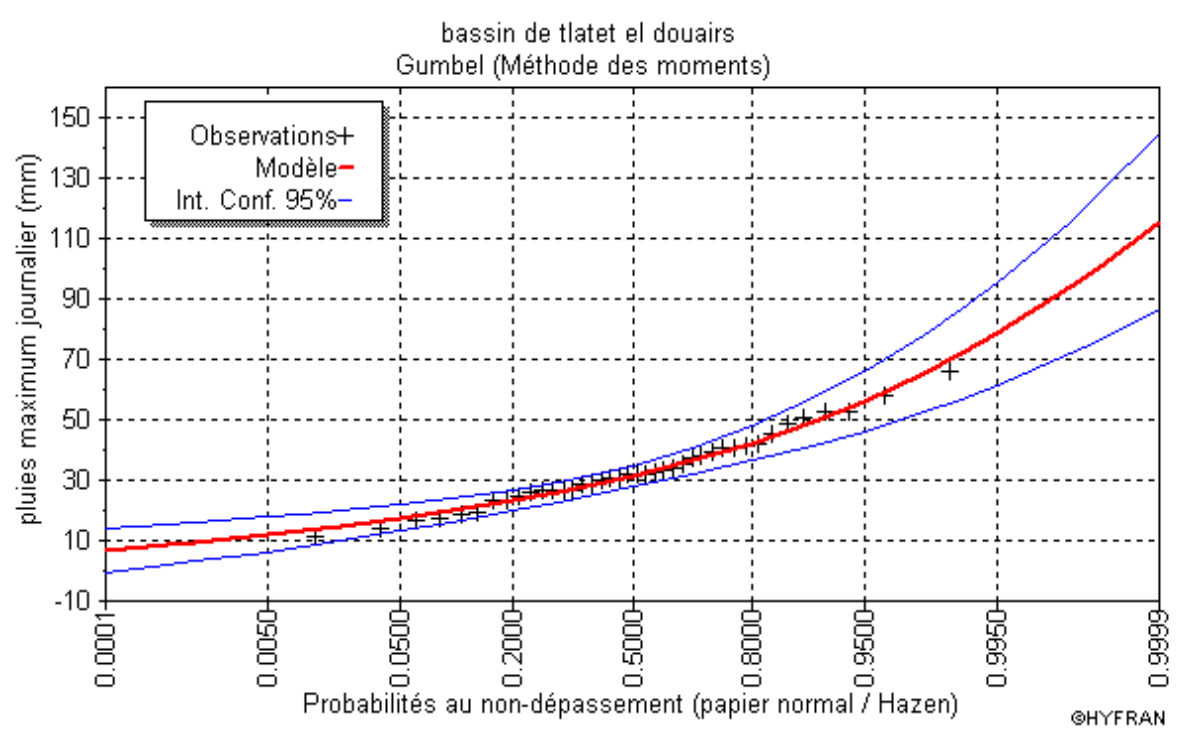

 **Figure III.4 :** Ajustement à la loi de Gumbel (Hyfran)

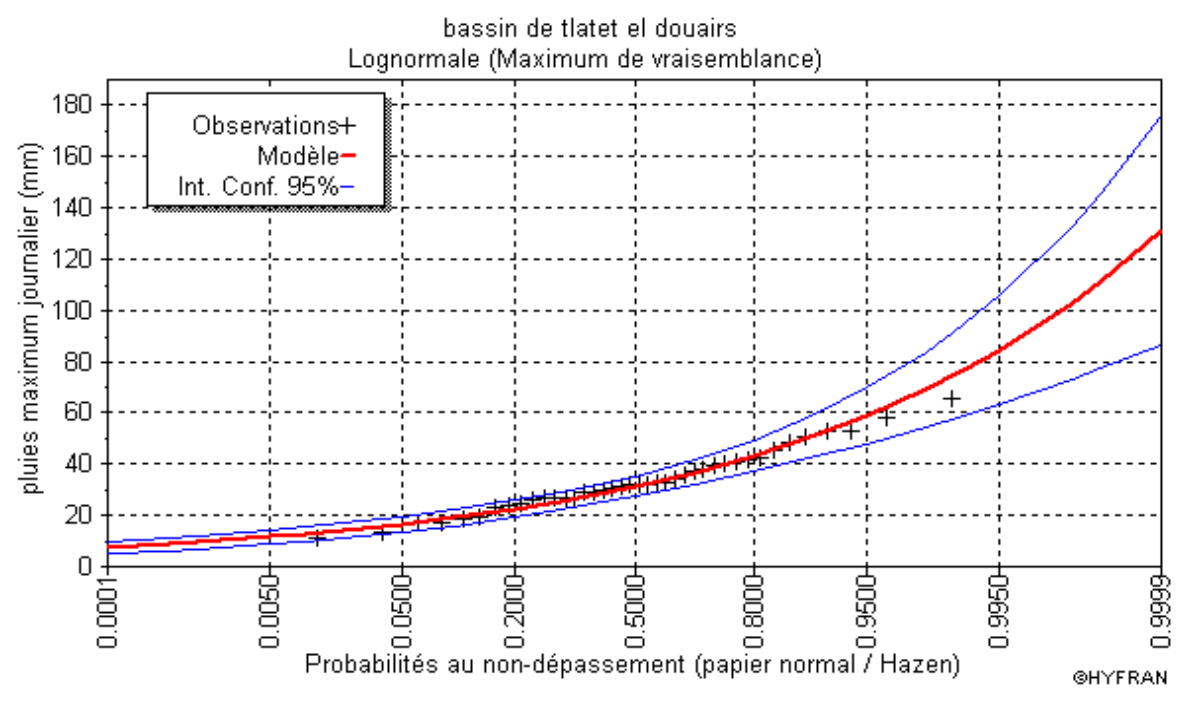

**Figure III.5 :** Ajustement à la loi log normal (Hyfran)

En utilisant les deux lois Gumbel et Log normal, on constate que les droites d'ajustement sont bien ajustées par rapport aux nuages de points expérimentaux. On a opté pour la loi de Gumbel*.* 

#### **III.3.3 Pluies de courte durée**

Le passage des pluies journalières maximales aux pluies de courtes durées est effectué au moyen de la formule K. Body (ANRH 1984).

`GX = `ab c X Hd e …………………………………**III.17**

Avec :

t : durée de l'averse.

b : exposant climatique (f = 0.36 , *selon les études régionales de l'AN RH*).

Les intensités maximales de période t (h) et période de retour T (ans) sont calculées par la relation :

$$
I = \frac{P_{ct}(t)}{t}
$$
.................**III.18**

Avec :

**I** : l'intensité maximale de période t (h).

Les précipitations et les intensités maximales pour différentes durées et temps de retour sont représentées au tableau suivant :

| Période                  | 100      |                           | 50       |                           | 20       |                           | 10       |                           | 5        |                           | $\overline{2}$ |                           |
|--------------------------|----------|---------------------------|----------|---------------------------|----------|---------------------------|----------|---------------------------|----------|---------------------------|----------------|---------------------------|
| de retour                |          |                           |          |                           |          |                           |          |                           |          |                           |                |                           |
| $\mathbf{T}(\mathbf{h})$ | $P_{ct}$ | $\mathbf{I}_{\mathbf{t}}$ | $P_{ct}$ | $\mathbf{I}_{\mathbf{t}}$ | $P_{ct}$ | $\mathbf{I}_{\mathbf{t}}$ | $P_{ct}$ | $\mathbf{I}_{\mathbf{t}}$ | $P_{ct}$ | $\mathbf{I}_{\mathbf{t}}$ | $P_{ct}$       | $\mathbf{I}_{\mathbf{t}}$ |
| 1,00                     | 22,86    | 22,86                     | 20,74    | 20,74                     | 18,77    | 18,77                     | 16,31    | 16,31                     | 13,77    | 13,77                     | 9,95           | 9,95                      |
| 2,00                     | 29,33    | 14,67                     | 26,62    | 13,31                     | 24,09    | 12,04                     | 20,93    | 10,47                     | 17,67    | 8,83                      | 12,77          | 6,39                      |
| 4,00                     | 37,65    | 9,41                      | 34,16    | 8,54                      | 30,91    | 7,73                      | 26,87    | 6,72                      | 22,68    | 5,67                      | 16,39          | 4,10                      |
| 6,00                     | 43,57    | 7,26                      | 39,53    | 6,59                      | 35,77    | 5,96                      | 31,09    | 5,18                      | 26,24    | 4,37                      | 18,97          | 3,16                      |
| 8,00                     | 48,32    | 6,04                      | 43,84    | 5,48                      | 39,67    | 4,96                      | 34,48    | 4,31                      | 29,10    | 3,64                      | 21,04          | 2,63                      |
| 10,00                    | 52,36    | 5,24                      | 47,51    | 4,75                      | 42,99    | 4,30                      | 37,37    | 3,74                      | 31,54    | 3,15                      | 22,79          | 2,28                      |
| 12,00                    | 55,91    | 4,66                      | 50,73    | 4,23                      | 45,91    | 3,83                      | 39,90    | 3,33                      | 33,68    | 2,81                      | 24,34          | 2,03                      |
| 14,00                    | 59,10    | 4,22                      | 53,63    | 3,83                      | 48,53    | 3,47                      | 42,18    | 3,01                      | 35,60    | 2,54                      | 25,73          | 1,84                      |
| 16,00                    | 62,01    | 3,88                      | 56,27    | 3,52                      | 50,92    | 3,18                      | 44,25    | 2,77                      | 37,35    | 2,33                      | 27,00          | 1,69                      |
| 18,00                    | 64,70    | 3,59                      | 58,70    | 3,26                      | 53,12    | 2,95                      | 46,17    | 2,57                      | 38,97    | 2,16                      | 28,17          | 1,56                      |
| 20,00                    | 67,20    | 3,36                      | 60,97    | 3,05                      | 55,18    | 2,76                      | 47,96    | 2,40                      | 40,47    | 2,02                      | 29,26          | 1,46                      |
| 22,00                    | 69,55    | 3,16                      | 63,10    | 2,87                      | 57,10    | 2,60                      | 49,63    | 2,26                      | 41,89    | 1,90                      | 30,28          | 1,38                      |
| 24,00                    | 71,76    | 2,99                      | 65,11    | 2,71                      | 58,92    | 2,46                      | 51,21    | 2,13                      | 43,22    | 1,80                      | 31,24          | 1,30                      |
|                          |          |                           |          |                           |          |                           |          |                           |          |                           |                |                           |

**Tableau .III.12 :** Les intensités maximales pour différentes durées et temps de retour

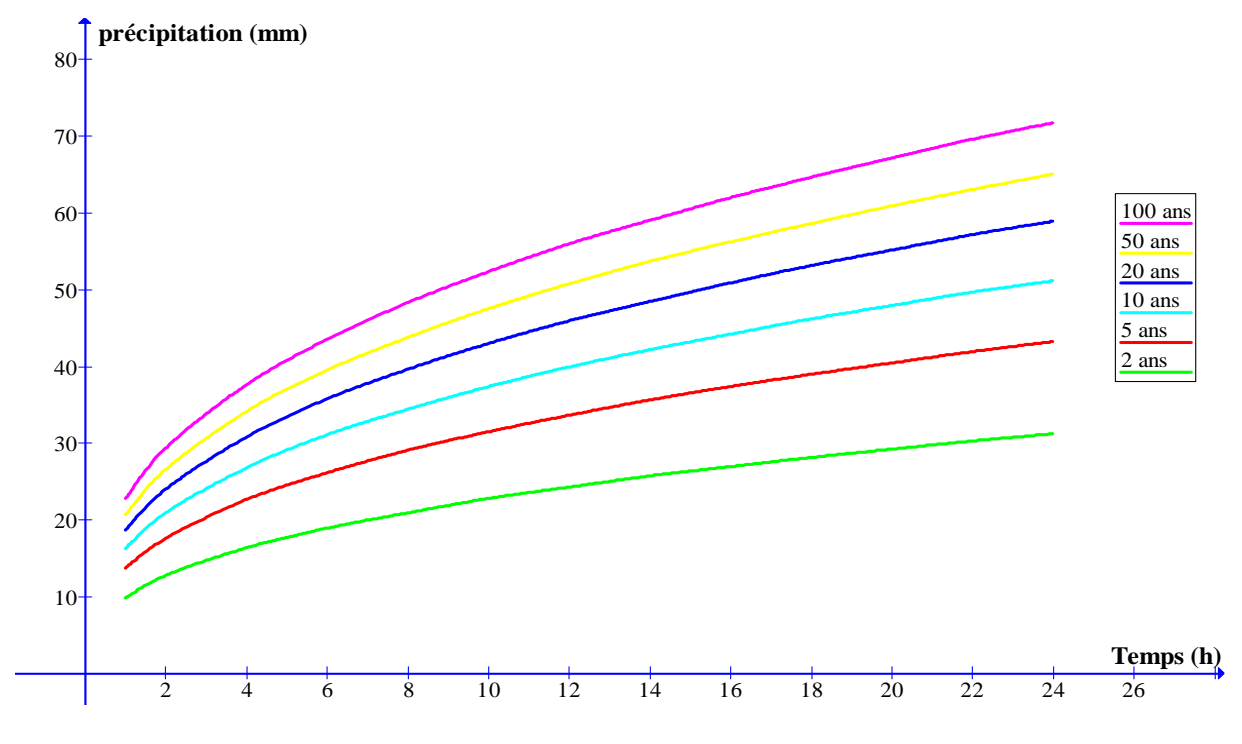

**Figure.III.6 :** Courbes des pluies de courte durée fréquentielle

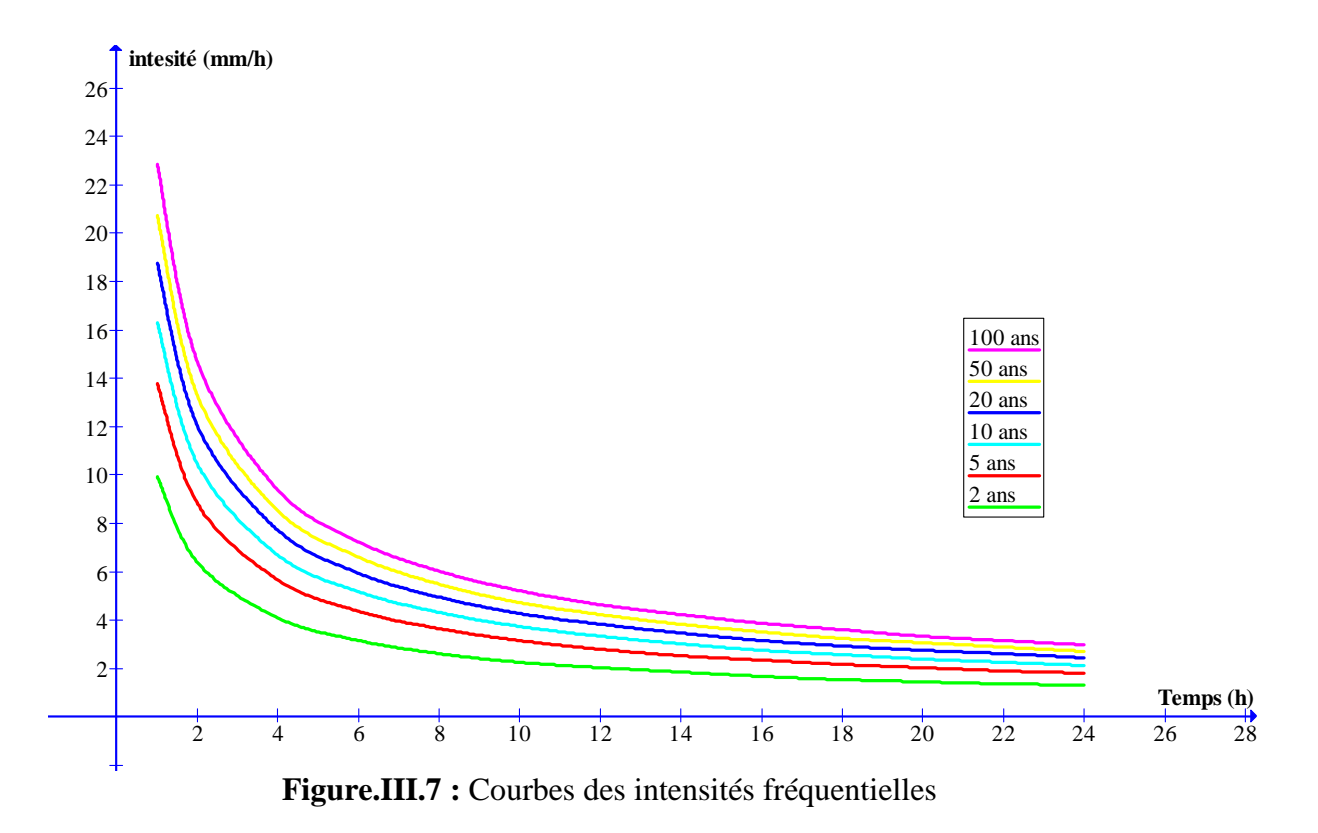

# **III.4 Les apports**

# **III.4.1 Apports liquides**

# **III.4.1.1 Apport moyen interannuel (A0)**

A défaut de toute donnée hydrométrique dans les différents sous bassins, l'apport moyen inter annuel sera estimé par l'utilisation des formules empiriques.

# **a) Formule de DERY (de l'ANRH)**

h̅= 0,915. `k,TH. 5l,H **[10<sup>6</sup> m<sup>3</sup> ]**……………..…….. **III.19**

 $\overline{P}$  : Pluie moyenne annuelle [m].

**S :** Superficie du bassin [Km²].

# **b) Formule de CHAUMONT**

Cette relation donne le coefficient de ruissellement par la relation suivante:

<sup>o</sup><sup>p</sup> = 0,6 (1 − 10/L,STk<sup>q</sup> ) ………………………...… **III.20**

La lame d'eau écoulée est donnée par la relation :

 <sup>p</sup> = `k. o<sup>p</sup> …………………………………………… **III.21**

h n = <sup>p</sup> . 5 …………………………………………… **III.22**

 $\overline{P}$  : Pluie moyenne annuelle en [m].

**S** : Surface du bassin en [km2].

**Le** : Lame d'eau écoulée en [mm].

# **c) Formule de COUTAGNE**

 <sup>p</sup> = r0,16 − 0,00145√5t. `k………………….….. **III.23**

 $\overline{A} = L_e.S$ 

 $\overline{P}$ : Pluie moyenne annuelle en [m].

**S** : Surface du bassin en [km2].

**Le** : Lame d'eau écoulée en [mm].

# **d) Formule de SAMIE**

 <sup>p</sup> = `k (293 − 2,2√5) …………………………… **III.24** h n = <sup>p</sup> . 5

 $\overline{P}$ : Pluie moyenne annuelle en [m].

**S** : Surface du bassin en [km2].

**Le** : Lame d'eau écoulée en [mm].

Les résultats sont représentés dans le tableau suivant :

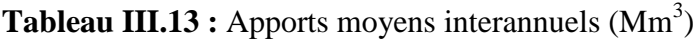

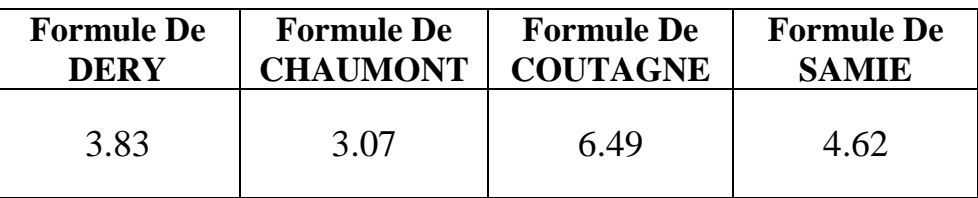

On prend les valeurs de la formule de **SAMIE** parce qu'elle est proche à la valeur moyenne entre les 4 formules empiriques.

# **III.4.1.2 caractéristiques de l'écoulement**

# **a) Module de l'écoulement (Me)**

Il est donné par :  $\bar{A}$  $\overline{T}$ ……………….. **III.25**

 $\overline{A}$ : Apport moyen annuel [litres].

**T :** Temps d'une année en [secondes] "T = 31536000 secondes".

# **b) Module de l'écoulement relatif ou spécifique (M0)**

On a: 
$$
M_0 = \frac{M_e}{S}
$$
............ III.26

**Me :** Module de l'écoulement [l/s].

**S :** Superficie du bassin [Km²].

# **c) Lame d'eau écoulée**

On a: 
$$
L_e = \frac{\bar{A}}{S}
$$
................. III.27

 $\overline{A}$ : Apport moyen annuel [litres].

**S :** Superficie du bassin.

# **d) Coefficient de l'écoulement**

Il est donné par : -y k ……………………. **III.28**

 $\overline{P}$ : Pluie moyenne annuelle en [mm].

 **Le :** Lame d'eau écoulée en [mm].

# **e) Coefficient de variation**

Pour le calcul du coefficient de variation  $C_V$  et en absence d'une série d'observation, on doit utiliser les formules empiriques.

#### **Formule de SOKOLOVSKY**

On a: 
$$
C_V = a - 0.063 log_{10}(S + 1)
$$
................. III.29

Avec :  $a = 0.78 - 0.29 \log_{10} (M_0)$  …………………… III.30

 **M0 :** Module de l'écoulement relatif [l/s/km²].

# **Formule de OURKGUIPROVODKHOZ**

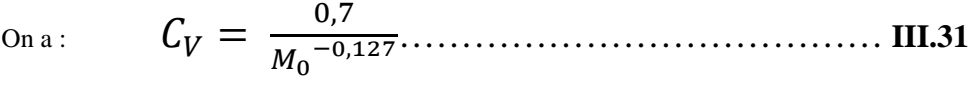

 **M0 :** Module de l'écoulement relatif [l/s/km²].

# **Formule de L'ANTONOV**

$$
\overline{\mathrm{On}\ \mathrm{a}}:
$$

On a : o<sup>z</sup> = L,P ()LLL),0………………………… **III.32**

 **S :** Superficie du bassin en [km²]

Les caractéristiques d'écoulement sont regroupées dans le tableau suivant :

| S      | $\mathbf{A}$       | Me     | $\mathbf{M0}$               | Le    | <b>Ce</b> | Cv                          |                             |                             |
|--------|--------------------|--------|-----------------------------|-------|-----------|-----------------------------|-----------------------------|-----------------------------|
| (Km2)  | (Mm <sup>3</sup> ) |        | $(L/S)$ $(L/S/Km^2)$ $(mm)$ |       |           | $\mathbf{F}$<br><b>SOKO</b> | $\mathbf{F}$<br><b>OURK</b> | $\mathbf{F}$<br><b>ANTO</b> |
| 117.71 | 4.62               | 146.50 | 1.24                        | 39.24 | 0.10      | 0.62                        | 0.72                        | 0.35                        |

 **Tableau III.14 :** Les caractéristiques d'écoulement

 On prend la valeur de la formule de SOKOLOVSKY parce qu'elle est la plus utilisées en Algérie.

#### **III.4.2 Evaluation des apports solides**

Le manque de données de mesure du transport solide nous ramène à accepter toute méthode empirique qui nous permet l'ordre de grandeur acceptable de l'écoulement solide.

# - **Formule de TIXERONT**

Elle tient compte de l'apport liquide moyen annuel, de la superficie du bassin versant et du coefficient de perméabilité du sol.

TIXERONT a travaillé sur 31 bassins versants en Tunisie et 9 bassins versants en Algérie.

 = {. <sup>p</sup> L.I………………………………….. **III.3**

Avec :  $E_S$  : taux d'abrasion (t/km<sup>2</sup>/an)

Le : lame d'eau ruisselée en (mm)

a : coefficient empirique qui varie en fonction de la perméabilité du terrain

a = 1400 (perméabilité moyenne).

En tenant compte du poids spécifique moyen des sédiments :  $\gamma = 1.4$  T/m<sup>3</sup>

] = . ………………………………….. **III.34** 

La formule de TIXERONT est applicable si :  $90 \text{ km}^2 \le S \le 22000 \text{ km}^2$ 

Les résultats des apports solides sont résumés dans le tableau suivant :

**Tableau III.15 :** les apports solides

| $S(km^2)$ | Le (mm) | Es $(T/Km^2/\text{an})$ | $Vs(m^3/an)$ |
|-----------|---------|-------------------------|--------------|
| 117.71    | 39.24   | 2427.6                  | 204114       |

#### **III.5 Etude des crues**

L'intérêt économique de la prédétermination des crues d'un cours d'eau, en un point donné, est évident en raison des effets destructifs bien connus de ces catastrophes hydrologiques et la nécessité de calculer certains ouvrages d'art. La hauteur des digues de protection contre l'inondation et les dimensions des évacuateurs des crues sont essentiellement déterminés par la maximum probable de la crue auquel ces ouvrages devront faire face.

#### **III.5.1 Différentes méthodes d'évaluation des crues**

Les techniques utilisées pour la détermination des crues dépendent pour une grande part des données disponibles. Presque chaque problème qui se produit est uniquement dû aux variations des conditions et des données, qui fait que c'est la disponibilité des données plutôt que la nature des problèmes qui conditionnent la procédure. Il n'existe pas encore une unicité de calcul des crues, les méthodes de calcul diffèrent aussi selon le chargé d'études.

Nous rappelons ci-dessous, les différentes méthodes de calcul des crues que chacune d'elles a ses avantages et ses inconvénients.

#### **III.5.1.1 Méthodes historiques**

Etudes des archives, enquêtes auprès des populations et recherches d'anciennes traces des crues (les niveaux atteints par les crues du passé).

#### **III.5.1.2 Formules empiriques**

Les pointes de crues maximales observées dans une région de caractéristiques hydrologiques homogènes sont reportées en fonctions de la surface du bassin versant, permettant de tracer une courbe enveloppée (Francu-Rodier, Chaumont…).

#### **III.5.1.3 Méthode du Gradex**

La méthode du Gradex permet de déterminer les débits de crues exceptionnelles à partir des données pluviométriques qui sont généralement disponibles sur des périodes plus longues. Il faut néanmoins, disposer d'une série de débit longue d'au moins 10ans pour être en mesure d'appliquer cette méthode.

En général, les pluies maximales de 24heures de durée, génératrice de crues, s'ajuste bien à une loi de Gumbel :  $F(x) = FND = e^{-e^{(\alpha(x-x_0))}}$ 

On appellera Gradex la valeur  $\frac{1}{\alpha}$  c'est-à-dire la pente de la droite d'ajustement sur de papier de probabilité de Gumbel dont l'équation est :  $x = \frac{1}{\alpha}$  $\frac{1}{\alpha}y + x_0$ 

Les étapes à suivre pour l'application de la méthode du Gradex sont les suivantes :

a. On procède à l'ajustement graphique des pluies maximales à une loi de Gumbel. On détermine ensuite le Gradex  $1/\alpha$  (pente de la droite).

- b. On reporte sur le même graphique, en prenant garde aux unités et aux échelles utilisées, les valeurs des débits maximum observés pendant une période d'au moins une dizaine d'années.
- c. A partir du débit de fréquence FND = 0.9, on trace une droite parallèle à celle de la répartition des pluies journalières (de même pente  $1/\alpha$ ). Sur cette droite, on lit directement les valeurs des débits de fréquence voulue.

#### **III.5.1.4 Méthodes probabilistes**

Analyse des débits afin de déterminer la loi de probabilité à laquelle ils répondent (Gumbel, Galton, Pearson III, Log Pearson III.).

Méthode du Gradex basée sur l'hypothèse que durant des pluies fortes, alors que le sol du bassin approche de la saturation, chaque augmentation de la pluie tend à produire une augmentation du débit. En conséquence, sur un graphique de Gumbel, les droites de répartitions des fréquences des pluies et des débits sont parallèles.

#### **III.5.1.5 Méthode de l'hydrogramme unitaire**

C'est une méthode semi-empirique proposée par L.K.Sherman, en 1934. C'est une des plus importantes contributions relatives au calcul du ruissellement de surface.

Dans notre étude on va utiliser les méthodes empiriques.

#### **III.5.2 Application sur le bassin versant**

Partant des données morphologiques et pluviométriques existantes, une évaluation des débits de pointes des crues sera faite à partir des formules empiriques :

Mallet – Gauthier, Giandotti, Turazza, et Sokolovsky. Ces relations sont celles qui traitent au mieux les petits bassins.

#### **Formule de Mallet – Gauthier**

Dans leur étude sur les problèmes de l'eau en Algérie, ils ont établi une formule exprimant le débit maximum en crue en fonction des précipitations, de la surface du bassin versant et d'un coefficient K caractéristiques géographique et climatique du bassin versant.

$$
Q_{max, p\%} = 2K \log (1 + 20P) \frac{s}{\sqrt{L}} \sqrt{1 + 4logT - \log S} \dots
$$
III.35

- **K :** constante comprise entre 1-3 on prend: **K**=2.
- **P :** Précipitation moyenne interannuelle en m.
- **S :** Surface du bassin en Km².
- **L :** Longueur du talweg principal en Km.
- **T :** Période de retour.

# **Formule de Turazza**

Cette formule utilise l'intensité moyenne maximale de précipitations déterminées sur un intervalle de référence égal au temps de concentration du bassin versant.

 $Q_{max,p\%} = \frac{C.S.I_t}{3.6.T_t}$ 3,6.T $_\mathcal{C}$ …………………………………………**III.36**

# **Avec :**

- **S**: superficie du bassin versant (Km2).
- **Tc**: temps de concentration.
- **It**: intensité des pluies fréquentielles (en mm/h).

**C** : coefficient de ruissellement de la crue considérée ;

C=0.6 pour  $P = 10%$ 

C=0.7 pour  $P = 1$  %

C=0.8 pour  $P = 0.1\%$ 

# **Formule de Giandotti**

Le débit maximum probable est donné par la formule suivante :

 $Q_{max,p\%} = \frac{170.S.p_{tc}\sqrt{h_{mov}-h_{min}}}{4\sqrt{S}+1.5L}$  $4\sqrt{S}$  + 1,5L ………………………. **III.37**

Avec : **S** : Surface du sous bassin en Km<sup>2</sup>.

**L :** Longueur du talweg principal en Km.

**hmoy :** Altitude moyenne en m.

**hmin :** Altitude minimale en m.

**ptc :** pluie de courte durée de durée, correspondant à un temps tc.

# **Formule de Sokolovsky**

Le débit maximum probable est donné par la formule suivante :

ab,Y% = L,....J. X …………………………...….. **III.38**

Avec :

**S :** Surface du bassin versant en Km².

**f :** Coefficient de forme de l'hydrogramme de crue (*f* = 1.2).

**α**: coefficient de ruissellement du bassin versant  $(0.6 < \alpha < 0.8)$ .

**tc :** Temps de concentration du sous bassin en h.

**p**<sub>ct</sub>: précipitation en mm, correspondant à un temps t<sub>c</sub>.

0.28 : coefficient de changement d'unité.

Les débits de crues du bassin par les différentes formules dans le tableau suivant.

| Période de<br>retour | <b>Formule de</b><br><b>Mallet-Gauthier</b> | <b>Formule de</b><br>Turazza | <b>Formule de</b><br><b>Giandotti</b> | <b>Formule de</b><br><b>Sokolovsky</b> |
|----------------------|---------------------------------------------|------------------------------|---------------------------------------|----------------------------------------|
| 100                  | 278,74                                      | 152,44                       | 217,98                                | 161,34                                 |
| 50                   | 253,36                                      | 129,67                       | 197,79                                | 146,39                                 |
| 20                   | 215,28                                      | 109,52                       | 178,98                                | 132,47                                 |
| 10                   | 181,23                                      | 88,39                        | 155,56                                | 115,13                                 |
| 5                    | 139,08                                      | 68,86                        | 131,30                                | 97,18                                  |
| $\overline{2}$       | 38,66                                       | 41,48                        | 94,90                                 | 70,24                                  |

**Tableau III.16 :** Débits de crues en (m<sup>3</sup>/s)

 Nous adoptons les débits maximaux des crues données par la formule de **Mallet-Gauthier** parce qu'elle est élaborée en l'Algérie.

#### **III.5.3 Hydrogrammes des crues**

L'hydrogramme des crues  $Q = f(t)$  qui exprime la variation du débit maximum en fonction du temps pour une période donnée.

L'hydrogramme permet d'estimer les caractéristiques de la crue à savoir : le volume, la forme, les temps de monté et de base.

Les Hydrogrammes de crues pour diverses fréquences sont évalués par la méthode de **sokolowski** qui assimile l'hydrogramme à deux équations paraboliques :

❖ La montée de la crue La montée de la crue  $Q_{max} = Q_{max,p\%}\left|\frac{t}{t_m}\right|$  $\frac{1}{t_m}$  $\boldsymbol{n}$ ……… **III.39** ❖ La décrue La décrue  $Q_{max} = Q_{max,p}$ %  $\left| \frac{t_d - t}{t_d} \right|$  $\frac{u}{t_d}$  $\boldsymbol{m}$ …..... **III.40**

# **Avec :**

**tm :** temps de montée de la crue;

**td :** temps de la décrue;

**m, n :** puissance des équations  $m = 2$ ,  $n = 3$ ;

 $t_m = t_c$  et  $t_d = \gamma \cdot t_c$  On prend  $\gamma = 2$ .

Les débits de crues des différentes périodes de retour sont donnés au tableau suivant ainsi que les Hydrogrammes correspondants

| t (heure)      | $T = 100$ ans | $T = 50$ ans | $T = 20$ ans | $T = 10$ ans | $T = 5$ ans | $T = 2$ ans |
|----------------|---------------|--------------|--------------|--------------|-------------|-------------|
| 0              | 0,0000        | 0,0000       | 0,0000       | 0,0000       | 0,0000      | 0,0000      |
| $\mathbf{1}$   | 3,8946        | 3,5400       | 3,0079       | 2,5321       | 1,9432      | 0,5402      |
| $\overline{2}$ | 15,5782       | 14,1598      | 12,0316      | 10,1286      | 7,7729      | 2,1606      |
| 3              | 35,0511       | 31,8596      | 27,0711      | 22,7893      | 17,4891     | 4,8614      |
| 4              | 62,3130       | 56,6392      | 48,1264      | 40,5144      | 31,0917     | 8,6425      |
| 5              | 97,3640       | 88,4988      | 75,1974      | 63,3037      | 48,5807     | 13,5040     |
| 6              | 140,2042      | 127,4383     | 108,2843     | 91,1574      | 69,9562     | 19,4457     |
| $\overline{7}$ | 190,8335      | 173,4576     | 147,3870     | 124,0753     | 95,2182     | 26,4678     |
| 8              | 249,2519      | 226,5569     | 192,5054     | 162,0576     | 124,3666    | 34,5701     |
| 8,46           | 278,7400      | 253,3600     | 215,2800     | 181,2300     | 139,0800    | 38,6600     |
| 9              | 252,8948      | 229,8681     | 195,3189     | 164,4261     | 126,1843    | 35,0754     |
| 10             | 209,3472      | 190,2856     | 161,6857     | 136,1125     | 104,4558    | 29,0355     |
| 11             | 171,1098      | 155,5298     | 132,1537     | 111,2514     | 85,3769     | 23,7322     |
| 12             | 137,8372      | 125,2868     | 106,4562     | 89,6184      | 68,7752     | 19,1174     |
| 13             | 109,1843      | 99,2428      | 84,3266      | 70,9890      | 54,4786     | 15,1434     |
| 14             | 84,8057       | 77,0839      | 65,4982      | 55,1386      | 42,3146     | 11,7622     |
| 15             | 64,3562       | 58,4964      | 49,7044      | 41,8428      | 32,1111     | 8,9259      |
| 16             | 47,4905       | 43,1664      | 36,6785      | 30,8772      | 23,6958     | 6,5867      |
| 17             | 33,8634       | 30,7800      | 26,1538      | 22,0171      | 16,8965     | 4,6967      |
| 18             | 23,1296       | 21,0236      | 17,8637      | 15,0383      | 11,5407     | 3,2080      |
| 19             | 14,9438       | 13,5831      | 11,5416      | 9,7161       | 7,4563      | 2,0726      |
| 20             | 8,9608        | 8,1449       | 6,9207       | 5,8261       | 4,4711      | 1,2428      |
| 21             | 4,8353        | 4,3950       | 3,7344       | 3,1438       | 2,4126      | 0,6706      |
| 22             | 2,2220        | 2,0197       | 1,7161       | 1,4447       | 1,1087      | 0,3082      |
| 23             | 0,7758        | 0,7051       | 0,5991       | 0,5044       | 0,3871      | 0,1076      |
| 24             | 0,1512        | 0,1375       | 0,1168       | 0,0983       | 0,0755      | 0,0210      |
| 25             | 0,0032        | 0,0029       | 0,0024       | 0,0021       | 0,0016      | 0,0004      |
| 25,38          | 0,0000        | 0,0000       | 0,0000       | 0,0000       | 0,0000      | 0,0000      |

 **Tableau III.17 :** Hydrogrammes des crues de différentes périodes de retour

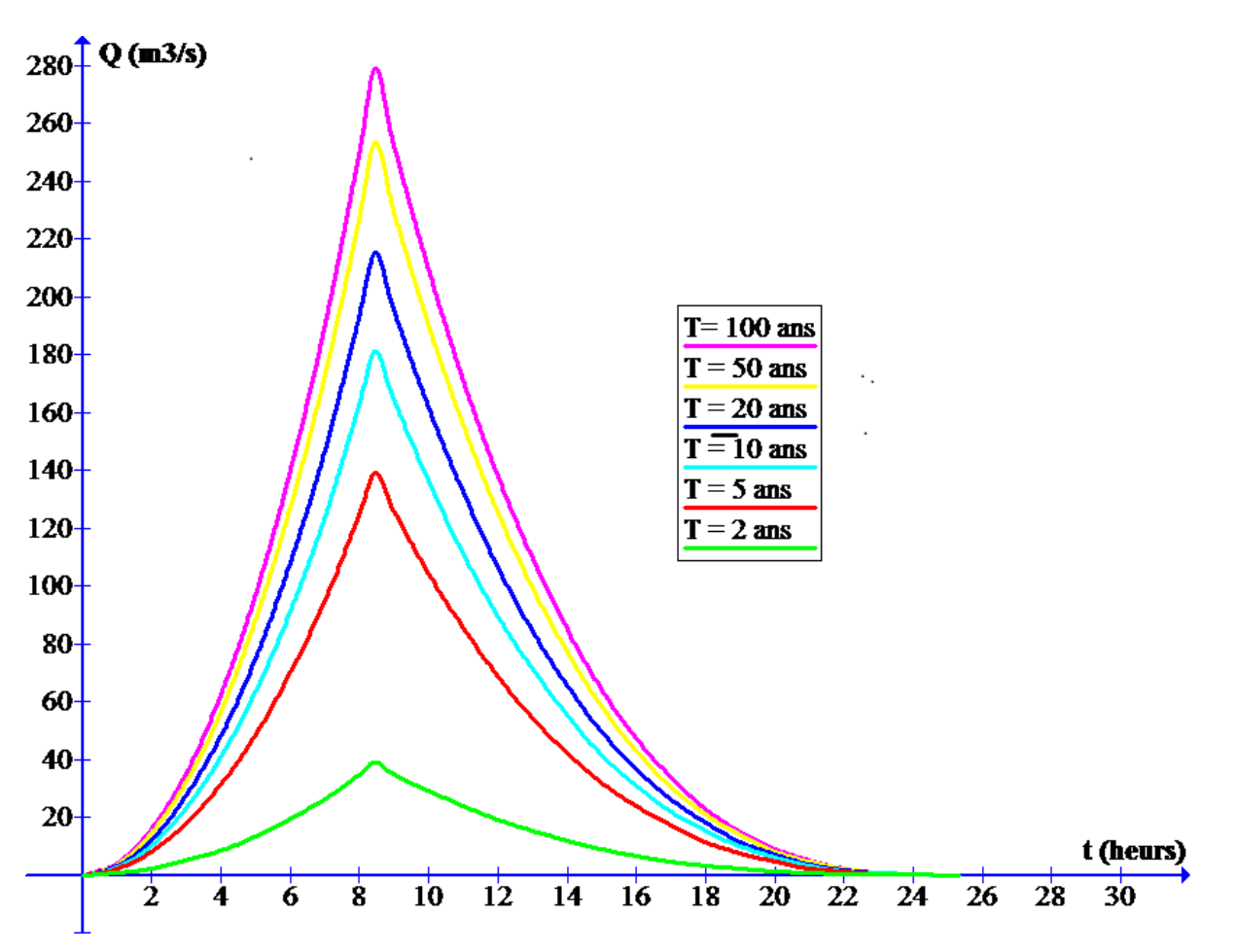

**Figure.III.8** : Hydrogrammes des crues des crues de différentes périodes de retour.

# **III.6 Conclusion**

 Les hydrogrammes des crues établis permettent de voir l'évolution des crues dans le temps. Et fixer ainsi les valeurs des débits traversant la ville de TLETET EL DOUAIR. Ce nous permettra d'entamer la partie simulation des crues et déterminer les zones à risque d'inondation.

# **CHAPITRE IV**

# **MODELE MATHEMATIQUE DE SAINT VENANT**

# **CHAPITRE IV**

# **MODELE MATHEMATIQUE DE SAINT VENANT**

#### **IV.1 Introduction**

Les équations fondamentales qui décrivent les écoulements de fluides sont dans leur formulation générale très complexe et non linéaire, malgré la restriction à l'étude des seuls écoulements de type newtonien. Un certain nombre d'approximations a été mis et s'avère aujourd'hui valable pour des écoulements gouvernes par les équations de Navier - Stokes. Le niveau d'approximation le plus élevé est bien sur représente par *les équations de Navier - Stokes* elles-mêmes sans aucune modification.

Ce niveau est cependant encore parfois aujourd'hui hors d'atteinte pour les configurations réalistes et d'intérêt pratique que sont les écoulements à haut nombre de Reynolds, à cause de la taille limitée en mémoire et des vitesses de calcul des ordinateurs actuels. Les écoulements turbulents contiennent un vaste domaine d'échelles en espace et en temps dont la résolution détaillée nécessite un très grand nombre d'opérations.

Les équations de Saint Venant 2D (1871) sont destinées à prédire l'évolution temporelle et spatiale d'un écoulement majoritairement bidimensionnel, c'est à dire dont les vitesses verticales sont faibles par rapport aux vitesses dans le plan horizontal. La principale simplification apportée dans les équations de Saint Venant par rapport aux équations de Navier Stokes provient en effet de l'hypothèse d'une répartition hydrostatique des pressions dans l'écoulement. Cette hypothèse simplificatrice est valable pour des écoulements horizontaux sous certaines conditions que l'on supposera vérifiées dans l'ensemble des écoulements étudies. Ces conditions sont des accélérations verticales faibles devant la pesanteur, des hauteurs d'eau grandes par rapport aux irrégularités du fond, des rayons de courbures des lignes de courant dans un plan horizontal importants, des faibles pentes de la surface libre. Les équations de Saint Venant sont alors obtenues en intégrant sur la verticale les équations de Navier Stokes écrites sous les hypothèses précédentes, suivant l'axe vertical.

Les équations régissant l'écoulement à surface libre sont exprimées par le système suivant :

**Equation De Continuité** :  $\frac{\partial U}{\partial x} + \frac{\partial V}{\partial y} + \frac{\partial W}{\partial z} = 0$  ……………………………… **IV.1** 

**Equations de quantité de mouvement :** 

  + U   + V   + W   = − ρ  + f + µ ρ  +  + …………………. **IV.2**

$$
\frac{\partial V}{\partial t} + U \frac{\partial V}{\partial x} + V \frac{\partial V}{\partial y} + W \frac{\partial V}{\partial z} = -\frac{1}{\rho} \frac{\partial P}{\partial y} + f_y + \frac{\mu}{\rho} \left( \frac{\partial^2 V}{\partial x^2} + \frac{\partial^2 V}{\partial y^2} + \frac{\partial^2 V}{\partial z^2} \right) \tag{IV.3}
$$

  + U   + V   + W   = − ρ  + f + µ ρ  +  + ....……….………. **IV.4**

Nous allons formuler le système d'équations de Saint Venant en partant des équations générales de Navier Stokes. Les différentes étapes sont résumées sur la figure suivante :

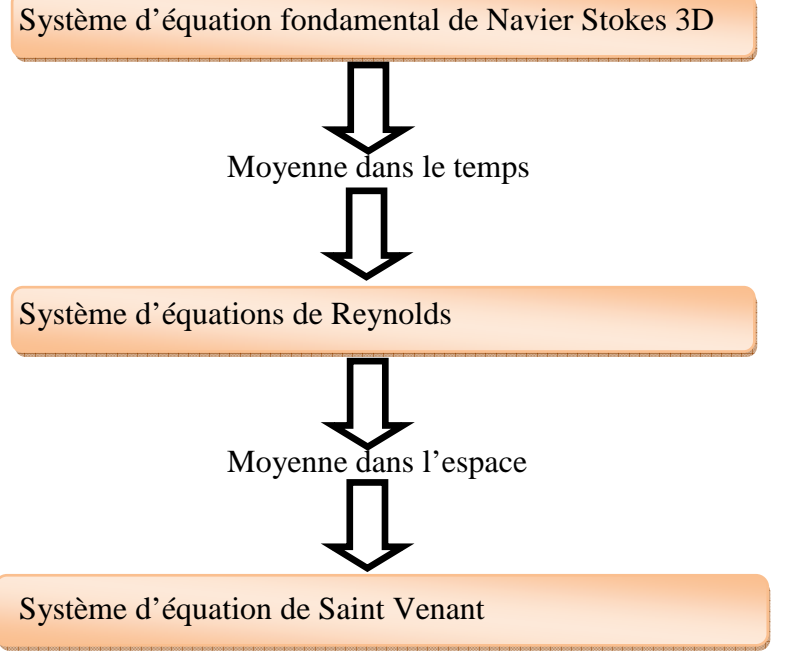

Schéma représentant les différentes étapes poursuivies pour aboutir au modèle de Saint Venant

# **IV.2 Détermination de système d'équations de Reynolds**

L'idée de Boussinesq et Reynolds était d'oublier le mouvement instantané du fluide, trop complexe, et chercher des équations prédisant simplement le mouvement moyen. Ce tout facile, même si l'on connait l'équation de Navier Stockes car le problème n'est pas fermé au sens ou l'on ne connait pas à priori la relation liant les contraintes de Reynolds aux quantités moyennes (problème de passage du particulières régissant les éléments d'un système, on ne peut déduire simplement les lois gouvernant l'ensemble du système) **(Lesieur, 1994 ; Candel, 2001)**

Les équations du mouvement moyen s'obtiennent en introduisant la décomposition de **Reynolds** dans les équations instantanée puis en moyennant dans le temps.

La quantité g(x,y,z,t) peut être décomposée en deux parties distinctes de la manière suivante :

$$
G(X,Y,Z,t) = \bar{G}(X,Y,Z,t) + g(X,Y,Z,t).
$$

Tel que :

 $\overline{G}(X, Y, Z, t)$  est la moyenne

 $g(X, Y, Z, t)$  est la partie fluctuante.

La Vitesse et la pression sont traitées comme des fonctions aléatoires de l'espace et du temps, dont nous décomposons les valeurs instantanées en :

$$
\int U_i = \overline{U}_i + u_i
$$
................. IV.5  

$$
P = \overline{P} + p
$$
................. IV.6

En moyennant les termes des vitesses dans le temps, on a :

#% & = + , #\$ + - ./ ……………… **IV.7** '\$ = + , '\$ - + ./ ……………… **IV.8**

Par définition, les fluctuations sont centrées, de sorte que l'on a identiquement :

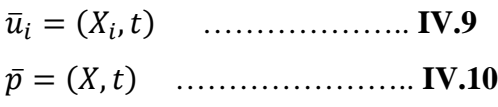

Où

 $\overline{U}_i$ ,  $\overline{P}$  : Vitesse et pression moyennes indépendantes du temps.

 $u_i, p$ : Partie fluctuante de la vitesse et de la pression.

#### **IV.2.1 Equation de Continuité**

Apres décomposition des vitesses, on a :

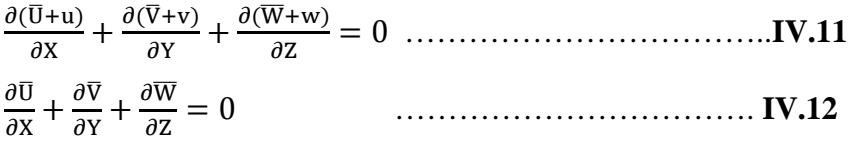

#### **IV.2.2 Equation de quantité de mouvement**

En moyennant les termes des équations, le système d'équation devient :

$$
\begin{pmatrix}\n\frac{\partial \overline{u}}{\partial x} + \frac{\partial \overline{v}}{\partial y} + \frac{\partial \overline{w}}{\partial z} = 0 & \dots \\
\frac{\partial \overline{u}}{\partial t} + \overline{u} \frac{\partial \overline{u}}{\partial x} + \overline{v} \frac{\partial \overline{u}}{\partial y} + \overline{w} \frac{\partial \overline{u}}{\partial z} = \\
-\frac{1}{\rho} \frac{\partial \overline{v}}{\partial x} + \overline{f}_x + v \left( \frac{\partial^2 \overline{u}}{\partial x^2} + \frac{\partial^2 \overline{u}}{\partial y^2} + \frac{\partial^2 \overline{u}}{\partial z^2} \right) - \left( \frac{\partial \overline{u^2}}{\partial x} + \frac{\partial \overline{w}}{\partial y} + \frac{\partial \overline{w}}{\partial z} \right) \dots \dots \dots \text{IV. 14}\n\end{pmatrix}
$$
\n
$$
\frac{\partial \overline{v}}{\partial t} + \overline{u} \frac{\partial \overline{v}}{\partial x} + \overline{v} \frac{\partial \overline{v}}{\partial y} + \overline{w} \frac{\partial \overline{v}}{\partial z} =
$$
\n
$$
-\frac{1}{\rho} \frac{\partial \overline{P}}{\partial y} + \overline{f}_y + v \left( \frac{\partial^2 \overline{v}}{\partial x^2} + \frac{\partial^2 \overline{v}}{\partial y^2} + \frac{\partial^2 \overline{v}}{\partial z^2} \right) - \left( \frac{\partial \overline{v}}{\partial x} + \frac{\partial \overline{v^2}}{\partial y} + \frac{\partial \overline{v} \overline{w}}{\partial z} \right) \dots \dots \text{IV. 15}
$$
\n
$$
\frac{\partial \overline{w}}{\partial t} + \overline{u} \frac{\partial w}{\partial x} + \overline{v} \frac{\partial \overline{w}}{\partial y} + \overline{w} \frac{\partial \overline{w}}{\partial z} =
$$
\n
$$
-\frac{1}{\rho} \frac{\partial \overline{p}}{\partial z} + \overline{f}_z + v \left( \frac{\partial^2 \overline{w}}{\partial x^2} + \frac{\partial^2 \overline{w}}{\partial y^2} + \frac{\partial^2 \overline{w}}{\partial z^2} \right) - \left( \frac
$$

Donc le tenseur de Reynolds sera :

$$
\tau = \rho \begin{vmatrix} \frac{\partial u^2}{\partial x} & \frac{\partial \overline{uv}}{\partial y} & \frac{\partial \overline{uw}}{\partial z} \\ \frac{\partial \overline{uv}}{\partial x} & \frac{\partial \overline{v^2}}{\partial y} & \frac{\partial \overline{vw}}{\partial z} \\ \frac{\partial \overline{uw}}{\partial x} & \frac{\partial \overline{vw}}{\partial y} & \frac{\partial \overline{w}}{\partial z} \end{vmatrix}
$$

#### **IV.3 Modèle mathématique de Saint Venant 2D**

Un autre type de loi de conservation est celui de Saint Venant. Ce système, régissant l'écoulement à surface libre, dérive des lois de la mécanique des fluides. Il est obtenu en intégrant les équations de Navier Stockes sur la verticale, moyennant les hypothèses formulées par barré de Saint venant en 1871 dont celle de la répartition hydrostatique de la pression.

Le modèle de saint venant est appelé également : modèle des eaux peu profondes ou équation des ondes longues.

Pour établir le modèle de Saint-Venant, il y a lieu de moyenner les équations de Reynolds sur la verticale, par intégration depuis le fond jusqu'à la surface libre.

#### **IV.3.1 Champs D'application**

Le modèle de Saint Venant 2D est souvent appliqué dans

-L'étude des écoulements dans les plaines

- -L'étude des écoulements dans rivières peu profonde
- -L'étude des estuaires ou les cotes marines.

#### **IV.3.2 Hypothèses de Saint Venant**

1. La profondeur de l'écoulement est faible devant la largeur de canal.

2. La pression est hydrostatique.

3. La variation de la masse volumique de l'eau est négligeable.

4. La composante verticale de la vitesse W ainsi que ces variations (spatiales et temporelles) sont faibles.

5. Les variations verticales des deux composantes horizontales U et V sont faibles.

6. Faible pente du fond du canal.

7. Concernant les forces de volumes, nous considérons que les forces rotationnelles de Coriolis et centrifuge négligeables devant la force de gravite.

#### **IV.3.2.1 Les conditions cinématiques**

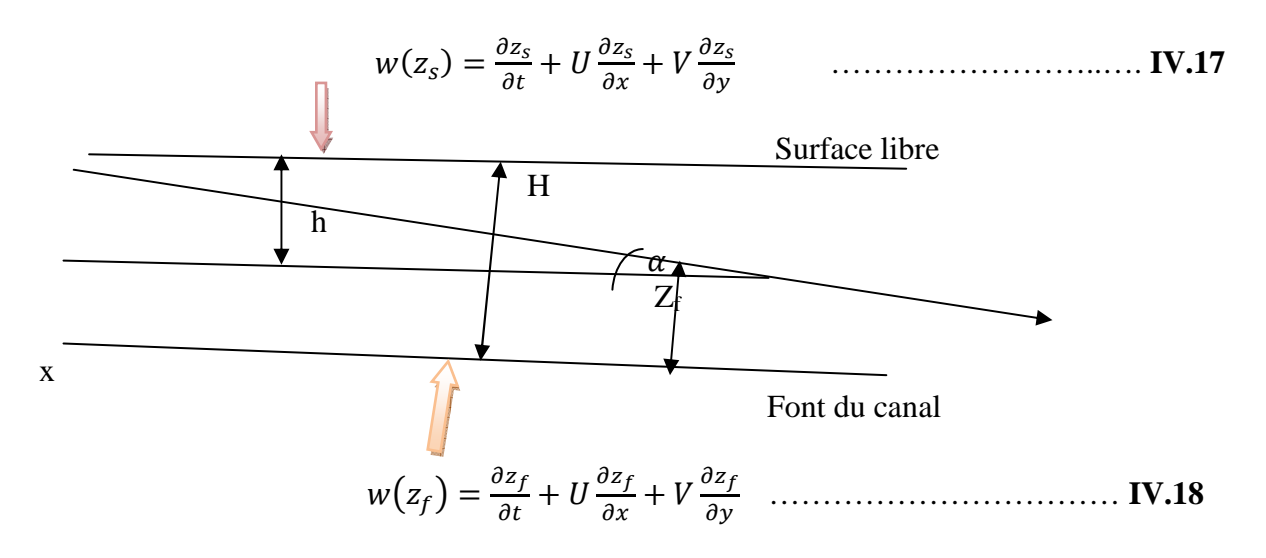

# **IV.3.2.2 Règle d'intégration de Leibnitz**

Pour intégrer ces équations aux dérives partielles, on utilise la règle de Leibnitz

$$
H \int_{z_f}^{z_s} \frac{\partial f}{\partial t} dz = H \frac{\partial \overline{f}}{\partial t} = \frac{d}{dt} \int_{z_f}^{z_s} f dz + f(X, Y, Z_f) \frac{\partial Z_f}{\partial t} - f(X, Y, Z_s) \frac{dz_s}{\partial t}
$$
  
\n
$$
= \frac{\partial \overline{H_f}}{\partial t} + f(X, Y, Z_f) \frac{\partial Z_f}{\partial t} - f(X, Y, Z_s) \frac{\partial Z_s}{\partial t} \dots \dots \text{ IV. 19}
$$
  
\n
$$
H \int_{z_f}^{z_s} \frac{\partial f}{\partial t} dz = H \frac{\partial \overline{f}}{\partial X} = \frac{d}{dX} \int_{z_f}^{z_s} f dz + f(X, Y, Z_f) \frac{\partial Z_f}{\partial X} - f(X, Y, Z_s) \frac{dz_s}{\partial X}
$$
  
\n
$$
= \frac{\partial \overline{H_f}}{\partial X} + f(X, Y, Z_f) \frac{\partial Z_f}{\partial X} - f(X, Y, Z_s) \frac{\partial Z_s}{\partial X} \dots \dots \text{ IV. 20}
$$
  
\n
$$
H \int_{z_f}^{z_s} \frac{\partial f}{\partial Y} dz = H \frac{\partial \overline{f}}{\partial Y} = \frac{d}{dX} \int_{z_f}^{z_s} f dz + f(X, Y, Z_f) \frac{\partial Z_f}{\partial Y} - f(X, Y, Z_s) \frac{dz_s}{\partial Y}
$$
  
\n
$$
= \frac{\partial \overline{H_f}}{\partial Y} + f(X, Y, Z_f) \frac{\partial Z_f}{\partial Y} - f(X, Y, Z_s) \frac{\partial Z_s}{\partial Y} \dots \text{ IV. 21}
$$
  
\n
$$
H \frac{\partial \overline{f}}{\partial z} = f(X, Y, Z_s) - f(X, Y, Z_f) \dots \dots \text{ IV. 22}
$$

Le développement de l'équation de continuité en utilisant la règle de Leibnitz donne :

$$
\int_{z_f}^{z_s} \frac{\partial \overline{U}}{\partial x} + \frac{\partial \overline{V}}{\partial Y} + \frac{\partial \overline{W}}{\partial Z} dz
$$
\n
$$
= \frac{\partial}{\partial X} \int_{z_f}^{z_s} \overline{U} dz + \int_{z_f}^{z_s} \overline{V} dz
$$
\n
$$
+ \left[ \overline{U}(X, Y, Z_f) \frac{\partial z_f}{\partial X} + \overline{V}(X, Y, Z_f) \frac{\partial z_f}{\partial y} - \overline{W}(X, Y, Z_f) \right]
$$

-[#&01, m, n] 3 ^\_ + b)01, m, n] 3 ^\_ − q& 01, m, n]3] ………………………………….. **IV.23** Où,

$$
\overline{\overline{U}} = \frac{1}{H} \int_{z_f}^{z_s} \overline{U} \, dz
$$

$$
\bar{\overline{V}} = \frac{1}{H} \int_{z_f}^{z_s} \overline{V} \, dz
$$

Donc l'équation de continuité s'écrit :

$$
\frac{\partial H}{\partial t} + \frac{\partial H \overline{U}}{\partial x} + \frac{\partial H \overline{V}}{\partial y} = 0
$$

Pou les équations de conservation de la masse on aura :

$$
\frac{\partial H\overline{U}}{\partial t} + \frac{\partial H\overline{U^2}}{\partial x} + \frac{\partial H\overline{UV}}{\partial Y} = g \sin \alpha \left( z_s - z_f \right) - Hg \cos \alpha \frac{\partial h}{\partial x} + \frac{1}{\rho} \left( \frac{\partial H\overline{\tau_{xx}}}{\partial x} + \frac{\partial H\overline{\tau_{xy}}}{\partial y} \right) + \tau_x^f + \tau_x^s \text{ IV.27}
$$
\n
$$
\frac{\partial H\overline{V}}{\partial t} + \frac{\partial H\overline{UV}}{\partial x} + \frac{\partial H\overline{V^2}}{\partial y} = Hg \cos \alpha \frac{\partial h}{\partial y} + \frac{1}{\rho} \left( \frac{\partial H\overline{\tau_{yx}}}{\partial x} + \frac{\partial H\overline{\tau_{yy}}}{\partial y} \right) + \tau_y^f + \tau_y^s \quad \dots \dots \dots \dots \dots \dots \text{IV.28}
$$
\n
$$
\text{Où},
$$
\n
$$
\tau_x^f = \overline{\tau}_{xx} (X, Y, Z_f) \frac{\partial z_f}{\partial X} + \overline{\tau}_{xy} (X, Y, Z_f) \frac{\partial z_f}{\partial Y} - \overline{\tau}_{xz} (X, Y, Z_f)
$$

Sont les contraintes de fond et ;

$$
\tau_x^s = \bar{\tau}_{xx}(X, Y, Z_s) \frac{\partial z_s}{\partial X} + \bar{\tau}_{xy}(X, Y, Z_s) \frac{\partial z_s}{\partial Y} - \bar{\tau}_{xz}(X, Y, Z_s)
$$
  
Sort les contraintes de vent.

Les contraintes tangentielles sont exprimées ci-dessous :

$$
\begin{cases}\n\mu \frac{\partial \overline{v}}{\partial x} - \rho \overline{\mu}^2 = \overline{\tau}_{xx} \\
\mu \frac{\partial \overline{v}}{\partial Y} - \rho \overline{uv} = \overline{\tau}_{xy} \\
\mu \frac{\partial \overline{v}}{\partial Y} - \rho \overline{v}^2 = \overline{\tau}_{yy}\n\end{cases}
$$

#### **IV.3.3 Modélisation de la turbulence**

En 1973, **J. KUIPERD et C. BVREUGDENHIL**, ont propose l'hypothèse selon laquelle, dans un régime d'écoulements turbulent, pour une profondeur d'eau constante les contraintes effectives des équations (27) et (28), sont données par les relations suivantes :

 v vwwwww a + vwwwww c = <sup>+</sup> -& + -& ……………………………………….. **IV.29** v vwwwww a + vwwwww c = <sup>+</sup> & + & ……………………………………. **IV.30** Où ; <sup>+</sup> = - + ` ………………………. **IV.31**

Avec :

 $v_0$ : viscosité cinématique de l'eau et  $v_t$ : viscosité turbulente donné par l'expression :

$$
\nu_T = C_u * H_{u^*} \tag{0.2 < C_u < 0.4
$$

Et : u\* : vitesse de frottement,

Cu : coefficient semi empirique :

Et aussi :

Pa <sup>f</sup> = #&0#&@ + b) @ 3 /@ ……………… **IV.32** Pc <sup>f</sup> = b)0#&@ + b) @ 3 /@ ………………. **IV.33**

Les équations de saint venant bidimensionnelles seront comme suit :

$$
\begin{cases}\n\frac{\partial H}{\partial t} + \frac{\partial H \overline{U}}{\partial X} + \frac{\partial H \overline{V}}{\partial Y} = 0 \\
\frac{\partial H \overline{U}}{\partial t} + \frac{\partial H \overline{U^2}}{\partial X} + \frac{\partial H \overline{U \overline{V}}}{\partial Y} \\
= g \sin \alpha (z_s - z_f) - Hg \cos \alpha \frac{\partial h}{\partial x} + \frac{g}{C^2} \overline{U} (\overline{U^2} + \overline{V^2})^{1/2} + \nu_r H \left( \frac{\partial^2 \overline{U}}{\partial X^2} + \frac{\partial^2 \overline{U}}{\partial Y^2} \right) \\
\frac{\partial H \overline{V}}{\partial t} + \frac{\partial H \overline{U \overline{V}}}{\partial X} + \frac{\partial H \overline{V^2}}{\partial Y} = Hg \cos \alpha \frac{\partial h}{\partial Y} + \frac{g}{C^2} \overline{V} (\overline{U^2} + \overline{V^2})^{1/2} + \nu_r \left( \frac{\partial^2 \overline{V}}{\partial X^2} + \frac{\partial^2 \overline{V}}{\partial Y^2} \right)\n\end{cases}
$$

#### **IV.4 Conclusion**

Les développements mathématiques du modèle Saint- Venant à partir des équations fondamentales de Navier Stokes moyennées dans le temps et dans l'espace, aboutissent à un système d'équation régissant les écoulements en eau peu profondes et adaptées à la modélisation des inondations. Ces équations différentielles doivent être résolues par des méthodes numériques adaptées: le code Rubar20 objet du prochain chapitre.

# **CHAPITRE V**

# **LE MODELE NUMERIQUE RUBAR20**

# **CHAPITRE V LE MODELE NUMERIQUE RUBAR20**

#### **V.1 Présentation générale**

Le Cemagref a développé un outil de résolution numérique 2D appelé RUBAR 20. Ce logiciel a été initialement conçu pour le calcul de propagation d'onde de rupture de barrage en bidimensionnel. A ce titre, il permet de simuler la propagation d'une onde issue soit d'une rupture instantanée de barrage (on partira d'un mur d'eau), soit d'une rupture progressive (pour laquelle on connait l'hydrogramme au droit du barrage ou pour laquelle on la modélise par un ouvrage particulier). Il traite donc, en particulier, la propagation d'un front sur une zone initialement sèche.

De manière plus générale, ce logiciel permet tout calcul hydraulique ressortant des équations de SAINT-VENANT bidimensionnelles, en particulier, lorsque les variations temporelles des caractéristiques hydrauliques sont importantes (crues). Les équations que le logiciel résout sont écrites sous la forme :

- + + <sup>=</sup> …………………………………**V.1**  <sup>+</sup> ℎ + <sup>ℎ</sup> 2 <sup>+</sup> = −ℎ  − + ℎ + <sup>ℎ</sup> ℎ <sup>+</sup> <sup>ℎ</sup> ℎ  ! + " #\$% + . . . . . . . . . . . . . . . . . . . . . . . . . . . . . . . . . . . . . . . . . . . . . . . . . . . . . (. )

 <sup>+</sup> <sup>+</sup> ℎ + <sup>ℎ</sup> 2 = −ℎ  − + ℎ + \* + ,  <sup>ℎ</sup> ℎ  ! <sup>+</sup> <sup>ℎ</sup> ℎ  ! - . / + " #\$% + . . . . . . . . . . . . . . . . . . . . . . . . . . . . . . . . . . . . . . . . . . . . . . . . . . . . . (. 0

Où, h est la hauteur d'eau,  $\mathbf{Z}$  la cote du fond,  $\mathbf{Q}_x$  le débit (unitaire) selon l'axe  $O_x$  égal au produit de la vitesse par la hauteur, **Qy** le débit unitaire selon Oy, g l'accélération de la pesanteur,  $k$  le coefficient de viscosité (ou diffusion) 1,  $C$  le coefficient de Chezy pour le frottement au fond (ou coefficient de Strickler multiplie par  $h^{1/6}$ ),  $G_x$  et  $G_y$  les composantes du frottement à la paroi (verticale) exprimée comme le frottement au fond mais la contrainte étant parallèle à la paroi, on utilise un facteur multiplicatif valant 0 pour les mailles sans paroi et (h/L) pour les autres mailles avec **L** dimension de la maille dans la direction perpendiculaire à la paroi, **P** l'apport local correspondant à la pluie (dont on néglige la quantité de mouvement).

Les équations de Saint Venant 2D sont destinées à prédire l'évolution temporelle et spatiale d'un écoulement majoritairement bidimensionnel, c'est à dire dont les vitesses verticales sont faibles par rapport aux vitesses dans le plan horizontal. La principale simplification apportée dans les équations de Saint Venant par rapport aux équations de Navier Stokes provient en effet de l'hypothèse d'une répartition hydrostatique des pressions dans l'écoulement. Cette hypothèse simplificatrice est valable pour des écoulements horizontaux sous certaines conditions que l'on supposera vérifiées dans l'ensemble des écoulements étudies. Ces conditions sont des accélérations verticales faibles devant la pesanteur, des hauteurs d'eau grandes par rapport aux irrégularités du fond, des rayons de courbures des lignes de courant dans un plan horizontal importants, des faibles pentes de la surface libre. Les équations de Saint Venant sont alors obtenues en intégrant sur la verticale les équations de Navier Stokes ecrites sous les hypothèses précédentes, suivant l'axe vertical. Le code de calcul utilise la méthode des volumes finis appliquée à un maillage constitue de

quadrilatères et de triangles qui ont entre eux 0 ou 1 (entier) cote commun. A chaque pas de temps, pour calculer les flux entrants et sortants de chaque maille, est résolu un problème de Riemann dans la direction normale à l'arête. Deux schémas numériques sont disponibles pour résoudre ce problème :

- un schéma de VAN LEER avec deuxième ordre en espace et premier ordre en temps ;
- un schéma de VAN LEER avec deuxième ordre en temps et en espace.

La principale caractéristique d'un tel schéma est que les paramètres et les grandeurs calculées (hauteur d'eau et vitesses dans les deux directions de l'espace plan) sont moyens au centre de la maille. Par ailleurs, un traitement spécifique des termes de pentes et de frottement lui confère une grande stabilité numérique (pas de variations brusques des grandeurs calculées conduisant a des divergences de calcul).

Toutes les données du calcul y compris la cote du fond sont décrites indépendamment du maillage.

Les conditions aux limites peuvent être de quatre types :

- pour la réflexion : le flux est nul sur l'arête ;
- $\downarrow$  le flux sortant est détermine par le fluide;
- pour le flux entrant, on impose deux des trois variables (ou trois en régime torrentiel) ;
- $\downarrow$  pour le flux sortant, on impose une condition qui peut être soit hauteur imposée soit une loi de tarage soit un régime critique.

Les conditions initiales sont fixées par l'utilisateur en tirant d'eau (ou cote) et débits (ou vitesses) en chaque centre de maille à l' instant de début du calcul. Le pas de temps peut être soit fixe, soit variable (détermine en fonction du nombre de Courant). Il en est de même des dimensions de maille qui ne doivent pas être dans un rapport supérieur à dix entre les deux directions et d'une maille à sa voisine. Un rapport maximal de dix entre petite et grande dimensions des mailles sur l'ensemble du maillage doit être recherche afin d'éviter qu'il n'y ait des mailles inutilement petites ce qui accroit fortement le temps de calcul (diviser par deux la maille la plus pénalisante en temps multiplie par deux le temps de calcul) ; les irrégularités de maillage peuvent aussi créer des instabilités numériques.

#### **V.2 Description du schéma numérique**

Les équations précédentes sont résolues par le solveur du code Rubar20, base sur la méthode des volumes finis appliquée à un maillage non structure et constitue de quadrilatères et de triangles.

Par ailleurs, le code utilise un schéma explicite de VAN LEER avec second ordre en temps et en espace. Ce schéma numérique comprend quatre étapes :

1. Un calcul du gradient de chacune des variables *{h* étant remplace par la variable z le niveau d'eau qui est égal a la cote du fond plus la hauteur d'eau) dans chaque maille pour chacune des deux directions correspondant aux axes 'x' et 'y' par une méthode des moindres carres. Pour garder le caractère de schéma à variation totale décroissante (TVD, Total Variation Diminishing), une limitation des gradients est effectuée, ce qui permet d'éviter la création d'extremums sur ces variables aux milieux des arêtes de la maille considérée.

2. La variable W= (h, $Q_x$  et  $Q_y$ ) est ensuite calculée a un temps intermédiaire t<sub>n+1</sub>/2 au centre mij de chacune des arrêtes de chaque maille du maillage i par :

$$
W_{m_{ij}^L}^{n+1/2} = W_{m_{ij}^L}^n - 0.5\Delta t \left[ f_1(W_i^n)W_{xi}^n + f_2(W_i^n)W_{yi}^n \right] + 0.5\Delta t S_i^n
$$

dans laquelle  $f_i$  (respectivement  $f_j$ ) sont les flux selon 'x' (respectivement 'y') correspondant au premier membre des équations (2) et (3), S le second membre,  $w_{xi}^{n}$ (respectivement  $w_{yi}^{n}$ ) la valeurs a gauche (respectivement a droite) de l'arête.

3. La résolution d'un problème de Riemann unidimensionnel dans la direction normale à l'arête à *tn+1/2* afin d'estimer les flux à travers les arêtes pour le premier membre des équations(2) et (3). Ce mode de calcul permet de tenir compte des discontinuités de la ligne d'eau ; il permet, de ce fait, de représenter des ressauts hydrauliques sans toutefois tenir compte de leur longueur (Paquier, 1995).

4. L'intégration du second membre des équations (2) et (3) sur la surface de la maille afin d'ajouter la contribution correspondante et d'obtenir la valeur finale  $W^{n+1}$  par :

$$
W_i^{n+1} = W_i^n + \sum_j \frac{\varepsilon_{ij} l_{ij}}{A_i} \Delta t f_i(W_{m_{ij}}^{n+1/2}) + \Delta t S_i^{n+1/2}
$$

Dans laquelle  $f_i$  représente le flux selon 'x', la sommation portant sur les mailles j qui ont un cote commun avec la maille  $M_i$  (de surface $A_i$ ) et  $\varepsilon_{ij}$  vaut 1 ou -1 selon l'orientation de l'arête  $M_{ij}$  (de longueur $L_{ij}$ ) commune aux mailles  $M_i$  et  $M_j$ 

La contribution du second membre inclut :

- Des termes de gravite ou de pente traites comme les flux destines à ce qu'une surface libre horizontale reste horizontale en l'absence d'apports
- Des termes de frottement au fond qui sont simplement estimes au centre de la maille et calcules de manière implicite.
- Des termes de diffusion qui sont traites comme des flux.
- Les autres termes sont calcules au centre de la maille et traites de manière explicite.

En outre, les mailles sèches sont traitées de manière spécifique dans le sens ou une maille est considère sèche tant que la hauteur d'eau ne dépasse pas 0,1 mm.

#### **V.3 Formules de frottement utilisées**

Les écoulements étudiés lorsque les événements sont à une échelles urbaine ou rural réelle, sont en régime turbulent rugueux du fait du fort nombre de Reynolds et des grandes tailles caractéristiques des aspérités au fond-, le coefficient de frottement de Strickler *(K* dans les équations (**V.**2) et (**V.**3)) est considère constant durant la totalité de l'événement et ne dépend que des caractéristiques du fond (lit de rivière, rue...), ca valeur est donne par le modélisateurs, à qui revient le choix des formules utilise. Dans cette études, on utilisera la formule de Cowan, on se basant sur les investigations mènes sur terrain et les photos satellites de Google Earth Professionnel qui montre assez bien la couverture végétal du sol.

#### **V.4 Les programmes de calcul du code de calcul RUBAR 20**

Tous les programmes sont écrits en FORTRAN. La visualisation des données et des résultats ainsi que la saisie de certaines données peuvent s'effectuer à partir de deux prés et post processeurs indépendants qui sont MOCAHY et FUDAA-PREPRO. Ce dernier est le préprocesseur choisi pour cette étude. Des utilitaires complémentaires permettent les transformations de format de fichier et les interpolations nécessaires.

Avant de présenter les programmes, voici une liste des extensions des fichiers que nous aurons à utiliser durant la suite de l'étude.

CIN : conditions initiales par maille

CLI : conditions aux limites (arêtes rentrantes ou sortantes).

COF : cote du fond en chaque nœud d'un maillage.

COT : cote du fond sur une grille régulière orientée N-S et O-E ou sur des parallélogrammes.

COX : cote du fond spécifiée en certains points définis par leurs coordonnées

DAT : ensemble des données par maille y compris cote du fond et arêtes limite.

ECI : édition des conditions initiales.

ECL : édition des conditions aux limites.

EDM : édition du maillage.

EFR : édition des frottements au fond.

ENV : maxima des résultats depuis le début du calcul.

FRT : frottement au fond par maille. FRX : frottement au fond en certains points définis par leurs coordonnées.

IMA : coordonnées des sommets des quadrilatères de base du maillage et nombre de mailles par quadrilatère.

OUT : valeurs aux arêtes rentrantes ou sortantes et sur les ouvrages. OUV : caractéristiques des ouvrages.

PAR : paramètres de simulation

TPS : ligne d'eau n'a pas de temps fixe.

Voici les programmes principaux les plus utilises dans cette étude :

ENP 2010 Page 55
#### **V.4.1 Programme SECMA**

Le programme SECMA crée le fichier de sections de maillage (ou sections interpolées) \*.m.

Longitudinalement, des sections sont rajoutées si la distance est supérieure au pas donne par l'utilisateur. Transversalement, on rajoute des points entre les lignes directrices selon un pas donne par zone (entre deux lignes directrices) ou un nombre de mailles (si le pas est nul) ; ainsi, soit le nombre de points par zone est constant soit le pas d'espace est constant (option "optimisation").

L'interpolation dans SECMA se fait en deux étapes : interpolation transversale a l'intérieur de chaque section ( (linéaire par morceaux) pour obtenir des sections à nombres de points identiques puis interpolation longitudinale (splin ou linéaire) sur chaque ligne reliant<br>les points d'ordre identique afin de créer les points des sections intermédiaires; dans cette les points d'ordre identique afin de créer les points des sections intermédiaires dernière étape, une distance minimale entre sections peut être maintenue.

Pour garder les points des sections brutes qui ne sont pas des lignes directrices, il faut lire le fichier dans SECMA deux fois: un premier passage avec un cas d'espace transversal donne comme négatif permettra de compléter les sections a un nombre de points constant par zone ; au deuxième passage, en indiquant que tous les points sont des directrices, on pourra interpoler librement tout en gardant les points initiaux. e avec un cas d'espace transversal donne<br>a un nombre de points constant par zone ;<br>points sont des directrices, on pourra<br>ux.<br>tut encadrer la zone par des sections et des<br>sur la figure suivante, nous présentons le

Pour créer un raffinement de maillage, il faut encadrer la zone par des sections et des lignes directrices qui seront confondues ailleurs. Sur la figure suivante, nous présentons le menu de SECMA.

| D:\rubar66\secma.exe                                                                                                    | $\equiv$ | 回 | $\Sigma$ |  |
|----------------------------------------------------------------------------------------------------|----------|---|----------|--|
| CREER UN MAILLAGE DE LA RIVIERE BASEE<br>But :<br>DES SECTIONS EN TRAUERS<br>SUR<br>-NUMERISATION DES SECTIONS: ABCISSE CURUILIGNE<br>-INTERPOL ENTRE CN : SPLINE T C B<br>(PAR DEFAUT INTERPOLATION LINEAIRE 2D)<br>-PRISE EN COMPTE DE ZONES<br>-OPTIMISATION DES MAILLES<br>(PAR DEFAUT NOMBRE DE POINTS PAR ZONE CONSTANT) |          |   | ۰<br>Ξ   |  |
| UERSION: 6.4                                                                                                    |          |   |          |  |
| NOM DU FICHIER DE SECTIONS .ST:                                                                                                    |          |   |          |  |
|                                                                                                    |          |   |          |  |

**Figure V V.1 :** Exécutable de SECMA sous MS-DOS

#### **V.4.2 Programme MCOXIMA**

Le programme MCOXIMA transforme le fichier de maillage \*. m en fichier de mailles \*.ima et de cotes du fond \*.cox. Il est aussi possible de construire par ce programme, un fichier \*.frx correspondant aux frottements au fond et défini par bande de maillage parallèle aux lignes directrices.

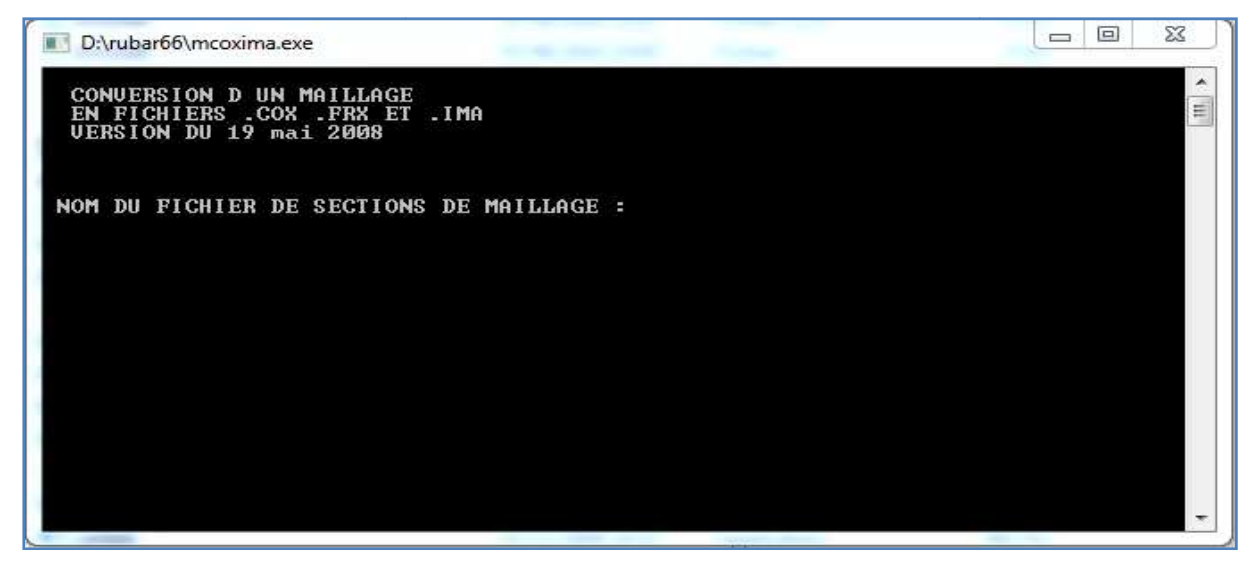

**Figure V.2 .2 :** Exécutable de MCOXIMA sous MS-DOS DOS

Le programme MMINX permet d'effectuer une opération similaire a celle pour \*.frx mais pour le fichier \*.inx de conditions initiales.

#### **V.4.3 Programme MAIL 20**

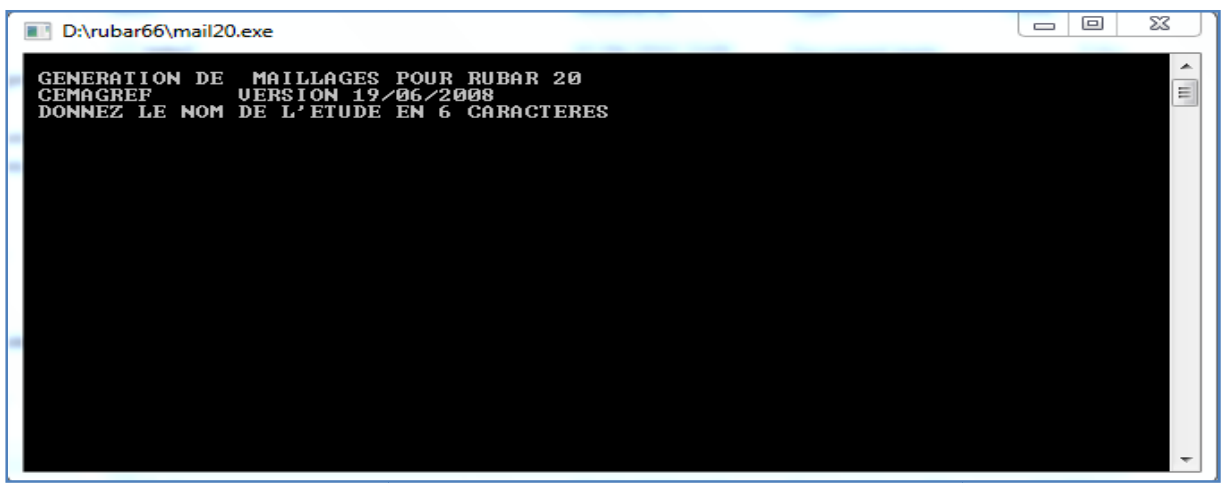

**Figure V V.3** Exécutable de MAIL20 sous MS-DOS

#### **V.4.4 Programme VF2M**

Le programme VF2M définit les paramètres principaux, il permet de saisir et d'interpoler sur un maillage défini auparavant (fichier MAI). Les données sont :

- cote du fond (par nœud) ;

- coefficient de frottement au fond (par maille);

- conditions initiales (par maille) ;

- coefficients de diffusion (par maille);

- apports de pluie (par maille). Ces apports sont exprimes sous forme de chroniques en mm/heure, un numéro de chronique étant affecte à chaque maille.

- vent (par maille). Le vent est exprime en m/s sous forme de chroniques, un numéro de chronique étant affecte a chaque maille.

Il permet également de constituer le fichier avec l'extension .PAR qui contient tous les paramètres relatifs a une simulation (temps de début, de fin, etc.), le fichier DTR qui contient les coordonnées des points ou nous souhaitons des luminogrammes, le fichier OUV qui contient les caractéristiques des ouvrages.

Hormis le maillage et les fichiers de conditions aux limites CLI et TAR qui doivent être constitues par le programme TRARETE, tous les fichiers nécessaires au calcul par RUBAR 20 sont formés ici.

Voici sur la figure le programme VF2M et les différents calculs qu'il fait :

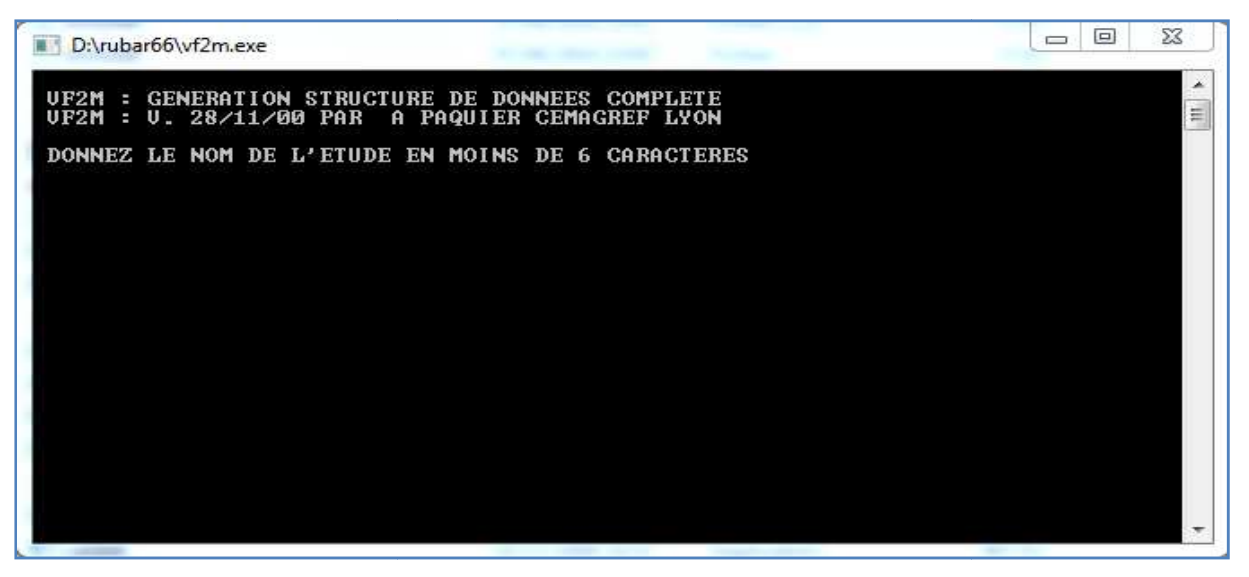

**Figure V V.4 :** Exécutable de VF2m sous MS-DOS

#### **V.4.5 Programme RUBAR20**

Le programme RUBAR 20 effectue la résolution des équations de SAINT-VENANT bidimensionnelles selon un schéma explicite en volumes finis. Cette méthode implique un très faible pas de temps (nombre de Courant inferieur a 1) ce qui limite l'emploi du logiciel à des circonstances hydrauliques rapidement transitoires et en premier lieu aux phénomènes de propagation d'onde de rupture de barrage. Le raffinement de maillage local utilise pour décrire une singularité géométrique est à déconseiller car il y a immédiatement réduction du pas de temps ; en particulier, un chenal étroit et profond ne peut être représente tel quel ; il est nécessaire de l'élargir en prenant une cote du fond moyenne qui conservera la capacité de transit globale.

#### **V.5 Le Maillage De Calcul**

Le maillage de RUBAR 20 est constitue de grands quadrilatères (ou de triangles considérés comme des quadrilatères ayant le quatrième sommet identique au premier) divises en NL fois NC mailles ou NC+1 est le nombre de nœuds sur le premier cote et le troisième cote et NL+1 le nombre de nouds sur les 2 autres cotes. 2 mailles adjacentes ont en commun une arête entière définie par ses 2 nouds. On a donc le schéma suivant :

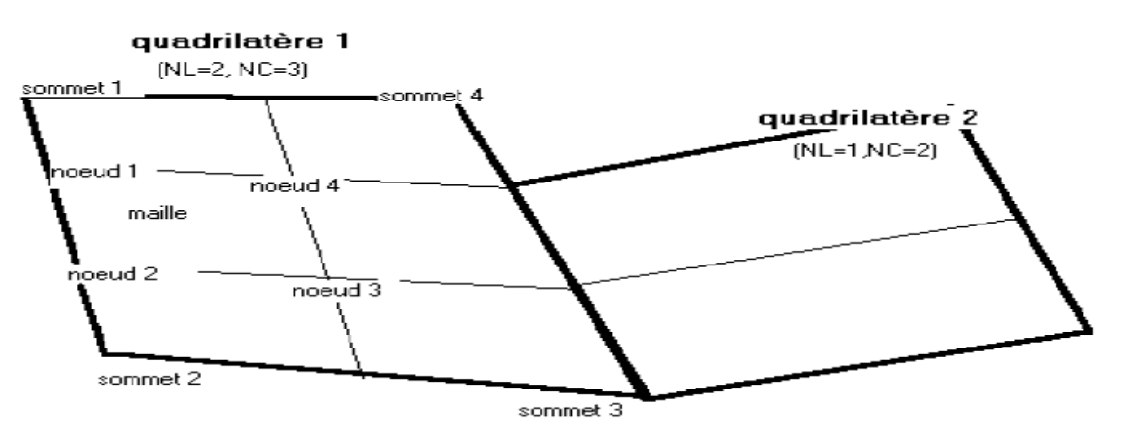

**Figure V.5** : Exemple d'un maillage du code de calcul RUBAR20

La définition du maillage se fait donc par saisie dans le sens trigonométrique des coordonnées des quatre (04) sommets des grands quadrilatères (ou blocs de mailles) et des NL et NC correspondants. Un nouveau quadrilatère devra avoir un cote entier étant tout ou partie d'un cote d'un quadrilatère déjà défini, ce cote étant celui saisi en premier lieu. Compte tenu de ce mode de saisie, on conseille à l'utilisateur de préparer sommairement son maillage a l'avance en précisant l'ordre de saisie des divers sommets.

Les données sont stockées dans un fichier ETUDE.IMA. La génération du fichier ETUDE.MAI qui contient la numérotation des mailles, les nouds propres a chaque maille et les cordonnées de ces derniers peut donc se faire dans le programme MAIL 20 :

- soit par lecture d'un fichier IMA (ou d'un ancien fichier MAI) ;

- soit par saisie des donnes au clavier;

- soit par lecture d'un fichier IMA (ou d'un ancien MAI) suivie d'une saisie complémentaire.

#### **V.6 Formules de diffusion turbulente utilisées**

Le terme de diffusion utilise dans les équations (2) et (3) fait appel à un coefficient de diffusion (Ou de viscosité)  $\nu$ . Ce terme a pour vocation de rendre compte principalement de la diffusion (ou viscosité) induite par la turbulence qui se développe au sein de l'écoulement et de manière secondaire de la diffusion provenant de l'intégration des équations de Navierstokes sur la verticale.

Il reste désormais à déterminer la méthode de détermination de ce coefficient. Il existe en effet dans la littérature plusieurs modèles de turbulence de complexistes différentes allant de la viscosité turbulente constante (le cas utilisée dans les calculs présentes dans cette étude) a des modèles k-ξ plus couteux en temps de calcul. Le concept de viscosité turbulente constante sur l'ensemble de l'écoulement consiste donc à considérer le coefficient  $\nu$  constant en espace et en temps.

#### **V.7 Les ouvrages**

Les ouvrages sont simules comme un moyen de transférer un débit d'une maille à une autre. Si les 2 mailles sont contigües, l'ouvrage correspond à une arête ; sinon l'ouvrage est défini par deux (02) arêtes séparées par une ou plusieurs mailles contigües. Plusieurs ouvrages élémentaires (cinq (05) au maximum) peuvent être installes à l'intérieur d'un tel ouvrage. Deux ouvrages différents ne peuvent avoir une arête (amont ou aval) commune.

La définition d'un ouvrage va donc comprendre :

- la définition de l'arête 1 (normalement amont, obligatoirement pour des ouvrages tels que B pour lesquels l'inversion de l'écoulement n'est pas prévue) et de la maille 1 (ou sera normalement prélevé le débit) ;

- la définition des mailles internes à l'ouvrage (0, 1 ou plusieurs);

- la définition de l'arête 2 et de la maille 2 (ou normalement sera injecte le débit);

- le nombre d'ouvrages élémentaires;

- les caractéristiques de chaque ouvrage élémentaire : type d'ouvrage (lettre "D" pour un déversoir ou orifice rectangulaire) et pour un déversoir, longueur de déversement L, cote de seuil  $Z_d$ , cote de mise en charge  $Z_m$ , coefficient de débit m. m est le coefficient de débit du seuil dénoyé dans la formule :  $Q = \mu L \sqrt{2g} (Z_1 - Z_d)^{3/2}$ 

Les autres ouvrages possibles actuellement sont une brèche "B", un déversoir orifice rectangulaire "H", qui utilise les mêmes formules que le type "D" mais avec les cotes remplacées par les charges hydrauliques, un orifice circulaire "O", un apport de débit ponctuel "Q" défini par un débit (en m3/s) en fonction du temps injecte dans la maille amont de l'ouvrage (fonction linéaire par morceaux) 22, un transfert de débit "Z" selon une loi donnant le débit (en m3/s) en fonction de la cote d'eau sur l'arête amont (fonction linéaire par morceaux).

#### **V.8 Utilisation de FUDAA-PREPRO (préprocesseur et post processeur)**

FUDAA-PREPRO est un pré-post processeur conçu par CETEMEF, il comprend un superviseur qui renvoie à l'un des trois programmes de visualisation :

1) « Mesh » qui ne permet que de visualiser le maillage contenu dans un fichier MAI ou DAT;

2) « Editor » qui permet de visualiser l'ensemble des données d'entrée du programme RUBAR 20.

Si un fichier PAR existe, un clic sur ce fichier entraine l'ouverture de l'ensemble des données de la même étude contenues dans le même répertoire. Il est ensuite possible (à maillage fixe) de modifier certaines données de manière interactive. Il est aussi possible d'exporter une partie du maillage pour recréer un nouveau projet. En outre, depuis l'éditeur, on peut lancer VF2M pour créer les fichiers de calcul à partir des fichiers de données brutes éventuellement Modifies sous l'éditeur.

3) « Post » qui permet de visualiser la plupart des résultats : variables contenues dans les fichiers TRC, TPS, ENV, OUT. Les types de visualisation sont :

- une vue globale permettant d'afficher (en plus d'un éventuel fond de plan), une carte de différentes variables à un temps sauvegarde (possibilité d'animation);

- une vue par section (coupe dans un (ou plusieurs) plan vertical). Ces "profils spatiaux" permettent un calcul du débit a travers la section a un temps donne;

des courbes d'évolution dans le temps en un point du maillage pour les variables sauvegardée;

- la comparaison entre deux simulations est possible ainsi que la visualisation des différences.
- une vue 3D des niveaux d'eau.

#### **V.9 Conclusion**

 Les différents compartiments du code de calcul Rubar20 ont été décrits le long de ce chapitre. Les parties post et pré processeurs ont été détaillés. Ce sont les parties qui doivent être adaptées aux données de l'oued de la région étudié.

## **CHAPITRE VI**

# **CONSTRUCTION DU MODELE DE CALCUL**

## **CONSTRUCTION STRUCTION DU MODELE DE CALCUL CHAPITRE VI**

#### **VI.1 Introduction**

La construction du modèle de calcul se fait en dessinant des lignes directrices, qui sont dans le sens de l'écoulement, et des profils en travers le long de l'écoulement. Chaque croisement entre lignes directrices et profils en travers est renseigné topographiquement, si bien que l'on obtient une représentation de la zone d'étude sous forme d'un maillage. Cette grille, ou maillage, est ensuite densifiée densifiée (raffiné) en interpolant d'autres mailles entre celles générées au préalable.

La création du maillage de calcul est une étape très importante dans la réalisation des La création du maillage de calcul est une étape très importante dans la réalisation des<br>calculs. Généralement, elle est la partie qui consomme le plus de temps et d'énergie dans ce type de simulation numérique.

#### **VI.2 Construction du maillage de calcul**

Pour l'obtention du maillage de calcul, il faut tout d'abord une carte topographique de toute la ville ainsi que du cours d'eau. En ce qui nous concerne, la carte topographique englobant la ville et le cours d'eau n'était disponible. Nous avons donc assemblé la carte topographique de l'oued avec une photo satellitaire de la ville obtenu à partir de Google **Earth.** 

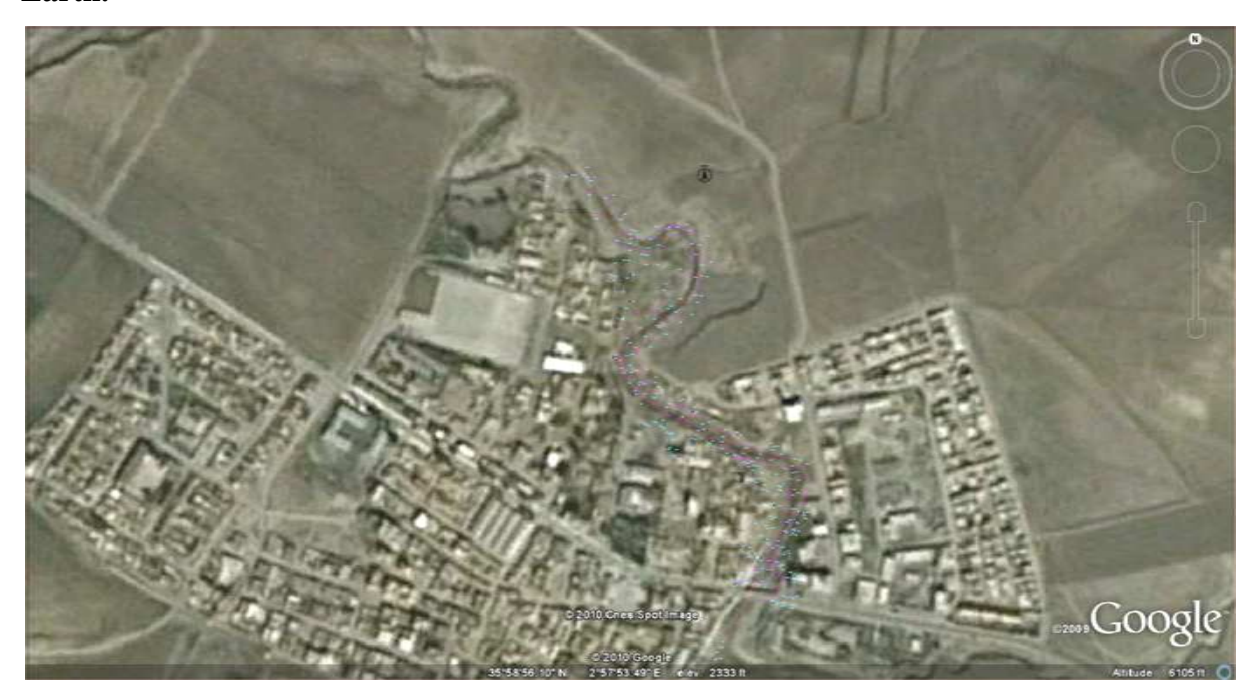

**Figure V VI.1:** Topographie de la zone d'étude

En premier lieu, le travail consiste à caler une Photo de Google Earth de la zone d'étude. Nous avons utilisé le Fudaa-modeleur que le CEMAGREF a mis a notre disposition, et ce, pour caler la Photo satellite de la zone d'étude par rapport aux dimensions réelles de la zone, comme le montre la figure suivante :

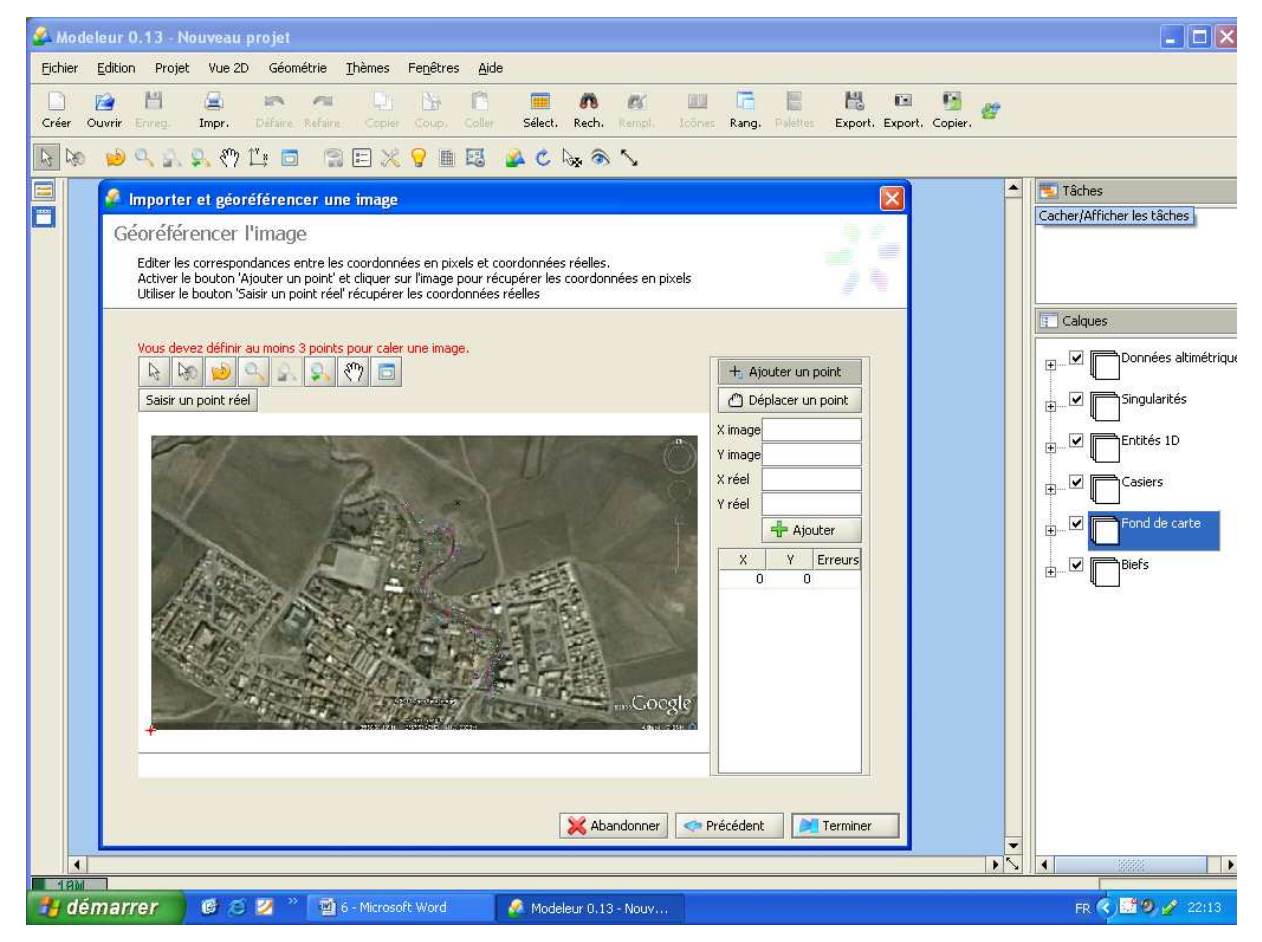

**Figure VI.2 :** Calage de la photo de la ville a l'aide du Fudaa Moduleur

Apres avoir fait le calage de la zone d'étude, il fallait renseigner la zone en introduisant les données altimétriques. Nous avons construit un calque de semis de point de toute la zone d'études en s'appuyant sur le plan topographique fournie et les données altimétriques du Google Earth Professionnel.

La tache suivante était de tracer des profils en travers de la rivière, le lit mineur ayant été représenté de manière précise, le lit majeur a été représente de manière a reproduire fidèlement la topographie.

Les figures ci-dessous permettent de visualiser les lignes directrices et profils en travers crées, dans la ville.

Les profils en travers sont dessinés en jaune et les lignes directrices en bleu. La densité de lignes directrices est nécessairement plus forte dans le lit mineur où la description doit être la

plus précise possible. Les lits mineurs sont ainsi décrits par au moins cinq (05) lignes directrices : deux (2) pour chacune des berges et les autres pour le fond.

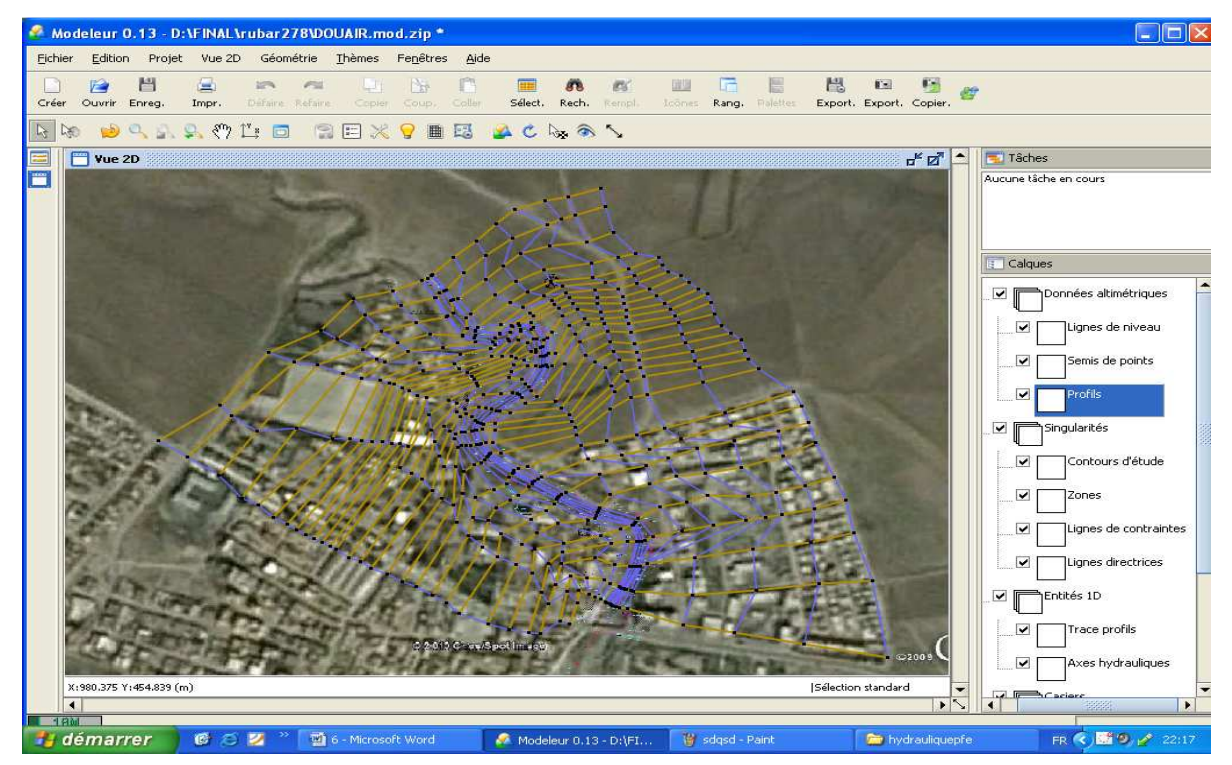

**Figure VI.3** : Implantation des profils en travers et lignes directrices du maillage de la ville

Apres avoir tracé les profils en travers et les lignes directrices, on exporte les données sous format.\*ST (Section en Travers) dans le programme SECMA, dans lequel on fait les interpolations transversales et longitudinales au pas d'espace voulu entre chaque section et chaque ligne directrice.

L'étude est nommée Douair.st. On lit ce fichier dans le programme SECMA, comme le montre la figure suivante (V.4) :

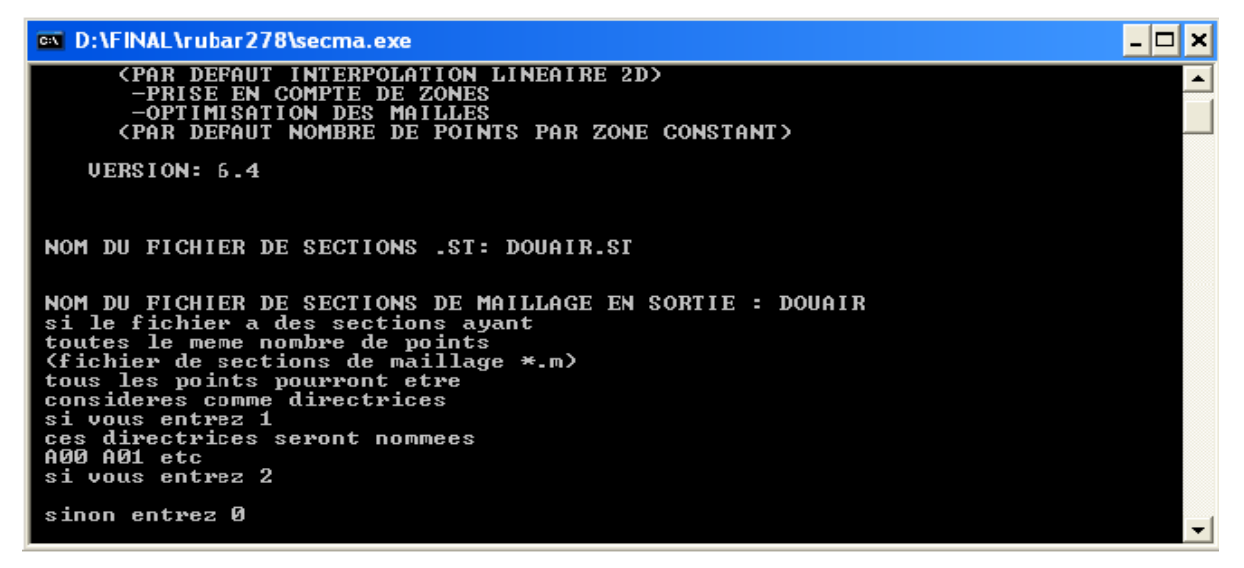

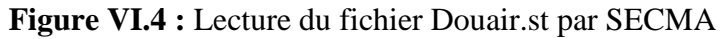

Avec le programme MCOXIMA, on a crée et généré les fichiers DOUAIR.COX, DOUAIR.FRX et DOUAIR.IMA. Le fichier avec l'extension COX sert à stocker les données

relatives a la bathymétrie, tandis que le fichier avec l'extension FRX stock les données

relatives aux frottements de fond. Le nom des études doit être nommé en six lettres.

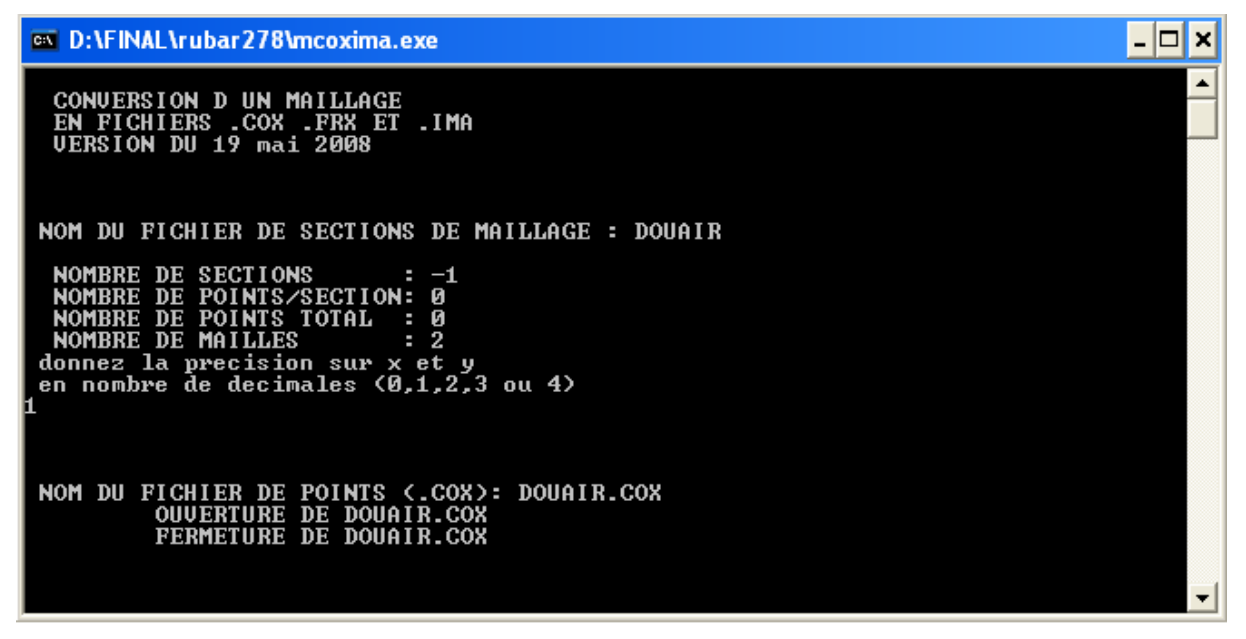

**Figure VI.5 :** Création des 3 fichiers par MCOXIMA

Puis, on fait la lecture du fichier DOUAIR.IMA et la création du fichier DOUAIR.MAI

par MAIL20.

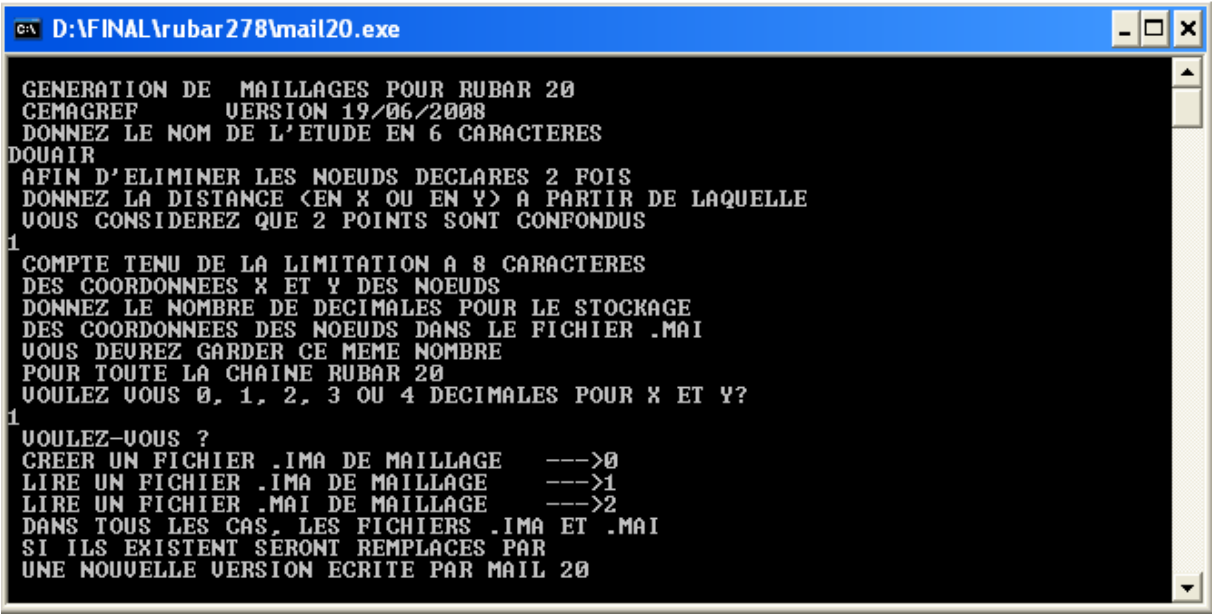

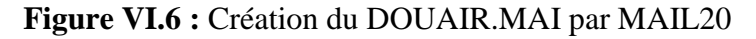

Le maillage de calcul de la ville est illustré sur la figure suivante :

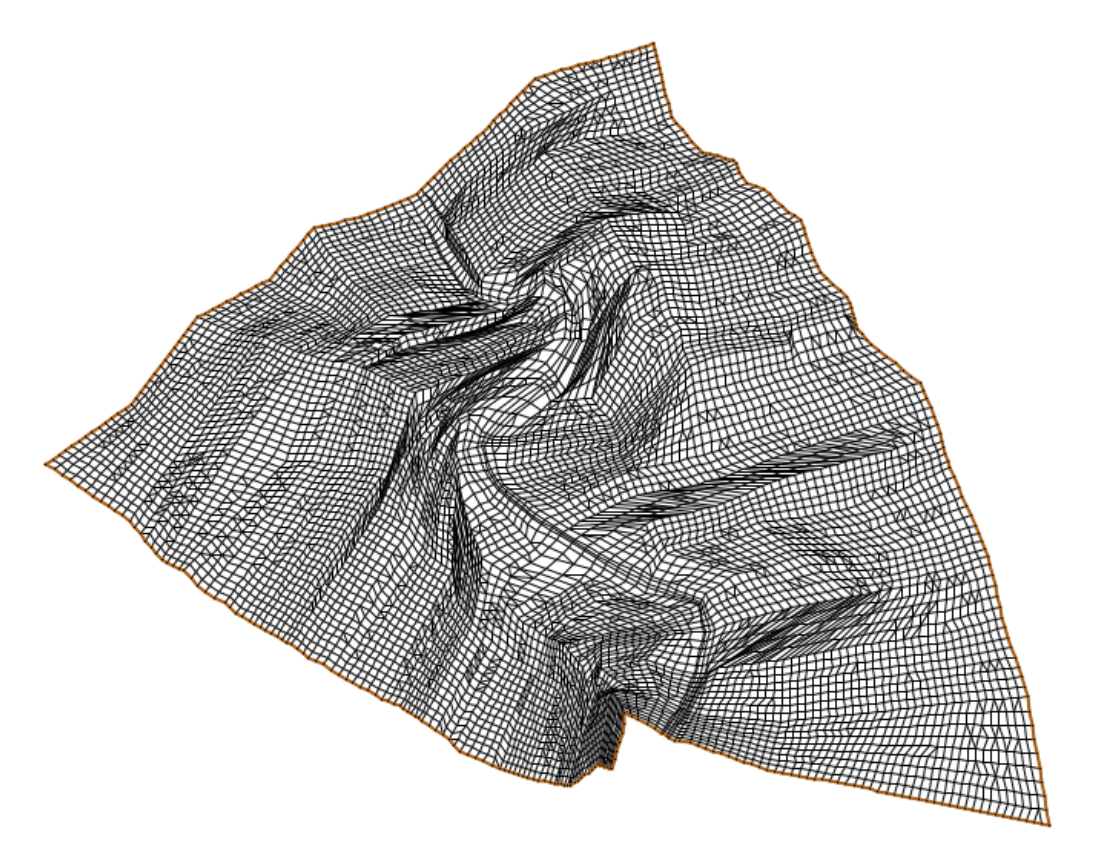

**Figure VI.7** : Maillage de la ville

La densité du maillage s'intensifie dans le lit mineur, et aux abords de ce dernier, alors que le maillage est générique dans les parties lointaine du lit majeur.

#### **VI.3 Bathymétrie et coefficient de frottement**

Le passage dans le programme VF2M nous permet de générer la structure de données en générant le fichier.\*DAT par la lecture du fichier de géométrie.\*COX. Le programme VF2M permet aussi de saisir le frottement, préalablement modifie à l'aide du pré processeur fudaamodeleur.

#### **VI.3.1 Bathymétrie**

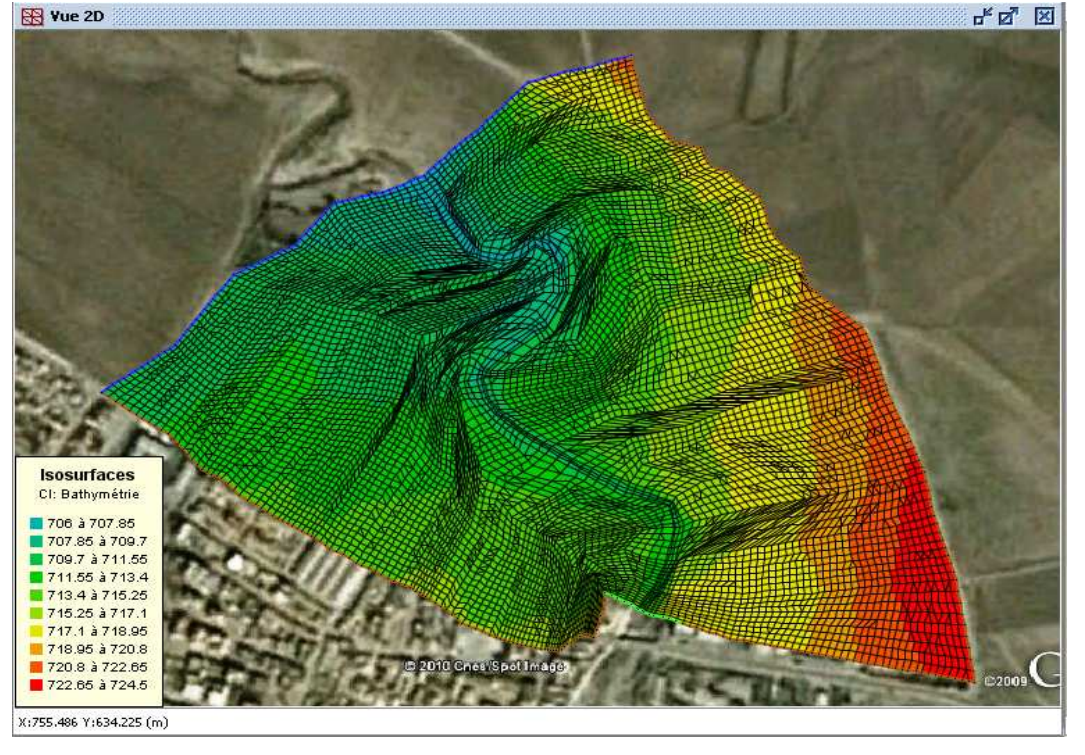

La carte ci-dessous permette de visualiser la bathymétrie du modèle et leur maillage.

**Figure VI.8** : bathymétrie de la ville.

#### **VI.3.2 Coefficient de frottement au fond**

La valeur du coefficient de frottement du fond est le paramètre le plus délicat à introduire dans le modèle, tant sa valeur est dépendante que de la nature du sol en régime turbulent rugueux. Cette valeur à défaut d'une bonne étude sur terrain et sur maquette, est estimée à l'aide de différentes formules. Le code de calcul RUBAR20 donne le choix entre le coefficient de Chézy et de Strickler, ce dernier est choisi comme coefficient de frottement lors des simulations.

L'édition du frottement de fond est faite au centre de chaque maille, ce qui nous donne la possibilité d'introduire le bon coefficient de frottement qui caractérise la couverture végétale, les voiries…etc. et ce en se basant sur les photos satellites de Google Earth Professionnel. La formule qui prend en considération les différentes caractéristiques du sol, est la formule de COWAN. Cette formule permet d'estimer la valeur du coefficient de Manning n en séparant l'influence des différents facteurs. Elle s'écrit :

#### $n=(n_0+n_1+n_2+n_3+n_4)*m_5$

Les valeurs de ces divers coefficients sont explicitées ci-après.

*Coefficient n<sub>0</sub>*: c'est le coefficient valable pour un cours d'eau ou un canal rectiligne dont les parois, les berges et le fond sont homogènes et lisses. La valeur de  $n_0$  ne dépend alors que de la nature des parois et peut être prise égale a  $n<sub>0</sub> = 0.020$  pour la terre, 0.025 pour le rocher, 0.024 pour le gravier fin 0,028 pour le gravier grossier.

*Coefficient n<sup>1</sup>* : il traduit l'influence des irrégularités de surface du fond et des parois: on peut adopter les valeurs suivantes :

- $\checkmark$  Parois lisses, comparables aux meilleures surfaces susceptibles d'être obtenues avec le matériau considère :  $n_1 = 0,001$ .
- $\checkmark$  Parois comportant de légères irrégularités : n<sub>1</sub> = 0,005.
- $\checkmark$  Parois comportant des irrégularités modérées. Ce sera le cas par exemple des canaux peu ou pas dragues, des cours d'eau naturels dont les berges sont modérément érodées ou affaissées :  $n_1 = 0.010$ .
- $\checkmark$  Parois comportant des irrégularités importantes ; ce sera le cas par exemple des cours d'eau naturels ou des canaux dont les berges sont très marécageuses, érodées ou affaissées, des canaux de contours et de surfaces irrégulièrement tailles dans la pierre  $n_1= 0,020.$

*Coefficient n<sub>2</sub>* : il traduit l'influence des variations de la forme et de dimensions de la section mouillée.

- $\checkmark$  Pour une section présentant une variation progressive, on adoptera n<sub>2</sub> = 0.
- $\checkmark$  Pour une section présentant des variations alternées occasionnelles (alternance des grandes et petites sections, déplacement du courant principal d'une rive a l'autre résultant des variations de forme) on adoptera  $n_2 = 0.005$ .
- $\checkmark$  Pour une section présentant des variations alternées fréquentes on adoptera  $n_2 = 0,010$  à 0,015.

*Coefficient n<sup>3</sup>* : il traduit l'influence des *obstructions* de la section mouillée par des dépôts d'ordures, racines apparentes, souches d'arbres, blocs de pierre, troncs d'arbres tombes ou enracines, etc.

Pour apprécier l'influence de ces obstacles, il faut éviter de faire intervenir les facteurs considères précédemment ; il convient d'estimer notamment jusqu'à quel point les obstructions réduisent la surface moyenne de la section mouillée, la forme de ces obstructions (les obstacles anguleux provoquent une turbulence plus grande que ceux dont les formes sont arrondies et les surfaces polies), la position et l'espacement des obstructions dans le sens transversal et dans le sens longitudinal dans le bief considère. Compte tenu de ces remarques, on pourra adopter pour le coefficient  $n_3$  les valeurs suivantes :

- $\checkmark$  Obstructions négligeables  $\mathbf{n}_3 = \mathbf{0}$ ;
- $\checkmark$  Obstructions faibles  $n_3 = 0.010$  à  $0.015$   $0.020$ ;
- $\checkmark$  Obstructions appréciables  $\mathbf{n}_3 = 0.030$  à  $0.040$ ;
- $\checkmark$  Obstructions importantes  $n_3 = 0.060$ ;

*Coefficient n***<sup>4</sup>** : il traduit l'influence de la *végétation.* 

*-*Végétation de faible importance : pousses denses d'herbes flexibles (gazon) dont la hauteur moyenne est de l'ordre de la moitie ou du tiers de la profondeur (par exemple l'herbe bleue ou Bermuda), jeunes plantations arbustives souples (saule, tamaris) dont la hauteur moyenne est de l'ordre du tiers ou du quart de la profondeur. On prendra : **n4 = 0,005 à 0,010.**

-Végétation modérée : herbes dont la hauteur moyenne est de l'ordre de la "moitie de la profondeur, herbes résistantes ou jeunes plantations arbustives a feuillage peu épais dont la hauteur moyenne est de l'ordre du tiers a la moitie de la profondeur ; buissons peu denses (saules de un a deux ans) en hiver le long des berges, sans végétation importante dans le lit du cours d'eau dont le rayon hydraulique est supérieur à 0,70 m. On prendra **n4 = 0,010 à 0,025**.

*-Végétation importante* : herbes dont la hauteur moyenne est de l'ordre de la profondeur : arbres de 8 à 10 ans entremêles de quelques buissons sans feuillage en hiver, pour des cours d'eau dont le rayon hydraulique est supérieur à 0,70 m ; en période végétative, arbres tels que des saules touffus de un an, entremêles d'herbes très développées sur les berges, sans végétation notable dans le lit du cours d'eau dont le rayon hydraulique est supérieur à 0,70 m. On prendra : **n4 = 0,025 à 0,050.** 

*- Végétation très importante* : herbes dont la hauteur moyenne dépasse le double de la profondeur ; en période végétative, présence de saules de un an touffus, entremêles d'herbes en pleine croissance sur les berges, ou pousses denses de roseaux au fond du lit du cours d'eau dont le rayon hydraulique reste partout inferieur de 3 à 5 m ; en période végétative, présence d'arbres entremêles d'herbes et de buissons très feuillus, le rayon hydraulique restant partout inférieur de 3 à 5 m. On prendra : **n4 = 0,050 à 0,10.** 

*Coefficient m<sup>5</sup>* : ce facteur correctif traduit l'importance des méandres qui peut être estimée par le rapport de la longueur du profil longitudinal du cours d'eau à la longueur du segment de droite joignant les deux extrémités du bief considère. L'influence des méandres est dite modérée pour des rapports de l'ordre de 1 à 1,2 et on prendra  $m_5 = 1$ .

Cette influence est dite appréciable pour des rapports de l'ordre de 1,2 à 1,5 et on prendra  $m_5 = 1,15.$ 

L'influence est importante pour des rapports supérieurs à 1,5 et on prendra  $m_5 = 1.3$ .

En ce qui nous concerne, et étant donné la difficulté de se conformer aux recommandations d'utilisation des coefficients de rugosité de Cowen préconisé par les concepteurs de Rubar20. Nous adoptons des coefficients globaux de rugosité de Strickler usité actuellement:

- $\blacksquare$  15 dans le lit majeur en zone naturelle,
- $\blacksquare$  25 dans le lit mineur en zone naturelle,

- 30 dans les zones urbanisées (lit mineur comme lit majeur). Le choix d'une valeur plus élevée qu'en zone naturelle permet de prendre en compte la présence de surfaces bétonnées, plus propices à l'écoulement, sur les berges du lit mineur et dans le lit majeur. Le méandrement du cours d'eau et la présence du bâti en bord de rivière sont pris en compte par la topographie et la sinuosité du tracé.

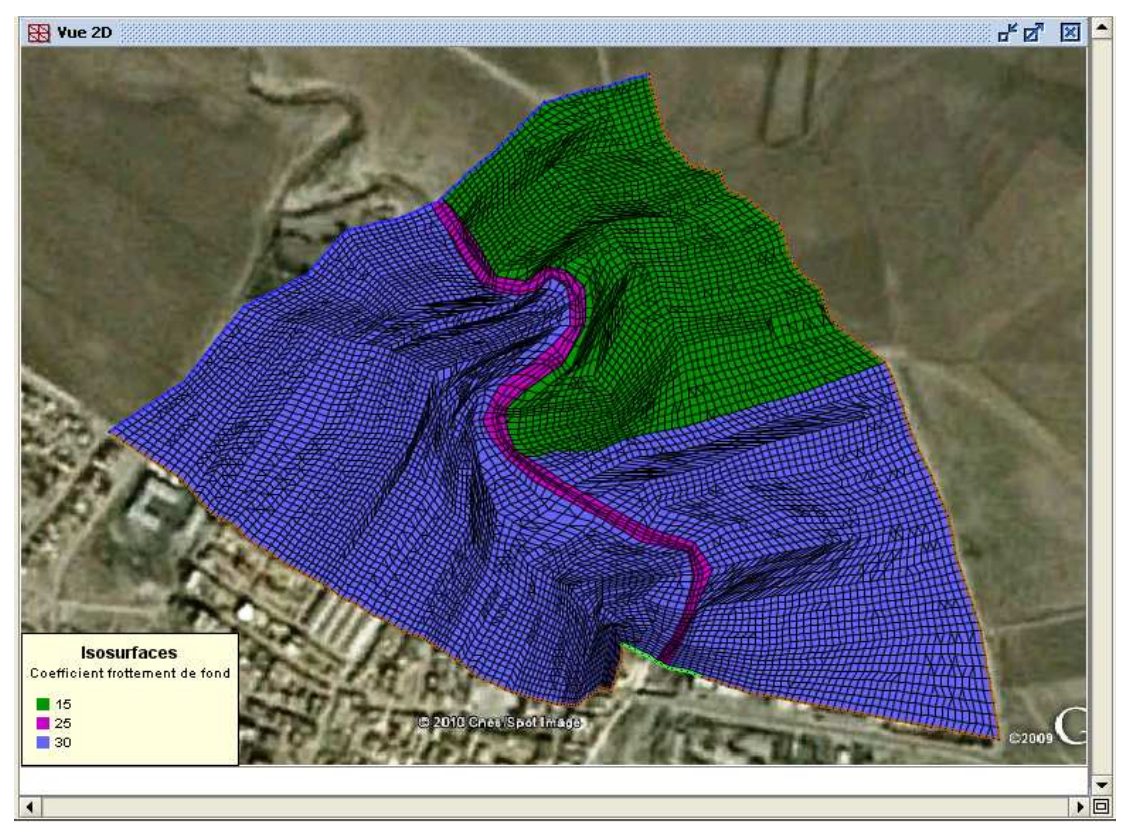

Figure VI.9 : Coefficient du frottement du fond.

#### **VI.3 Conclusion**

 L'application du code de calcul Rubar20 à la région d'étude, doit passer par la construction des différentes couches d'informations de données topographiques (maillage), caractéristiques de rugosité de l'oued et des surfaces avoisinantes.

## **CHAPITRE VII**

# **SIMULATION DE LA CRUE CENTENNALE**

## **CHAPITRE VIII**

# **CALCUL HYDRAULIQUE**

### **Chapitre VIII CALCUL HYDRAULIQUE**

#### **VIII.1 Etude des variante**s **VIII.1.1 Introduction**

Les techniques communément employées pour se protéger des risques d'inondation comprennent la réalisation des endiguements à l'aide de digues en matériaux naturels et artificiels, et le réaménagement des lits.

Les digues empêchent seulement les eaux de crue de pénétrer dans les régions basses. Le degré de protection offert par une digue dépend de sa hauteur et de son type de construction. La fiabilité d'une digue repose sur son inspection et son entretien continus.

#### **VIII.1.2 Les variantes**

Tout d`abord :

 - on détermine la pente de projet à donner sur la base d`une réflexion technicoéconomique :

- la dénivellation entre le point extrême amant et le point extrême avale est :

 $H_d = 714.37 - 706.64 = 7.73$  m

- la longueur du cours d`eau à considérer est :
	- $L = 708$  m
- la pente de projet,  $I = H_d/L$

 $A.N: I= 0.010918.$ 

 **-** la largeur de projet**, B = 15 m.**

 - L`écoulement dans le cours d`eau est non permanent de fait de la variation des paramètres hydrauliques. L`écoulement est régie par l`équation de CHEZY :

= ∗ ∗ ∗ ……………………. **VIII.1**

Avec :

C : coefficient de Chézy (m<sup>0.5</sup>/s) ;

$$
C = \frac{1}{n} * R_h^{1/6}
$$
 (Formule de Manning)

n : coefficient varie suivant la nature des parois du canal,

Dans notre cas, n = n<sub>équivalant</sub> =

\n
$$
\left(\frac{\sum_{I=1}^{N} P_N \times n_N^{3/2}}{P}\right)^{2/3} \quad \text{I} = (1, 2, 3) \dots \dots \text{VIII.2}
$$

 $P_N$ : périmètre mouillé de chaque paroi (m)

P : périmètre mouille totale (m)

S : section mouille  $(m^2)$ 

 $R_h$ : rayon hydraulique  $R_h = S/P$  (m)

I : pente de fond du canal.

#### **Variante 1**

Il s`agit dans la premier variante d`endiguer de part et d`autre l`oued à l`aide d`une digue constituée d`un remblai soigneusement compacté derrière un mur de soutènement en béton armé dosé à 350 Kg/m<sup>3</sup> faisant parement amont.

#### - **Calcul de la profondeur normal**

Pour le calcule de profondeur normale en utilisant l'équation de MANNING-STRIKLER qui est :

 = ∗ / ∗ / ……………………. **VIII.3** = ∗ = ∗ / ∗ / ∗ ………. **VIII.4**

Tel que :

V : vitesse d`écoulement (m/s)

S : section mouille  $(m^2)$ 

Q : débit du projet,  $Q = 278$  (m<sup>3</sup>/s).

n (béton) = 0.014 (m<sup>0.5</sup>/s), n (au fond du canal) = 0.0225(m<sup>0.5</sup>/s)

Dans notre étude on choisit une section rectangulaire ;

 -l`équation (VIII.3) est résolue par une procédure itérative à fin de détermine la profondeur normal.

Les résultats obtenus sont dans le tableau suivant :

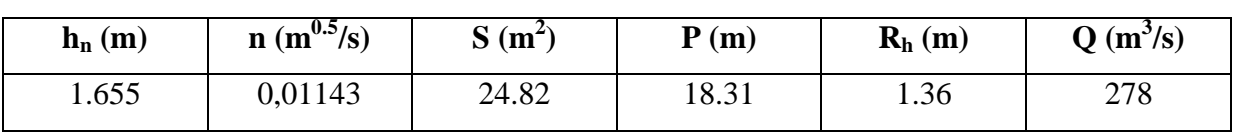

Tableau VIII.1 : calcul de la profondeur normale pour la variante 1

Donc la profondeur normale  $h_n = 1.655$  m.

#### **Variante 2**

Il s`agit dans la second variante d`endiguer de part et d`autre part l`oued à l`aide d`une digue constitue d`un remblai soigneusement compacté derrière un mur de soutènement en gabion, faisant le parement amont.

#### - **Calcul de la profondeur normale h<sup>n</sup>**

Le calcule se fait de la même manière que la première variante.

Tel que :

n (gabion) =  $0.037(m^{-0.5}/s)$ .

Les résultats de calcule sont regroupé dans le tableau suivant :

Tableau VIII.2 : calcul de la profondeur normale pour la variante 2

| $\mathbf{h}_{\mathbf{n}}\left(\mathbf{m}\right)$ | $n (m^{-0.5}/s)$ | $S(m^2)$ | P(m)  | $\mathbf{R}_{\mathbf{h}}(\mathbf{m})$ | $Q(m^3/s)$ |
|--------------------------------------------------|------------------|----------|-------|---------------------------------------|------------|
| 3.492                                            | 0.035096         | 52.38    | 21.98 | 2.38                                  | 278        |

Donc la profondeur normale  $h_n=3.492$  m.

• **Synthèse des résultats :** 

#### **Tableau VIII.3 :** calcul de la hauteur projet des 2 variantes

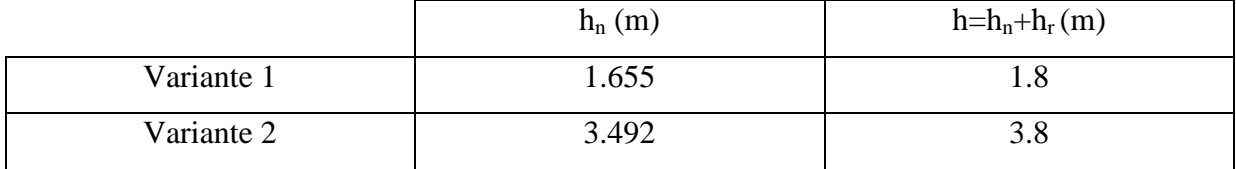

Tel que :

hn : profondeur normale de la variante choisie

 $h_r$ : la revanche

#### **VIII.2 Etude de Stabilité**

#### **VIII.2.1 Définition d'un Mur de soutènement**

Il existe une différence de niveaux entre deux points a et b d`un terrain, la ligne de raccordement ab (Figure VIII.1) n`est généralement pas verticale ; cette ligne ab fait, avec l'horizontale, un angle φ appelé angle du talus naturel des terres.

 Si l'on désire que la ligne ab soit verticale, ou voisine de la verticale, il est nécessaire de prévoir un ouvrage destiné à maintenir les terres (**Figure VIII.2**).

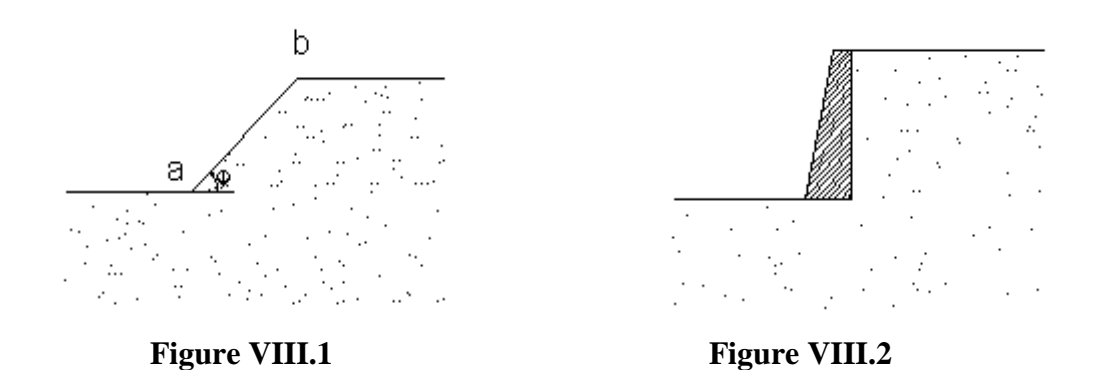

Cet ouvrage porte le nom de mur de soutènement, il peut être en maçonnerie ou en béton (armé ou non).

#### **VIII.2.2 Constitution des Mur de soutènement.**

#### **V.2.2.1 Elément constitutifs**

 Un mur de soutènement en béton armé se compose habituellement des éléments suivant (Figure VIII.3) :

 - Un rideau Ri qui reçoit la poussée des terres et qui est termine à la partie supérieure par une nervure de raidissement n. Ce rideau prend appui sur les contreforts C et il est généralement muni de barbacanes Ba, à raison d une barbacane tous les 2 ou 3 m, afin d éviter l'accumulation des eaux à l'arrière du mur, l'accumulation qui aurait pour effet de donner des poussées supplémentaires ;

 - Une semelle S qui sert de fondation à l ouvrage et qui déborder en avant du rideau, jusqu'au point A, de manière a assurer une meilleure répartition des pressions sur le sol. Du cote des terres, la semelle est généralement terminée par une nervure B, appelée bêche, qui, par l'ancrage qu'elle réalise dans le sol, s'oppose au glissement de l'ouvrage, glissement provoqué par la composant horizontale Q de la poussée des terres ;

- Des contreforts C, régulièrement espacés, qui sont destinés à solidariser le rideau et la semelle et à maintenir ainsi les positions relatives de ces élément

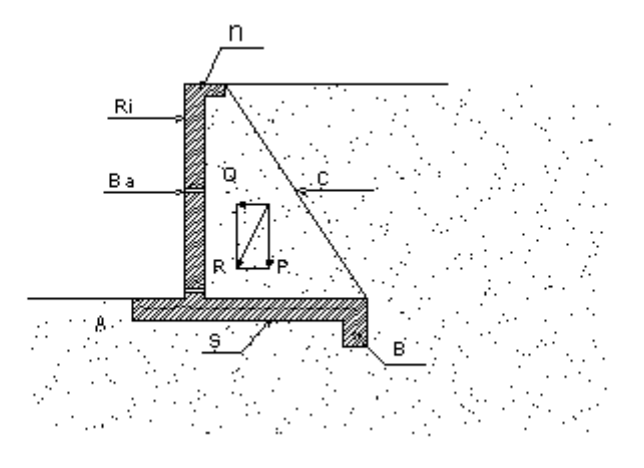

**Figure VIII.3** 

#### **VIII.2.3 Divers types de mur de soutènement**

Les dispositions générales que nous avons examinées ci-dessus peuvent varier suivant la hauteur du mur. On adopte habituellement les dispositions suivantes :

a)- Mur de hauteur inférieure à 3 ou 4 m. on peut réalises soit un mur compose uniquement d un rideau et d une semelle intérieure, c est à dire sans semelle extérieure ni contreforts (Figure VIII.4), soit un mur comprenant un rideau, une semelle extérieure et une semelle intérieure (Figures VIII.5).

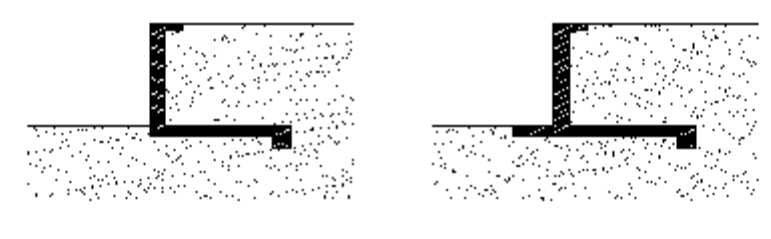

 **Figure VIII.4 Figure VIII.5** 

Ce dernier mode de construction présente, par rapport au précèdent, les avantages suivantes :

 -Les terrassements à exécuter (déblais et remblais) sont moins importants puisque la largeur de la semelle intérieure est plus faible ;

-Les efforts sur le terrain sont moins grands et ils sont mieux répartis.

b)- Mur de hauteur supérieure à 3 ou 4 m .On utilise les dispositions représentées sur la Figure VIII.3, c'est –à-dire le mur avec contreforts. Si la distance entre les contreforts est de l'ordre de 2 à 3 m, le rideau sera constitué par une dalle d'épaisseur croissante depuis le sommet jusqu'à la base ; l'épaisseur minimale de la dalle ne sera pas inférieure à 8 ou 10 cm et les dimensions de la nervure de raidissement, en dehors du voile, seront de l'ordre de 15\*15 cm.

 On peut avoir intérêt, surtout si les contreforts sont espacés, à prévoir des poutres intermédiaires horizontale (Figures VIII.6 et VIII.7) et à faire porter le rideau sur ces poutres. Si les poutres sont régulièrement espacées (Figure VIII.6) le rideau aura une épaisseur et des armatures différentes dans chacun des éléments compris entre deux poutres successives ; si l'on désire que l'épaisseur du rideau et les armatures restent les mêmes du sommet à la base, on réduira l'écartement des poutres à mesure que l'on se rapprochera de la partie inférieure du mur (Figure VIII.7)

c)- Mur à semelle intermédiaires. Pour des murs de grande hauteur, on prévoit parfois une semelle intermédiaire (Figure VIII.8). Cette disposition permet de réduire au minimum les terrassements, mais par contre complique la construction.

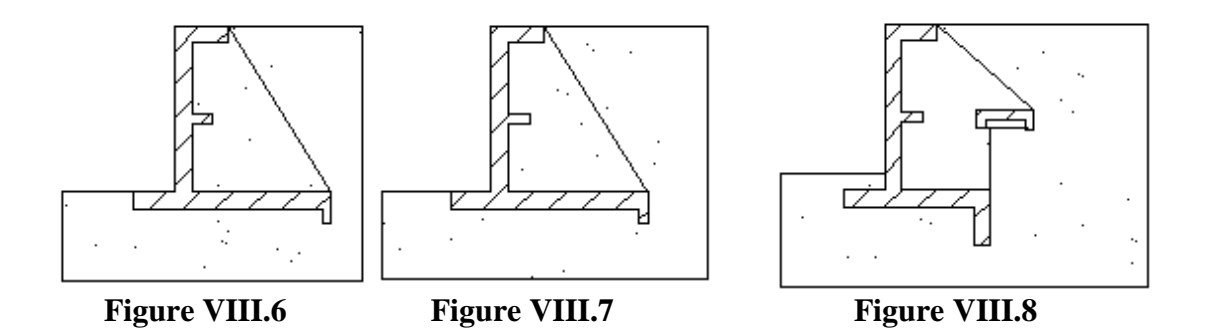

#### **VIII.2.4 Calcule de stabilité du mur**

On fait le calcul pour une tranche comprise entre deux plans verticaux perpendiculaires au mur et distants de 1 m.

On commence par la détermination des forces agissantes sur le mur (Figure VIII.9) **:** 

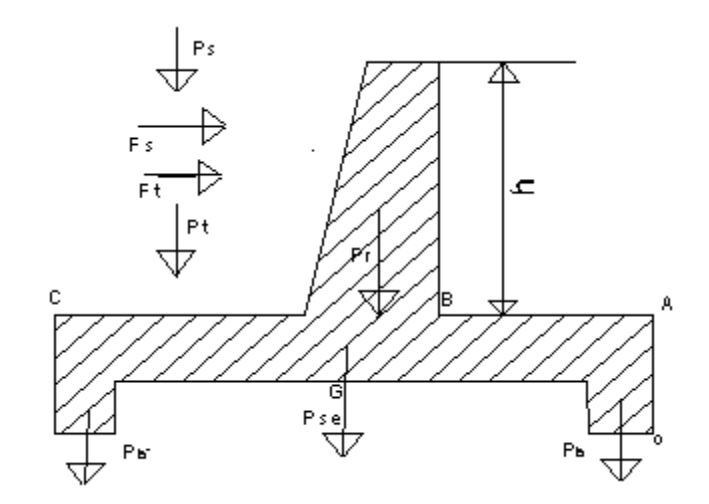

**Figure VIII.9** 

#### **Les forces verticales**

- le poids du rideau  $(P_r)$ .
- le poids de la semelle  $(P_{se})$ .
- le poids du remblai supporté par la semelle  $(P_t)$ .
- le poids des surcharges sur le remblai (P<sub>s</sub>).
- le poids de la bêche  $(P_b)$ .

Tel que le poids volumique de béton :  $Y_b = 2500 \text{ kg/m}^3$ 

#### **Les forces horizontales**

#### - **la pousse de terre**

 = ∗ ∗ ………………. **VIII.5**

Avec :

 -A=coefficient numérique en fonction de l`angle φ du talus naturel des terres de l`inclinaison du mur et de l`inclinaison du remblai au-dessus du plan horizontale passant par le sommet du mur ; tel que :

$$
A = t g^2 \left(\frac{\pi}{4} - \frac{\varphi}{2}\right); \varphi = 45 \qquad \Rightarrow A = 0.171
$$

- $\gamma_t$  = poids spécifique des terres :  $Y_t = 1550 \ kg/m^3$ .
	- $-h =$  hauteur de mur,  $h = 1.8$  m.

#### - **a poussé de la surcharge**

 $F_s = A * S * h$  ……………………… **VIII.6** 

Avec :  $S = \text{la} \text{ surface} \text{ at price } \text{angle} \text{ at } 1 \text{ (t/m}^2).$ 

Le calcule de tout les forces sont reporté dans le tableau suivante :

| Les forces | Valeur en (t) | Distance $/O(m)$ | Distance/ $G(m)$ | M/O   | M/G            |
|------------|---------------|------------------|------------------|-------|----------------|
| $P_r$      | 1.25          | 0.81             | 0.165            | 1,012 | 0,206          |
| $P_{se}$   | 1.4625        | 0.975            | $\overline{0}$   | 1,426 | $\overline{0}$ |
| $P_b$      | 0.1           | 0.1              | 0.875            | 0,010 | 0,087          |
| $P_b$      | 0.1           | 1.85             | 0.875            | 0,185 | 0,087          |
| $P_t$      | 3.41          | 1.425            | 0.45             | 4,859 | 1,534          |
| $P_{s}$    | 1.05          | 1.425            | 0.45             | 1,496 | 0,472          |
| $F_t$      | 0.43          | 0.83             | 0.77             | 0,357 | 0,331          |
| $F_s$      | 0.31          | 1.25             | 1.15             | 0,387 | 0,356          |

**Tableau VIII.4 :** Les forces et les moments de la variante 1

#### **VIII.2.4.1 Stabilité au renversement**

Pour que le mur est stable au renversement il faudra vérifier que :

 $M_s/M_r$  > 2

Avec :

- $M_s$ : le moment stabilisateur ; c'est le moment par rapport à O de tout les forces verticales.
- $-M_r$ : le moment renversant ; c`est le moment de tout les forces horizontales par rapport au O.

 $A.N: M_s/M_r = 12.07 > 2.$ 

Donc le mur est stable au renversement.

#### **VIII.2.4.2 Stabilité au poinçonnement**

**Définition** 

 Le poinçonnement en mécanique des sols désigné le fait que la contrainte exercer sur le sol dépasse la contrainte que peut supporté le sol appelé  $\sigma_{\text{adm}}$  (contrainte admissible du sol ).

 Sous l`effet de tout les forces qui s`exercent sur le mur de soutènement il va se créer à sa bas des contrainte σ<sub>1</sub> et σ<sub>2.</sub>

Pour que le mur soitt stable il faut que :

σ<sub>1</sub> et σ<sub>2</sub>  $\geq$  0; et que σ<sub>1</sub> et σ<sub>2</sub>  $\leq$  σ<sub>adm</sub>,

Tel que :

$$
\sigma_{1,2} = \frac{\sum F_V}{100*B} \pm \frac{6*M_G}{100*B^2} (kg/cm^2) \dots \dots \dots \dots \text{VIII.7}
$$

Avec :

 $\Sigma$  F<sub>v</sub>: somme des forces verticales (kg).

B : largeur totale de la semelle (cm)

MG : moment de toutes les forces par rapport à G.

G : centre de gravité de la semelle.

 **A.N :** 

 $σ<sub>1</sub> = 0,3754$  Kg/cm<sup>2</sup>  $\sigma_2$  = 0,3808 Kg/cm<sup>2</sup>  $\sigma_1$  et  $\sigma_2 \leq \sigma_{\text{adm}} = 2 \text{ Kg/cm}^2$ 

Donc le mur est stable au poinçonnement.

#### **VIII.2.4.3 Stabilité au glissement**

Pour que le mur est stable au glissement il faut que :

$$
\frac{F_H}{F_V} \leq f
$$

Avec :

FH : somme de toutes les forces horizontales.

FV : somme de toutes les forces verticales.

 $f$ : Coefficient de frottement béton sur terre ; 0,3≤  $f$  ≤ 0,6

 $A.N: F_H/F_V = 0, 1 \le 0.6.$ 

Donc le mur est stable au glissement.

#### **VIII.2.5 Stabilité de mur en gabion**

On concédera le mur en gabion comme un mur en béton (**Figure VIII.10**).

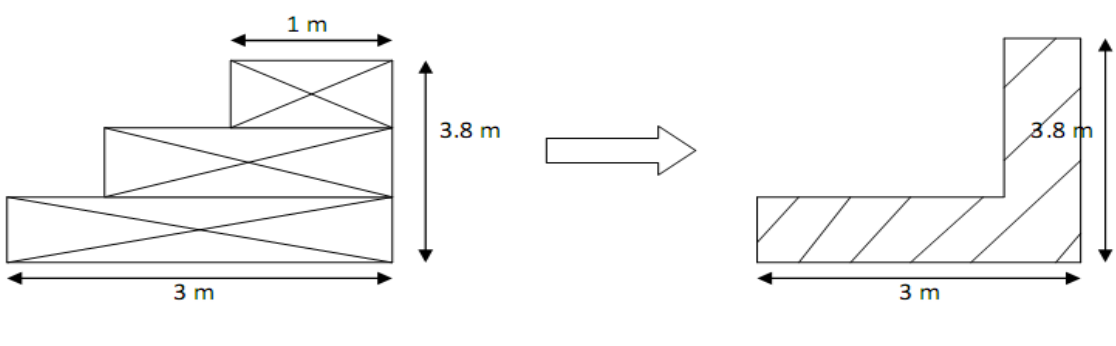

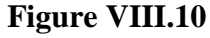

-d'ou les forces applique au mur sont :

$$
Pr = 3,1 t
$$
  
\n
$$
Ps = 2,325t
$$
  
\n
$$
Pt = 6,2 t
$$
  
\n
$$
Psur = 2 t
$$
  
\n
$$
Ft = 1.914 t
$$
  
\n
$$
Fs = 0.650 t
$$

#### **VIII.2.5.1 Stabilité au renversement**

 $Ms = 18,63$  tm  $Mr = 0.87$  tm  $Mr/Ms = 21,41 > 2$ 

Donc le mur est stable au renversement.

#### **VIII.2.5.2 Stabilité au poinçonnement**

$$
M_G = -132 t.m
$$
  
\n
$$
\sum F_V = 13,625 t
$$
  
\n
$$
\sigma_1 = 0,452 \text{ bar}
$$
  
\n
$$
\sigma_2 = 0,455 \text{ bar},
$$
  
\n
$$
\sigma_1 \text{ et } \sigma_2 > 0 , \qquad \sigma_1, \sigma_2 \le \sigma_{adm} = 2Kg/cm^2
$$

Donc le mur est stable au poinçonnement.

#### **VIII.2.5.3 Stabilité au glissement**

 $F_H/F_V = 0.06 \le f = 0.6$ .

Donc le mur est stable au glissement.

#### **VIII.2.6 Conclusion**

Il est difficile de faire une étude technico-économique des deux variantes ; quelque soit les conditions dans la région la variante une (1) est généralement plus chère que la deuxième (2) ;

Pour choisir une telle variante il faut une étude technico-économique bien détaillé.

#### **CONCLUSION**

Les dommages dus aux inondations sont, en grande partie, concentrés dans des milieux urbanisés. La simulation des écoulements dans de tels milieux est nécessaire pour établir des mesures de prévention ou de prévision. La complexité de ces écoulements, du fait du grand nombre d'obstacles et de bifurcations, exige le développement de modèles numériques adaptés qui puissent, en particulier, traiter les passages entre régime torrentiel et fluvial.

La simulation a été faite au moyen d'un modèle hydrodynamique RUBAR20 basé sur la résolution des équations de Saint Venant bidimensionnel. Ce modèle permet la représentation bidimensionnelle des écoulements lors des inondations. La résolution de ces équations se fait avec un schéma numérique en utilisant la méthode des éléments finis.

La modélisation des écoulements à surface libre pour des cas réels est confrontée à des problèmes :

• Détermination des conditions initiales et des conditions aux limites : la simulation d'une crue observée nécessite la disponibilité d'un hydrogramme de crue qui constitue la condition à l'amont, accompagné d'une courbe de tarage qui est la condition à l'aval.

• Dans cette étude, nous sommes limités uniquement à un tronçon, cette limitation nous est imposée par l'incapacité de la machine (ordinateur) à résoudre un nombre important d'équation pour un long tronçon, elle est aussi imposé par le manque d'information (levé topographique du site incomplet).

• Détermination des caractéristiques physiques du lit de l'oued : l'une des difficultés de la modélisation des écoulements dans la nature est la détermination du coefficient de rugosité. En effet, le cours d'eau présente des singularités (élargissement, rétrécissement, changement de pente…) dont il faut tenir compte. Pour cela, ce coefficient devra être soigneusement évalué et choisi de préférence in -situ car tout mauvais choix aura une grande influence sur la validation des résultats.

### **BIBLIOGRAPHIE**

 **SARI A, (2002) «** Initiation à l'hydrologie de surface **». Edition HOUMA. 233 pages.** 

**Carlier M, (1986). «** Hydraulique générale et appliquée **». Edition Eyrolles. 567 pages.** 

**ZERFAOUI Ahmed « E**tude de protection contre les inondations ». **Mémoire de fin d'étude de l'Ecole Nationale Supérieur de l'Hydraulique, Blida.(2008). 109 page** 

**ALI AZOUAOU Fathellah** « Simulation de la crue d'octobre 2008 dans la commune de GHARDAIA via le code de calcul Rubar 20 » **Mémoire de fin d'étude de l'Ecole Nationale Polytechnique, Alger. 71 pages** 

**Cemagref, Unité de Recherches Hydrologie – Hydraulique, Lyon. (2008). «** Notice d'emploi du logiciel RUBAR20 **». Cemadoc, 64 pages.** 

**Ider K, (2004). «**Modélisation hydrodynamique d'un cours d'eau**». Mémoire de magister de l'Ecole Nationale Polytechnique, Alger. 120 pages** 

**Kadir O, (2005). «**Délimitation des zones inondables**». Mémoire de magister de l'Ecole Nationale Polytechnique, Alger. 90 pages** 

**Paquier A. & Mignot E, (2003) «**Potentialités et limites de la modélisation hydrodynamique bidimensionnelle pour la détermination des zones inondables**». Cemadoc, 36 pages.** 

**Rapport de Cemagref, (mars 2004). «**Estimation des écoulements de surface pour une crue extrême en milieu urbanisé**». Cemadoc, 71 pages.**

**Mignot E, (2003) «**Illustration des capacités et limites d'un code 2D à simuler les inondations urbaines**», Cemadoc. 34 pages.**